Trabajo de Fin de Grado Grado en Ingeniería de Tecnologías Industriales

# Método para la identificación de patologías del sueño mediante registros electrofisiológicos

Autora: Lucía Franco Terriza Tutora: María del Mar Elena Pérez

> **Dpto. Ingeniería Electrónica Escuela Técnica Superior de Ingeniería Universidad de Sevilla**

> > Sevilla, Junio 2021

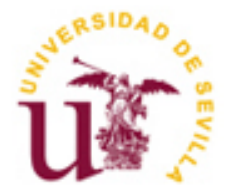

Trabajo de Fin de Grado Grado en Ingeniería de Tecnologías Industriales

# **Método para la identificación de patologías del sueño mediante registros electrofisiológicos**

Autora: Lucía Franco Terriza

Tutora: María del Mar Elena Pérez Profesora Contratada Doctora

Dpto. Ingeniería Electrónica Escuela Técnica Superior de Ingeniería Universidad de Sevilla Sevilla, Junio 2021

iii

#### Trabajo de Fin de Grado: Método para la identificación de patologías del sueño mediante registros electrofisiológicos

Autora: Lucía Franco Terriza

Tutora: María del Mar Elena Pérez

El tribunal nombrado para juzgar el Proyecto arriba indicado, compuesto por los siguientes miembros:

Presidente:

Vocales:

Secretario:

Acuerdan otorgarle la calificación de:

Sevilla, 2021

El Secretario del Tribunal

*A mi familia A mis amigos*

Considero muy importante ser autoagradecida, así que empezaré dándome las gracias a mí misma por todo el tiempo, esfuerzo y ganas que he invertido no solo en este proyecto, sino en los años de estudio que me han traído hasta aquí.

Gracias a Mar por lo fácil que ha sido trabajar con ella y la confianza que ha depositado en mi forma de trabajo. También por la propuesta del tema y el permitirme descubrir un poco más de este campo, la Bioingeniería. No podría haber elegido mejor tutora.

Gracias también a cada uno de mis amigos por apoyarme, escucharme, ser mi vía de escape, confiar en mí y sentir mis logros como propios. También a mis compañeros de carrera, porque Ingeniería significa ante todo compañerismo y sin él esto sería imposible.

En último lugar, por supuesto, le doy las gracias a mi familia por tantas cosas que es imposible enumerarlas todas. En especial a mi madre, por hacérmelo todo más fácil y por sufrir conmigo y alegrarse incluso más que yo de mis logros. También quiero nombrar a mi hermano Carlos y a mi tío Rafael por el apoyo que me aportan. Y, aunque ya no esté, a mi padre, que nunca tuvo duda de que llegaría a donde me propusiera.

> *Lucía Franco Terriza Estudiante de Grado en Ingeniería en Tecnologías Industriales Sevilla, Junio 2021*

El sueño es un estado natural del ser humano que, a pesar de ser experimentado a diario, suscita mucho interés debido al impacto que tiene en nuestra salud y a los fenómenos que experimentamos durante este. A pesar de su importancia debido a su acción reguladora, la población tiende a reducir sus horas de sueño o a permitir que factores externos tengan un impacto en su descanso. Este hecho ha causado un aumento en los trastornos del sueño, por lo que en este trabajo se pretende desarrollar un método para poder detectas dichas patologías a partir del conocimiento previo de qué es y cómo funciona el mecanismo del sueño.

Sleep is a natural state of the human being that, despite being experienced daily, arouses much intereset due to the impact that it has on our health and to the phenomena we experience during sleep. Despite its importance due to its regulatory action, the population tend to reduce their time of sleep or to allow external agents to have an impact in their rest. This fact has increased sleep disorders, so in this project we intend to develop a method to detect these pathologies through the previous knowledge about the sleep mechanism.

# **Índice**

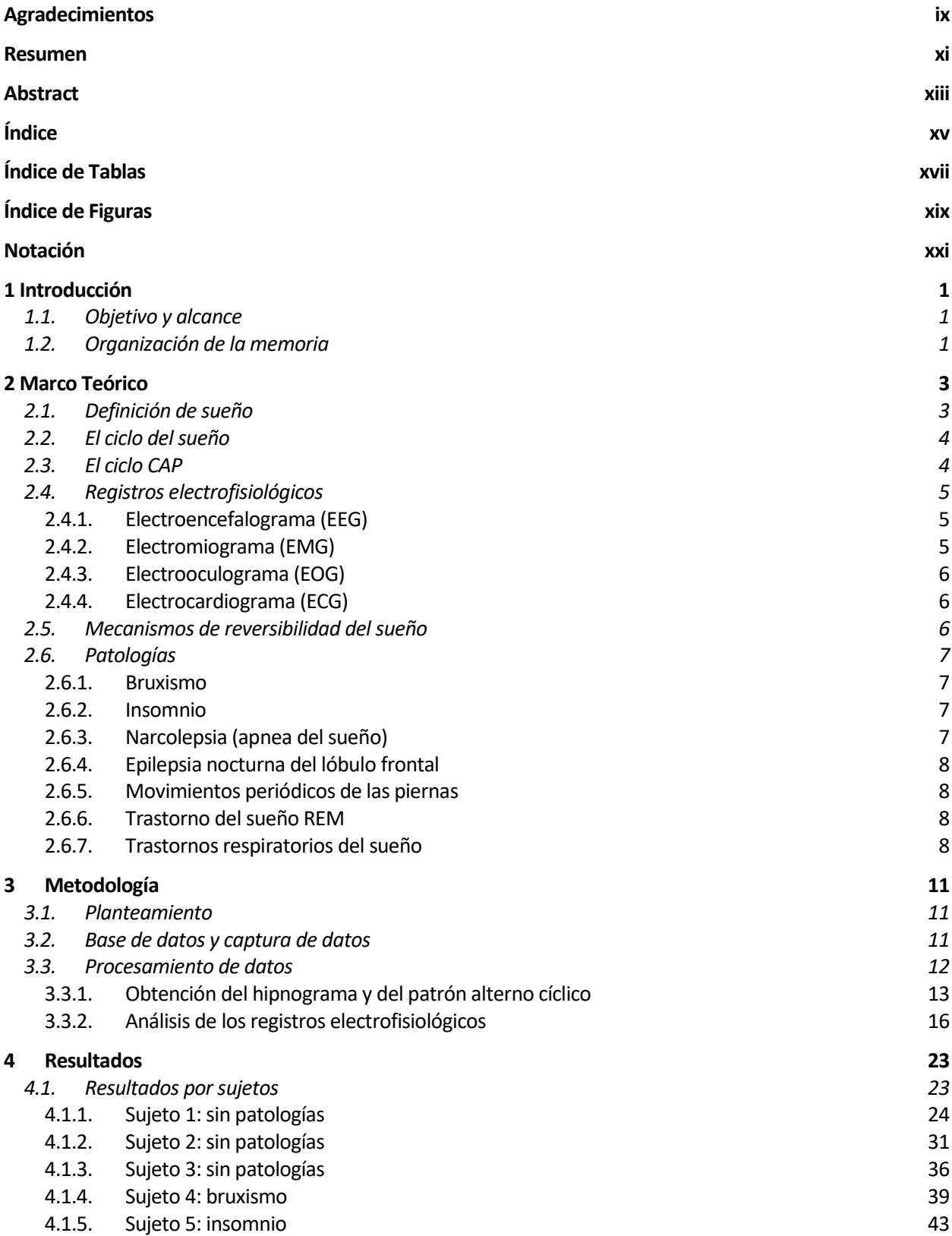

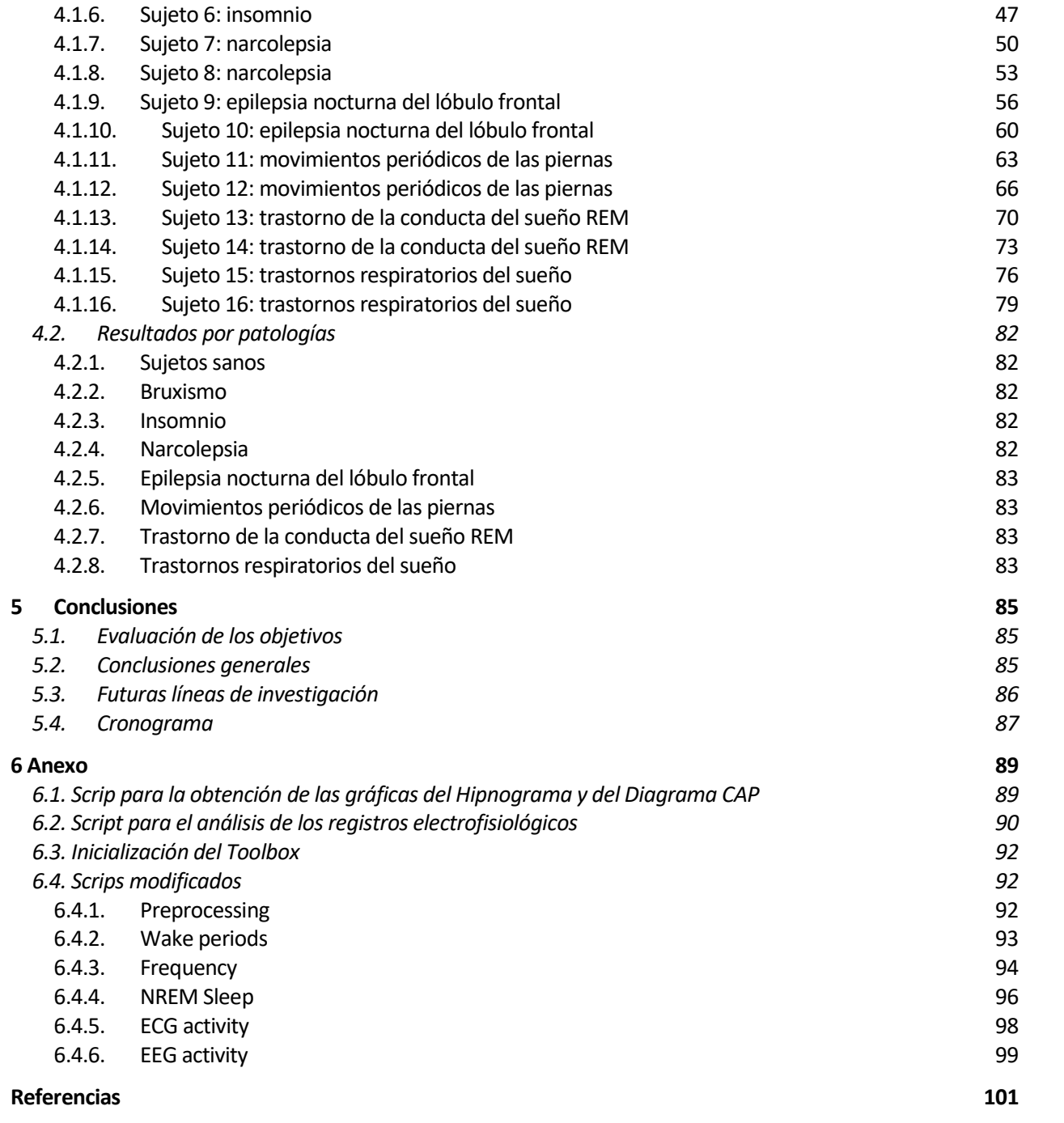

# **ÍNDICE DE TABLAS**

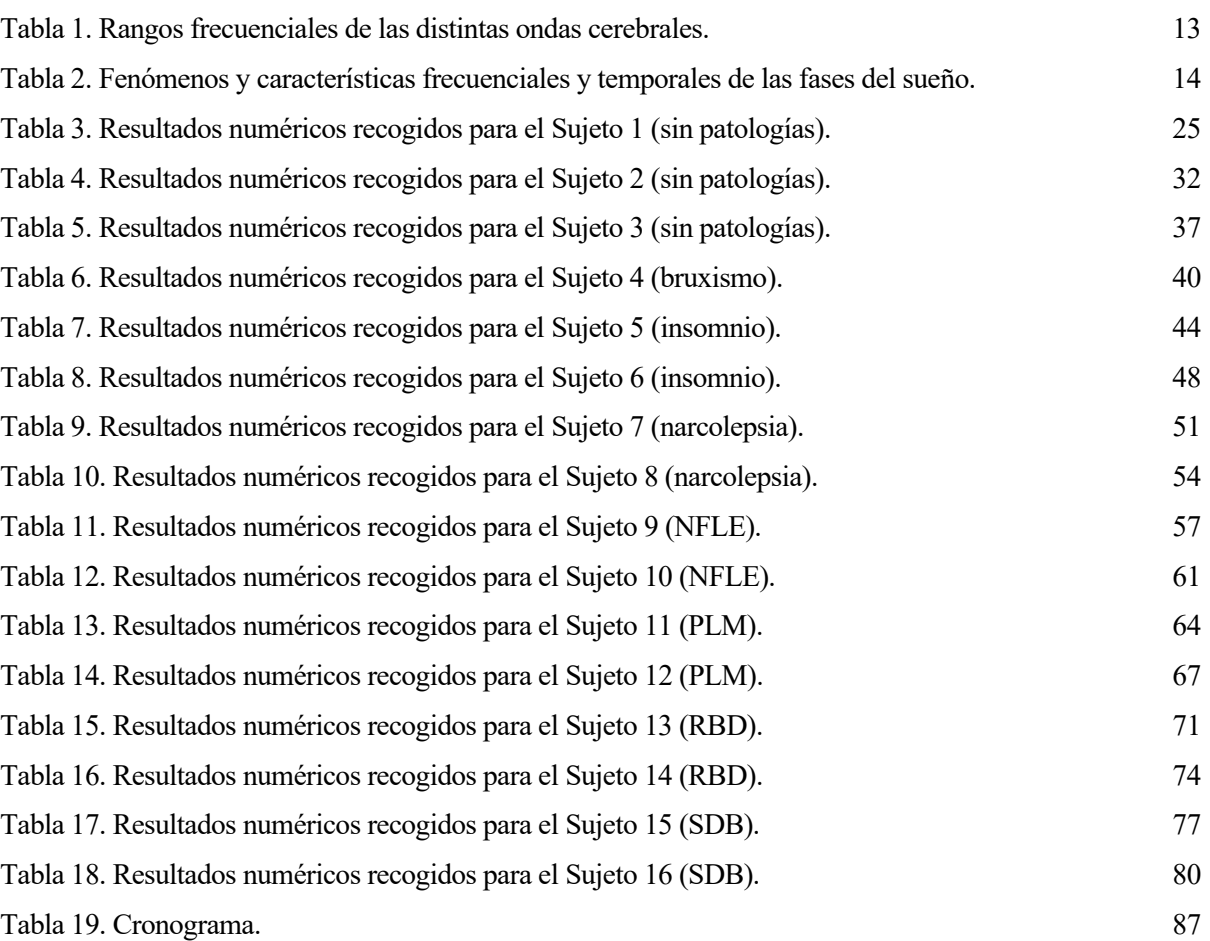

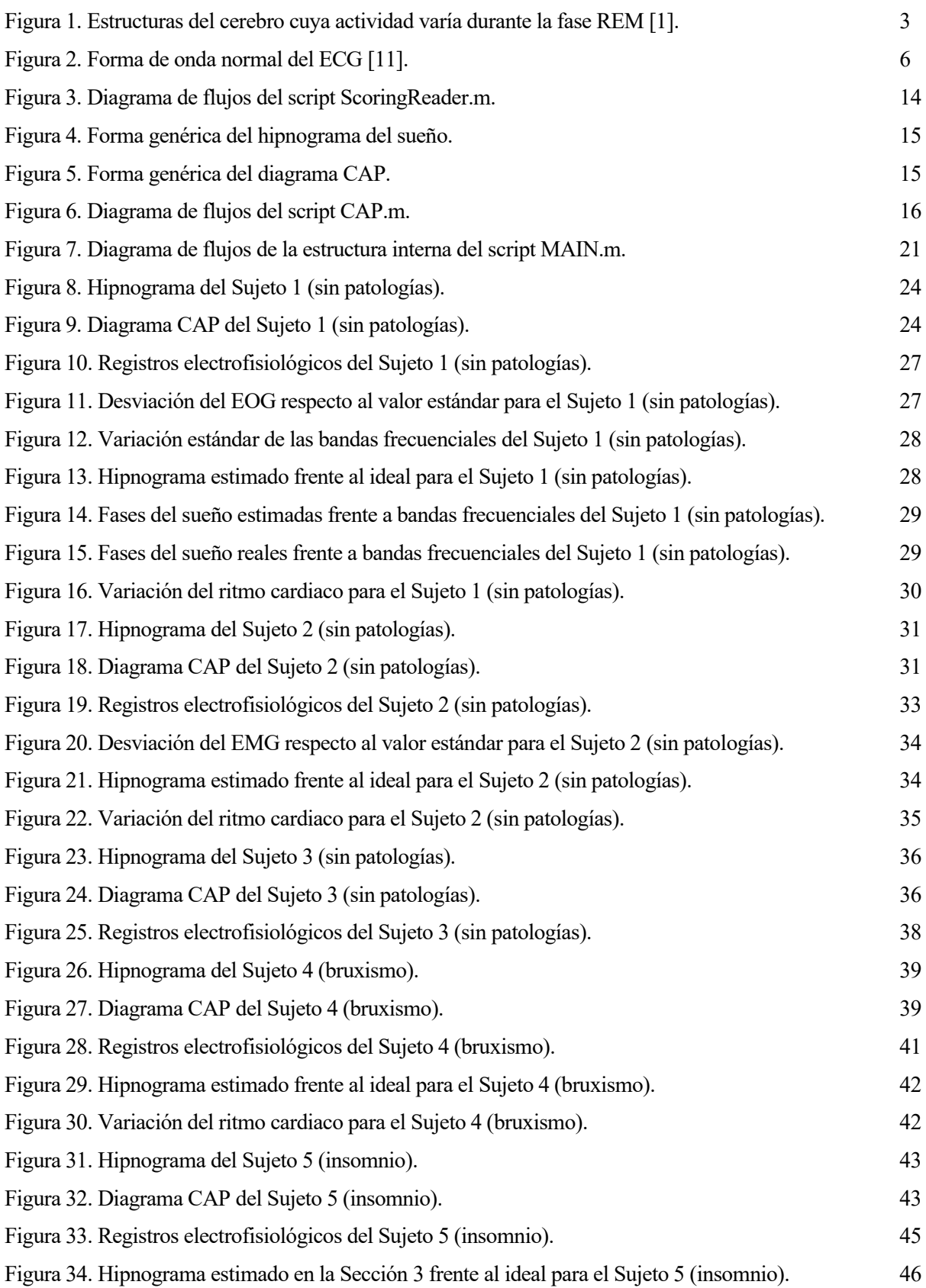

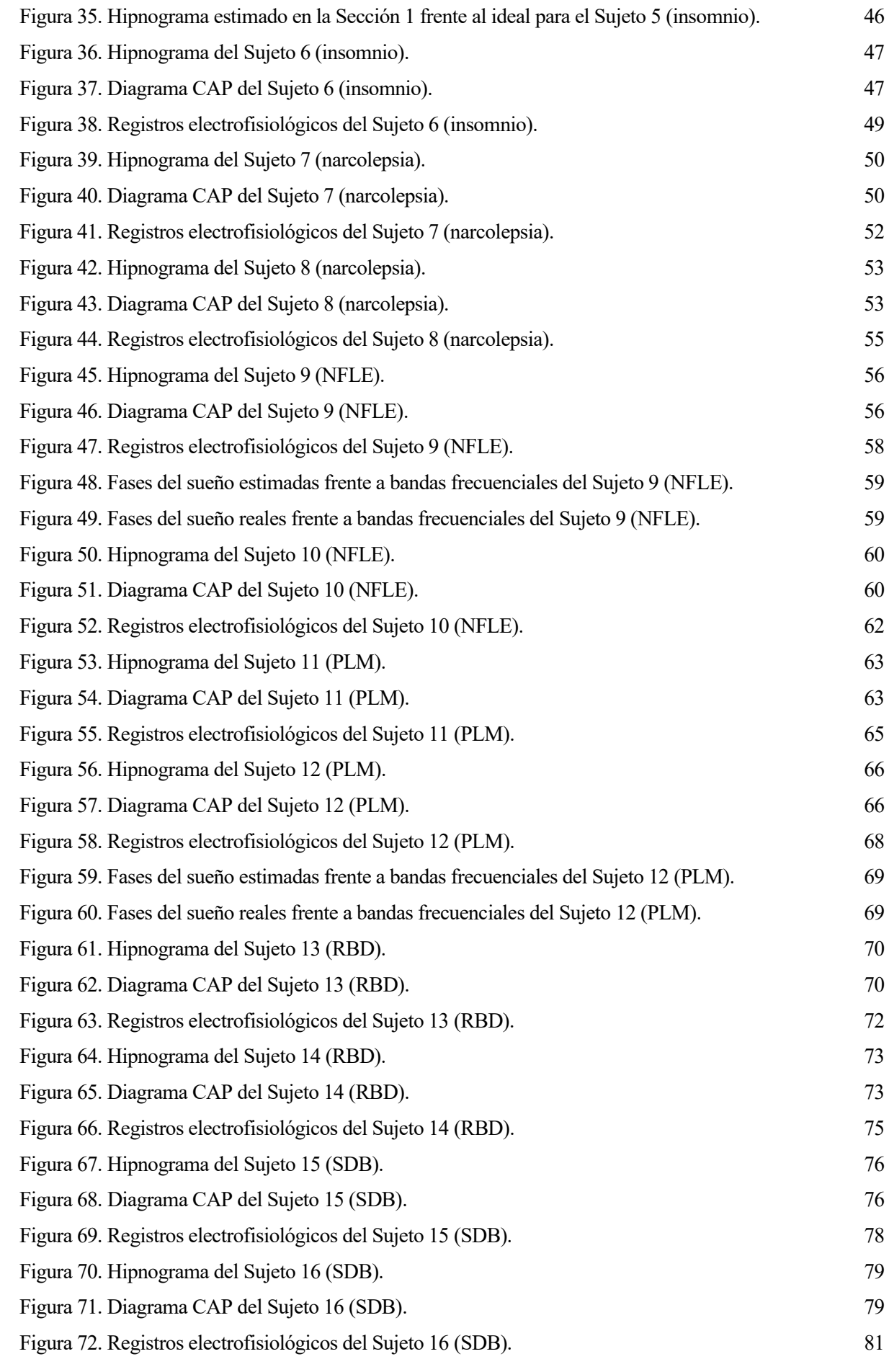

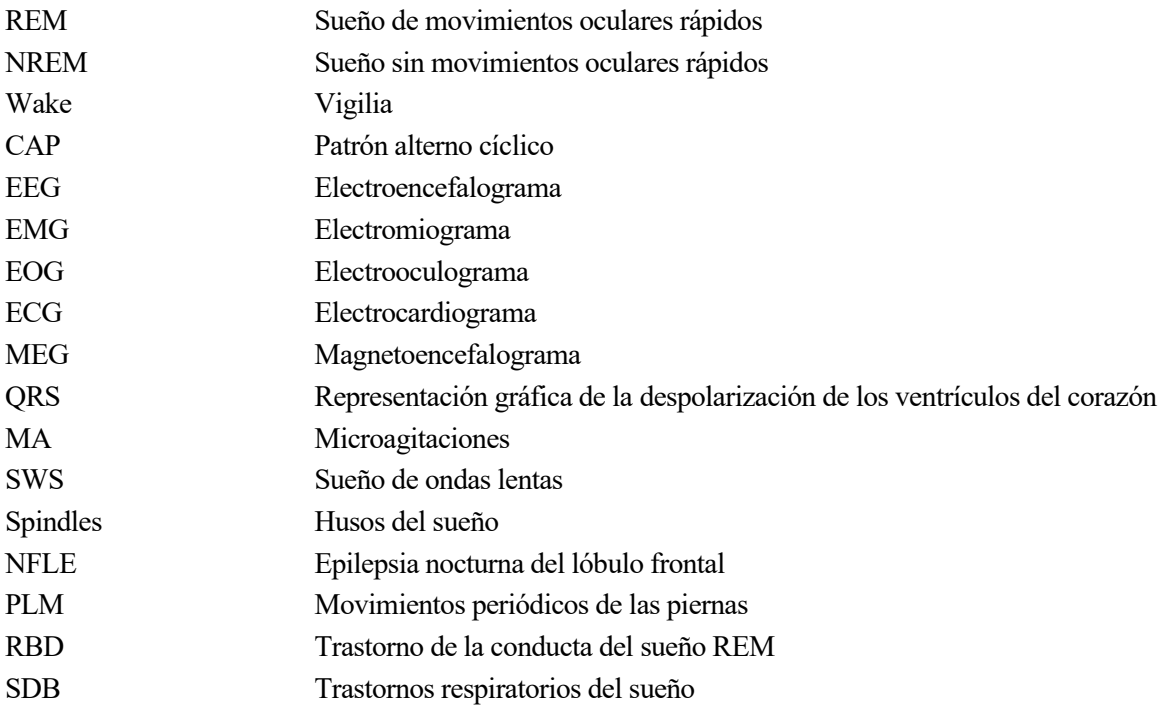

Desde el inicio de los tiempos, ha existido el sueño como mecanismo de reparación del organismo. La prueba de que nuestro sistema nervioso primitivo ya experimentaba este estado es que el sueño está presente también en otras especies de mamíferos, y en general, todas las especies animales presentan un mecanismo que les permita reponerse. Sin embargo, ninguno de ellos presenta los patrones de actividad cerebral que presenta el ser humano. Como consecuencia de la evolución y desarrollo del sistema nervioso, el sueño se ha convertido en un proceso muy complejo que suscita mucho interés y que es necesario conocer para comprender el funcionamiento de nuestro organismo.

A su vez, la evolución del ser humano ha revolucionado la forma en la que interactúa con el entorno. El ritmo de vida actual es tal que las personas relegamos el sueño a un segundo plano, dándole más importancia a otro tipo de actividades sociales o de ámbito profesional. Esta falta de descanso ha causado un aumento de los trastornos y patologías del sueño en nuestros días, que incluso ha llegado a ser considerada como una epidemia mundial por parte de la Organización Mundial de la Salud (OMS).

La motivación que lleva a realizar este proyecto es entender qué es y cómo funciona el sueño, con el fin de facilitar el diagnóstico de patologías al sector sanitario, y que en el futuro pueda servir de apoyo a la salud pública para elaborar métodos de tratamiento y prevención.

# **1.1. Objetivo y alcance**

El objetivo principal que se persigue en este trabajo es elaborar un método que permita identificar patologías asociadas al sueño, para lo cual se perseguirán los siguientes propósitos:

- Conocer qué es el sueño, las fases de las que se compone, los mecanismos que intervienen y algunas de las patologías que puede llevar asociadas.
- Obtener los datos del sueño de distintos pacientes mediante registros electrofisiológicos.
- Poner en marcha un algoritmo que permita el procesamiento de los datos disponibles para poder llevar a cabo un primer análisis inicial.
- Conseguir resultados numéricos y gráficos que permitan identificar rasgos comunes y anomalías para cada patología estudiada.
- Interpretar los resultados y evaluar la validez del procedimiento que se ha llevado a cabo.

El proyecto se ha centrado en el procesamiento de datos del sueño y en su interpretación. Los datos que se han usado se han obtenido de la base de datos proporcionada por FieldTrip, la plataforma que ha servido como base de trabajo. Por tanto, queda fuera del alcance del proyecto tanto la toma de datos como los filtrados necesarios para hacer legibles los registros utilizados. El procesamiento se ha llevado a cabo, en su mayoría, mediante algoritmos aportados por la misma plataforma, los cuales han sido modificados y completados junto con la creación de algunos algoritmos adicionales. El grueso de este trabajo ha consistido en la puesta en marcha de dichos algoritmos y aplicarlos a distintos pacientes con distintas patologías, recoger los resultados e interpretarlos, buscando elementos comunes y diferentes entre todos ellos que permitan realizar un diagnóstico inicial y mostrar qué fenómenos tienen mayor importancia de cara a posteriores estudios.

# **1.2. Organización de la memoria**

Pasado este primer capítulo introductorio y definidos los objetivos, se ha realizado el estudio del sueño y sus patologías que procede a continuación, para el cual se ha elaborado este documento.

En el segundo capítulo se definen los conceptos teóricos que se deben dominar para poder llevar a cabo el estudio. Se ha definido qué es el sueño, que se puede representar en forma de macroestructura a partir de sus

fases representadas en un hipnograma, o en forma de microestructura mediante el patrón alterno cíclico. También se ha presentado el mecanismo de reversibilidad del sueño, que está estrechamente ligado a diversas patologías. Finalmente, se han presentado los instrumentos de medida mediante los que se han obtenido los registros electrofisiológicos y se han introducido las patologías que se van a tratar más adelante.

En el tercer capítulo se aporta la información técnica: se ha presentado la base de datos que se ha usado y las características de esta, se ha justificado la elección de los pacientes que serán analizados, el software empleado y se han presentado cuáles son los algoritmos que se han puesto en marcha y una idea general de su funcionamiento. Cabe destacar que el procesamiento ha sido dividido en dos partes, una para analizar la estructura del sueño y otra para el análisis de los registros.

En el cuarto capítulo se recogen los resultados aportados por el algoritmo y se procede a interpretarlos y a compararlos entre sí. Para ello, primero se ha analizado a una serie de pacientes sanos para conocer qué resultados debería arrojar el análisis, y posteriormente se han buscado similitudes entre pacientes que padecen una misma patología y diferencias de estos con los sanos.

Tras la interpretación de los datos, las conclusiones del proyecto han sido recogidas en el quinto capítulo. Al tratarse de un análisis inicial no se ha llegado a ninguna conclusión cerrada para el caso de ninguna patología, pero sí ha servido para establecer una primera clasificación de ellas y destacar varios fenómenos que se han manifestado de forma clara a lo largo del análisis. A partir de estas conclusiones se ha podido establecer qué líneas de trabajo se podrán seguir para ahondar en la detección de patologías del sueño.

Finalmente, los algoritmos que se han empleado han sido recogidos en el Anexo.

# **2.1. Definición de sueño**

El sueño es un estado natural del cuerpo que se presenta con una periodicidad circadiana (diaria), caracterizado por una inconsciencia total o parcial y la inactividad o relajación de la mayoría de los músculos voluntarios, lo cual disminuye la capacidad de reaccionar a estímulos. Durante el sueño el cuerpo toma una postura estereotipada, lo que no implica que no se produzca movimiento durante este. El proceso presenta un fácil mecanismo de reversibilidad, lo que lo diferencia de otros estados patológicos como el estupor o el coma [1].

La privación de sueño también puede ser la causa de distintas alteraciones conductuales y fisiológicas. Presenta funciones muy importantes para el correcto rendimiento del cuerpo humano, como el restablecimiento y conservación de la energía o la consolidación de la memoria. También se encarga de regular distintos procesos que ocurren en nuestro organismo como el metabolismo, la actividad entre las neuronas o controlar la temperatura, entre otros [1].

En la regulación global del sueño participan tres subsistemas anatómicos-funcionales: un sistema homeostático que regula la duración, cantidad y profundidad del sueño; un sistema responsable de que se alternen las diferentes fases del sueño y otro sistema que regula el momento en que ocurre el sueño y el estado de alerta. Paralelamente, también diferentes neurotransmisores participan en las fases del sueño y vigilia [1].

Los núcleos estimulados o inhibidos para la activación de las diferentes etapas del ciclo sueño-vigilia son los indicados a continuación [2]:

- Hipotálamo posterior: vigilia
- Ventrolateral preóptico: sueño NREM
- Reticularis pontis oralis lateral: sueño REM
- Supraquiasmático: regulación (reloj) del ciclo sueño vigilia

En la siguiente imagen pueden observarse, en rojo, aquellas estructuras del cerebro que aumentan su actividad durante el sueño REM, y en azul, aquellas cuya actividad se ve disminuida [1].

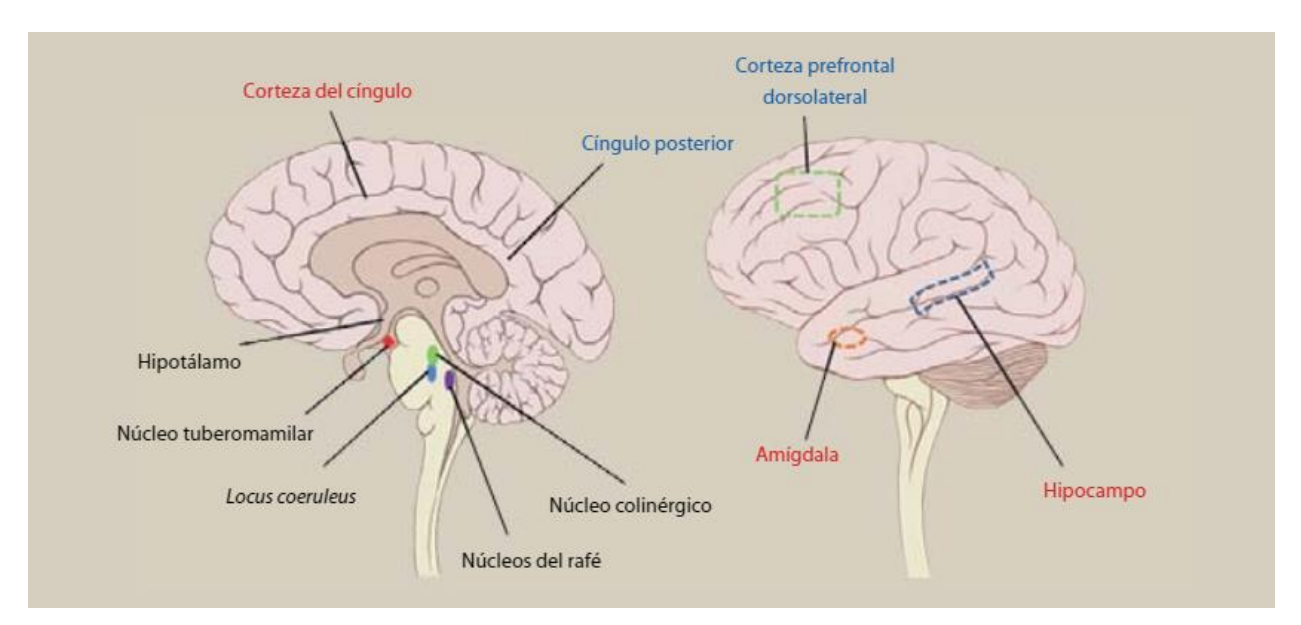

Figura 1. Estructuras del cerebro cuya actividad varía durante la fase REM [1].

## **2.2. El ciclo del sueño**

La monitorización del sueño se lleva a cabo mediante un método denominado "polisomnografía", del cual pueden obtenerse los diversos parámetros necesarios para entender lo que sucede durante la noche. A partir de estos datos puede recrearse una imagen denominada "hipnograma", que será única para cada individuo y para cada ciclo del sueño, y en la cual pueden observarse diferentes estados. Los estados del sueño pueden ser clasificados en varias fases, atendiendo a la frecuencia de las ondas que las caracteriza [1] [2]:

- Sueño NREM (sueño sin movimientos oculares rápidos):
	- o Fase 1: somnolencia o inicio del sueño ligero, fácil despertar; la actividad muscular disminuye paulatinamente y a veces se dan sacudidas musculares súbitas con sensación de caída (mioclonías hípnicas).
	- o Fase 2: aparecen patrones específicos de actividad cerebral llamados "husos de sueño" y "complejos K"; la temperatura y frecuencia cardiaca disminuyen paulatinamente.
	- o Fase 3 y 4: llamadas sueño de ondas lentas porque la actividad registrada es muy lenta, da lugar a la fase NREM más profunda.
- Sueño REM (sueño con movimientos oculares rápidos): El tono de todos los músculos disminuye (excepto respiratorios y esfínteres) y la frecuencia cardiaca y respiratoria se vuelve irregular. Se producen las ensoñaciones.
- Vigilia: Es el estado en el que el sujeto se encuentra despierto y posee capacidad de respuesta motora. Precede y sucede al sueño, pero también pueden aparecer microdespertares entre las diferentes fases de REM y NREM.

Un adulto joven sin ninguna patología pasa, aproximadamente, entre 70 y 100 minutos en la fase de sueño NREM para entrar entre 5 y 10 minutos en sueño REM. Este ciclo se repite cada 1h30 durante toda la noche, por lo que suelen presentarse entre 4 y 6 ciclos REM a lo largo de la noche.

También se sabe que la profundidad y la continuidad del sueño van deteriorándose a lo largo de la vida adulta. Este deterioro se refleja en una disminución de las fases 3 y 4 del sueño REM y un aumento de la vigilia y de la fase 1 [3].

# **2.3. El ciclo CAP**

El patrón alterno cíclico (CAP) [4] [5] es una señal periódica, tomada mediante el electroencefalograma, que se manifiesta a través de oscilaciones durante la fase NREM. Se caracteriza por ciclos de activación cerebral que induce microdespertares en respuesta a estímulos (Fase A) seguidos por períodos de desactivación que reduce el nivel de dichos despertares (Fase B). La fase B separa los intervalos A durante un máximo de un minuto. Un período de Fase A seguido de uno de Fase B define un ciclo CAP, y al menos 2 ciclos CAP son necesarios para formar una secuencia CAP.

La fase A se divide en 3 subtipos:

- Subtipo A1: eventos sincronizados con bajo impacto en el sistema somático y autónomo.
- Subtipo A2: eventos sincronizados y desincronizados (mezclados) con influencia intermedia sobre actividades somáticas y autónomas.
- Subtipo A3: predominan los eventos desincronizados con grandes efectos en las actividades somáticas y autónomas.

Los periodos de inestabilidad del sueño se pueden deber tanto a estímulos internos como externos, por lo que la función de este sistema es controlar dichas fluctuaciones mediante dos niveles, correspondientes a las dos fases definidas. Si el estímulo es compatible con el estado de sueño que está ocurriendo en ese momento, se verá compensado con la actividad CAP. Si no es compatible, se producirá un cambio de un estado de sueño a otro. Esta es la razón por la que el ciclo CAP aparece principalmente en los cambios de fase, al despertar o quedarse dormido.

Por tanto, el estudio de este ciclo puede ayudar a identificar distintas patologías del sueño e indicar la calidad de este. El inconveniente de este estudio es la necesidad de un análisis largo y experimentado que requerirá softwares especializados que sean capaces de llevarlo a cabo.

Además, el ciclo CAP no solo controla la transición entre los estados de sueño y vigilia, también regula otros elementos como la presión sanguínea, arterial, ritmo cardiaco, respiración, diámetro de las pupilas, etc.

# **2.4. Registros electrofisiológicos**

Los registros electrofisiológicos son un importante instrumento para el diagnóstico médico. Sirven para monitorizar de forma continua lo que ocurre en el sistema sobre el que se toman las medidas, y requieren de un procesamiento eficiente sin pérdida de información. Es decir, se require que sean señales representativas del fenómeno que miden. Sin embargo, en el caso de algunas anomalías los fenómenos que las caracterizan serán registradas de forma muy eventual [6].

Todas las señales electrofisiológicas tomadas se caracterizan por su frecuencia de muestreo y su amplitud [6].

A partir de dichas señales se puede comprender lo que ocurre durante el ciclo del sueño. Para ello será fundamental combinar tres registros principales (EEG, EMG y EOG), y apoyarnos en la información de algunos adicionales (ECG, respiración, temperatura corporal, ronquidos, etc.). En este estudio se utilizarán los tres primeros registros mencionados y el primero de los adicionales, que se definen a continuación con mayor profundidad [7].

### **2.4.1. Electroencefalograma (EEG)**

El EEG [8] registra la actividad eléctrica del cerebro. Suele ser una prueba no invasiva con pequeños electrodos de metal situados por el cuero cabelludo, aunque a veces también se usan electrodos invasivos.

Mide las fluctuaciones de voltaje resultado de las corrientes iónicas entre las neuronas. El potencial eléctrico de una sola neurona es muy pequeño para ser medido, por lo que las medidas se realizan sobre grupos de miles o millones de neuronas con una misma orientación espacial, cuya actividad eléctrica se combina formando una onda.

Se usa tanto para monitorizar la actividad cerebral en busca de posibles daños o anomalías, como para controlar el estado de un paciente anestesiado o inducido al coma.

Existen otras pruebas para estudiar la actividad neuronal, como la magnetoencefalografía (MEG) o distintos tipos de resonancias, entre otras. El motivo por el que el EEG es el más usado es debido a la gran cantidad de ventajas que presenta frente a otro tipo de pruebas que necesitan tecnología mucho más elaborada, invasiva, aparatosa, etc., además de requerir un procesamiento de señal mucho más complejo. Como precio a esta simplicidad se obtienen señales solo superficiales y de menor resolución, por lo que una combinación de diferentes pruebas referidas a la actividad cerebral siempre mejorará la calidad de los datos obtenidos.

### **2.4.2. Electromiograma (EMG)**

El EMG [9] mide corrientes eléctricas generadas en los músculos durante la contracción y la relajación, controladas por el sistema nervioso. La señal medida dependerá de las propiedades anatómicas y fisiológicas de los músculos. El tejido muscular conduce los potenciales eléctricos, conocidos como potenciales de acción, de forma similar a como lo hacen los nervios.

Algunas de las señales eléctricas capturadas no forman parte del EMG deseado, o en otras palabras, la señal ha aquirido ruido como consecuencia de haber atravesado las distintas capas de la piel en su viaje hasta el exterior. El ruido aparece en mayor medida usando electrodos no invasivos, conectados directamente sobre la piel, que captarán los potenciales eléctricos de todos los músculos situados por debajo, dando lugar a una señal compuesta por la actividad eléctrica de distintos músculos. En cambio, los electrodos invasivos van conectados directamente al músculo mediante agujas, aportando información de este individualmente. Suele usarse una combinación de ambos.

Debido a esta complejidad para captar las señales, el EMG necesitará métodos avanzados de detección, descomposición, procesamiento y clasificación.

#### **2.4.3. Electrooculograma (EOG)**

El EOG [10] mide los posibles potenciales existentes entre la parte de delante y de atrás del ojo humano. Para detectar los movimientos del ojo, se sitúa un electrodo arriba del ojo y otro debajo; o a derecha e izquierda. Cuando el ojo se mueve hacia uno de los dos electrodos se produce un potencial positivo en este, y negativo en el contrario. Esto implica que los incrementos de potencial de cada ojo son opuestos entre sí debido a la posición en espejo de los electrodos.

Cabe destacar que cuando se apaga la luz, durante la adaptación a la oscuridad, ocurre una caída de potencial, mientras este aumenta al encender la luz, lo cual puede utilizarse para llevar a cabo distintos tipos de pruebas. Además, será fundamental para el estudio del sueño REM.

#### **2.4.4. Electrocardiograma (ECG)**

El ECG [11] mide la actividad eléctrica del corazón usando electrodos situados sobre la piel, los cuales detectan pequeños cambios eléctricos durante cada ciclo cardiaco, es decir, a lo largo de cada latido.

Un ECG [6] correspondiente a un paciente sano está formado por una onda P (corrientes eléctricas generadas por la despolarización de las aurículas, previa a la contracción), un complejo QRS (corrientes nacidas durante la despolarización de los ventrículos antes de contraerse) y una onda T (corrientes causadas cuando los ventrículos se recuepran de la despolarización). Esto implica que el ECG está formado por ondas de repolarización y despolarización.

Su estudio aporta gran cantidad de información para el diagnóstico de anomalías, la condición física de un paciente ante un esfuerzo, etc.

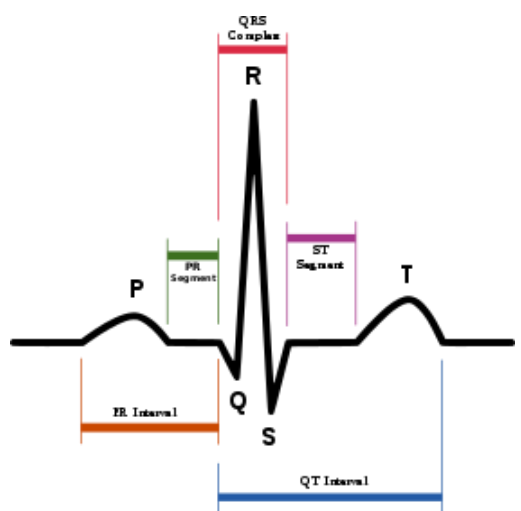

Figura 2. Forma de onda normal del ECG [11].

## **2.5. Mecanismos de reversibilidad del sueño**

El cerebro garantiza que se cumplan las funciones esenciales para el correcto funcionamiento del cuerpo, lo que implica que debe estar siempre activo, pero también existen áreas del cerebro que se desactivan durante el sueño y causan una disminución de la consciencia. El sistema de sacudidas o despertares estimula la reactivación de estas partes del cerebro.

Las sacudidas [12] son definidas como una modificación rápida en la frecuencia del electroencefalograma, que incluye actividad theta y alfa y/o frecuencias mayores a 16 Hz, pero no husos del sueño. Pueden venir acompañadas de un incremento de la actividad electromagnética, de la frecuencia cardiaca o de movimientos corporales. Una sacudida debe ser precedida de al menos 10 segundos de sueño continuo.

Las micro-agitaciones (MA) no ocurren de forma aleatoria, ni son eventos aislados. Aparecen en la fase NREM de forma periódica gracias al ciclo CAP, como se ha explicado anteriormente, para asegurar la reversibilidad del sueño durante el período en el que se produce menor actividad corporal, distinguiéndolo de estados como el coma.

Dentro del propio ciclo CAP se pueden distinguir períodos de vigilancia reducida en los que se produce un menor número de agitaciones. En estos períodos se produce actividad inestable en el EEG, que puede ser manipulada por entradas sensoriales (inhibidores) como fármacos.

La naturaleza de las sacudidas durante el sueño son tema de debate porque, por un lado, se interpretan como una disminución en la calidad del sueño, y por otro como parte de la regulación natural del sueño.

### **2.6. Patologías**

A partir de los registros electrofisiológicos vistos anteriormente se puede registrar el ciclo de sueño de un paciente y observar tanto las fases del sueño como el fenómeno de reversibilidad presentado. Las anomalías presentes, de haberlas, pueden ser debidas a diversas patologías con impacto en distintos sistemas del cuerpo, como en el sistema nervioso, muscular, circulatorio, respiratorio, etc.

A continuación se presentan algunas de las posibles patologías que se pueden presenter durante el sueño, que serán objeto de estudio más adelante.

#### **2.6.1. Bruxismo**

El bruxismo [13] durante el sueño es una actividad caracterizada por rechinar, apretar o trabar los dientes y masticar durante el sueño, desencadenando dolor o fatiga en los músculos de la mandíbula tras el despertar. Los pacientes con bruxismo suelen presentar también otras patologías del sueño como apnea, insomnio, movimientos periódicos, etc.

Suele aparecer en la fase más ligera del sueño (fase NREM2), aunque hay estudios que sostienen que el bruxismo es más destructivo cuando se presenta durante el sueño REM. Va acompañado de sacudidas o despertares, que son impulsos cerebrales con una duración entre 3 y 15 segundos registrados mediante el EEG, incrementos en el EMG debido a la actividad de los músculos de la mandíbula y, en ocasiones, también se presentan taquicardias.

#### **2.6.2. Insomnio**

El insomnio [3] es la dificultad al iniciar o mantener el sueño, provocando que el paciente sienta que no ha tenido un descanso lo suficientemente reparador y pudiendo afectar al rendimiento en su vida diaria. El insomnio no siempre se presenta de la misma forma, de hecho, puede clasificarse en base a su duración, intensidad o la forma en la que se presenta.

Se observa que apenas ocurren las fases 3 y 4 del sueño NREM, que son las etapas de sueño profundo y reparador, de ahí que se produzca un sueño de poca calidad.

#### **2.6.3. Narcolepsia (apnea del sueño)**

La narcolepsia [14] se caracteriza por la incapacidad cerebral de regular normalmente los ciclos de sueño y vigilia. Se característicaza por una excesiva somnolencia diurna y cataplejía (pérdida de movimiento ante un estímulo muy intenso) y, en menor medida, parálasis nocturna, alucinaciones (visuales, auditivas o táctiles) y despertares.

Tanto la somnolencia como la cataplejía se consideran intrusiones del sueño REM durante la vigilia, lo que implica que los pacientes entren en fase REM a los pocos minutos de dormirse, mientras un paciente sano experimenta entre 80 y 100 minutos de sueño NREM antes de alcanzar el REM.

#### **2.6.4. Epilepsia nocturna del lóbulo frontal**

La epilepsia [15] nocturna del lóbulo frontal es un tipo de epilepsia parcial en la que los ataques aparecen principalmente durante el sueño. Es un trastorno del sistema nervioso en el que aparecen complejos episodios motores. Puede ser una patología complicada de distinguir frente a otras, ya que no es la única que consiste en episodios de movimiento durante el sueño (por ejemplo, también ocurre movimiento en el bruxismo).

Surge principalmente durante la fase 2 del sueño NREM, y como ocurre en otros tipos de epilepsias las transiciones entre los estados de vigilia, sueño NREM y REM contribuyen a la aparición de convulsiones. En concreto, tras la fase NREM es frecuente que se produzcan despertares bruscos.

#### **2.6.5. Movimientos periódicos de las piernas**

Los movimientos periódicos de piernas [16] tienen lugar en distintas patologías (como la apnea o la narcolepsia), pero también pueden aparecer por sí solos como una patología independiente. Consiste en movimentos cortos de las extremidades inferiores que se repiten de forma regular en intervalos de 20 a 40 segundos. Puede dar lugar a despertares, por lo que favorece la fragmentación e inestabilidad del sueño.

Los movimientos son más frecuentes, duran más y tienen más probabilidad de causar que el sujeto se despierte durante las etapas más ligeras del sueño (NREM 1, 2). Durante las fases de ondas lentas disminuye la duración y frecuencia de estos movimientos y aumenta el tiempo que pasa entre ellos, mientras en la fase de sueño REM los tiempos entre unos y otros aumentan aún más. La aparición de los episodios de movimiento se ve atenuada en los cambios de fase, tanto de vigilia a sueño NREM como a sueño REM.

#### **2.6.6. Trastorno del sueño REM**

El trastorno del sueño REM [17] se caracteriza por la pérdida intermitente de atonía de los músculos durante el sueño REM (episodios tónicos) y por la aparición de actividad motora elaborada relacionada con la representación de los sueños (episodios fásicos). Pueden darse espasmos y cambios en la frecuencia respiratoria y cardiaca.

Como su propio nombre indica, los fenómenos tienen lugar principalmente durante el sueño REM. También es observable un incremento de las fases de ondas lentas NREM 3 y 4.

#### **2.6.7. Trastornos respiratorios del sueño**

Los trastornos respiratorios del sueño [18] son un conjunto de fenómenos que suponen una alteración de la respiración, en los que el movimiento respiratorio está disminuido o ausente de manera intermitente o cíclica, debido a una disfunción cardíaca o del sistema nervioso central. Ocurren principalmente durante el sueño REM y NREM, viéndose atenuada en la fase REM para los pacientes con casos más desarrollados. Frecuentemente suponen una privación o fragmentación del sueño.

# **3 METODOLOGÍA**

## **3.1. Planteamiento**

Como ya se ha mencionado en distintas ocasiones, el análisis de los registros electrofisiológicos y el estudio de las fases tanto del ciclo del sueño como del ciclo CAP requieren tecnologías y herramientas de procesamiento lo suficientemente desarrolladas. Los motivos, que se exponen a continuación, son varios, y en conjunto explican la gran complejidad que aparece al intentar analizar estos datos:

- Además de la toma de datos, también es necesario realizar un posterior filtrado y procesamiento de estos. Las señales suelen contener ruido que ha sido captado por distintos motivos, como interferencias provocadas por otros sistemas del cuerpo humano y captadas por el instrumento de medida, errores de calibración del propio instrumento o la acción voluntaria del propio paciente de estudio para interferir en los resultados (a todas estas señales se las denominará como "artefactos" a partir de ahora).
- Trabajar simultáneamente con distintos sistemas de toma de datos, que implica la necesidad de elaborar un método que permita integrar las distintas señales tomadas y obtener información del conjunto de todas ellas, y no solo de forma individual.
- Trabajar con un elevado número de datos. Para ser capaces de observar un evento o reconstruir lo que ocurre durante el sueño no basta con tomar una muestra pequeña, sino que habrá que registrar la actividad de la noche completa para diversos pacientes. Esto se debe a que dos pacientes que sufren una misma patología no tienen por qué mostrar hipnogramas similares o manifestar los síntomas de la misma manera, es más, ni el estudio de un solo paciente garantiza obtener los mismos datos en dos noches distintas.

Tras las distintas causas expuestas, es obvia la necesidad de utilizar un software que permita trabajar con gran número de datos y llevar a cabo operaciones y análisis complejos. Para llevar a cabo dicho análisis se empleará MATLABTM, un sistema de cómputo numérico con lenguaje de programación propio, conocido y empleado por todos los alumnos que cursan este grado.

Además del software, hará falta un algoritmo de análisis de datos descrito en dicho lenguaje de programación. Este algoritmo se ha obtenido de la plataforma FieldTrip [7] y ha sido modificado y adaptado a los elementos de interés de este estudio, como se verá posteriormente. Adicionalmente, para que dicho algoritmo funcione, se ha instalado el ToolBox correspondiente de FieldTrip que contiene todas las funciones y comandos necesarios para la simulación. Este ToolBox se encuentra disponible en la página oficial de FieldTrip.

# **3.2. Base de datos y captura de datos**

Debido a la pandemia causada por la enfermedad del COVID-19 no era posible llevar a cabo una toma de datos de forma presencial sobre un grupo de voluntarios. Además, dadas las características de este trabajo, encontrar a un número representativo de personas que padecieran cada una de las siete patologías presentadas resultaría bastante complejo. Aún para un grupo de personas reducido o incluso un único sujeto, la toma de datos requeriría de material específico como son los electrodos usados en la captura de cada una de las cuatro señales electrofisiológicas, y se necesitarían prolongados períodos de tiempo para la monitorización de las mismas.

Con el fin de enfocar este estudio en el análisis de los datos y no en cómo se ha realizado la toma de estos, se usará la base de datos proporcionada por FieldTrip [4].

La base de datos usada, "CAP Sleep Database", es una colección de 108 registros polisomnográficos tomados en el Centro de Trastornos del Sueño del Hospital Mayor de Parma, Italia. Los registros tomados disponibles corresponden tanto a sujetos sanos como patológicos, distribuyéndose de la siguiente forma:

- 16 pacientes sin ninguna patología no sometidos al efecto de drogas.
- 2 pacientes afectados por bruxismo.
- 9 pacientes afectados por insomnio.
- 5 pacientes afectados por narcolepsia.
- 40 pacientes afectados por epilepsia nocturna del lóbulo frontal.
- 10 pacientes afectados por movimientos periódicos de piernas.
- 22 pacientes afectados por trastorno del sueño REM.
- 4 pacientes afectados por trastornos respiratorios del sueño.

Se aportan, para cada uno de los 108 sujetos, dos tipos de archivos: uno de extensión "\*.edf" y otro de extensión "\*.txt".

Los archivos con la primera extensión mencionada (\*.edf) son registros cuyos datos han sido tomados a una frecuencia de muestreo múltiplo de 128 Hz (128, 256 o 512 Hz). Todos los canales que componen cada registro, mencionados a continuación, han sido filtrados a 50 Hz, y adicionalmente se ha realizado un filtrado paso bajo (0.3 Hz para EEG, EOG y ECG, 10 Hz para EMG) y un paso alto (30 Hz para EEG, EOG y ECG, 100 Hz para EMG):

- C4-A1: Potencial en C4 referido a A1 (detrás de la oreja izquierda), EEG
- C3-A2: Potencial en C3 referido a A2 (detrás de la oreja derecha), EEG
- ROC-LOC: derivación bipolar entre electrodos a izquierda y derecha de los ojos, EOG
- EMG1-EMG2: derivación bipolar entre dos electrodos en los músculos de la barbilla, EMG
- ECG1-ECG2: canal del ECG

Por otra parte, el segundo tipo de archivos (\*.txt) contiene macroestructuras tomadas por neurólogos expertos formados en el propio centro donde se han tomado los datos. Para su elaboración se han seguido las reglas de Rechtschaffen & Kales, y posteriormente, para obtener el ciclo CAP se han seguido las reglas de Terzano. Los campos que conforman esta macroestructura son los siguientes:

- Fase del sueño (W=wake, S1-S4=sleep stages, R=REM, MT=body movements)
- Posición corporal (derecha, izquierda, boca abajo o boca arriba; no registrada en todos los pacientes).
- Hora del día (hora, minutos, segundos).
- Evento (puede ser una fase del sueño o la fase A del ciclo CAP).
- Duración (en segundos).
- Localización (la señal en la que el evento puede ser observado).

La lectura de todos estos datos y su procesamiento se realizará con las herramientas aportadas por FieldTrip a través de MATLABTM, separando el estudio en dos grandes bloques: en primer lugar, se analizará el hipnograma y la distribución de los eventos del ciclo CAP durante el sueño mediante las macroestructuras aportadas por los archivos \*.txt, y a continuación, se trabajará con los registros electrofisiológicos aportados por los archivos \*.edf para buscar anomalías características de cada una de las patologías.

# **3.3. Procesamiento de datos**

Debido al elevado número de sujetos que componen la base de datos, el procesamiento de todos ellos supondrá una carga de trabajo muy elevada, por lo que se ha decidido realizar una selección para llevar a cabo un análisis inicial con una carga de trabajo menor. Además, este primer análisis arrojará información sobre qué líneas de investigación serán interesantes seguir en el futuro.

Se han seleccionado 3 sujetos sanos, 1 con bruxismo y 2 para el resto de patologías. Se ha procurado seleccionar a más de un sujeto de cada patología porque se considera que lo que experimente un sujeto por sí solo no es representativo. La representatividad de los resultados variará en función del número de sujetos estudiados frente a los que componen la base de datos para una patología concreta. En estudios porteriores se puede ampliar el número de sujetos para aumentar el grado de representatividad.

La selección se ha hecho de forma aleatoria sobre los sujetos disponibles en la base de datos, descartando a algunos de ellos debidos a dos circunstancias:

- La lectura de datos se realizaba de forma incorrecta y el algoritmo no podía trabajar con estos datos debido a fallos que se salen del objetivo de este trabajo.
- Los datos correspondientes a ese sujeto carecían de información respecto al EMG y EOG simultáneamente, por lo que no tendría sentido realizar un análisis sin estos registros.

La ejecución del algoritmo completo puede requerir unos 6-7 minutos, no obstante, puede que en algún caso este tiempo se incremente debido al número de datos obtenidos en el caso que se esté analizando. La primera parte del análisis, definida en el apartad[o Obtención del hipnograma](#page-32-0) y del patrón alterno cíclic[o3.3.1,](#page-32-0) es la más rápida de realizar y se llevará a cabo una sola vez para cada uno de los 16 sujetos. La segunda, definida en el apartad[o 3.3.2,](#page-35-0) abarcará la mayor parte del tiempo del análisis y se realizará cuatro veces para cada sujeto.

#### <span id="page-32-0"></span>**3.3.1. Obtención del hipnograma y del patrón alterno cíclico**

Como ya se definió el hipnograma puede considerarse una fotografía del sueño, ya que ofrece información visual de las fases del sueño que se alcanzan a lo largo de la noche y de cuánto duran estas. Su simple representación gráfica puede dar una idea de la calidad del descanso del sujeto e incluso sugerir que padece alguna patología, aunque será necesario contrastar los datos para poder asegurarlo.

El hipnograma del sueño puede recrearse a partir de los datos aportados por los registros electrofisiológicos. Aunque toda la información disponible puede ser de ayuda para identificar las fases del sueño, será fundamental disponer del EEG ya que dicho registro contiene la actividad frecuencial del sistema nervioso. Durante el sueño se producen distintos tipos de onda en el cerebro, cada onda caracterizada por un rango de frecuencias, cuyos valores han sido recogidos en la [Tabla 1.](#page-32-1) Estas ondas no aparecen de forma independiente sino de forma simultánea, aunque a veces una de ellas predomina sobre las demás. Así, para cada una de las fases del sueño también se puede establecer una banda de frecuencias que las caracteriza, como consecuencia de la combinación y/o predominancia de cada uno de los distintos tipos de onda. Los valores de dichas bandas de frecuencia y el tipo de onda que más aparece se ha recogido en la [Tabla 2.](#page-33-0) Cabe destacar que, como es lógico, los valores más elevados de actividad cerebral se alcanzan durante la vigilia.

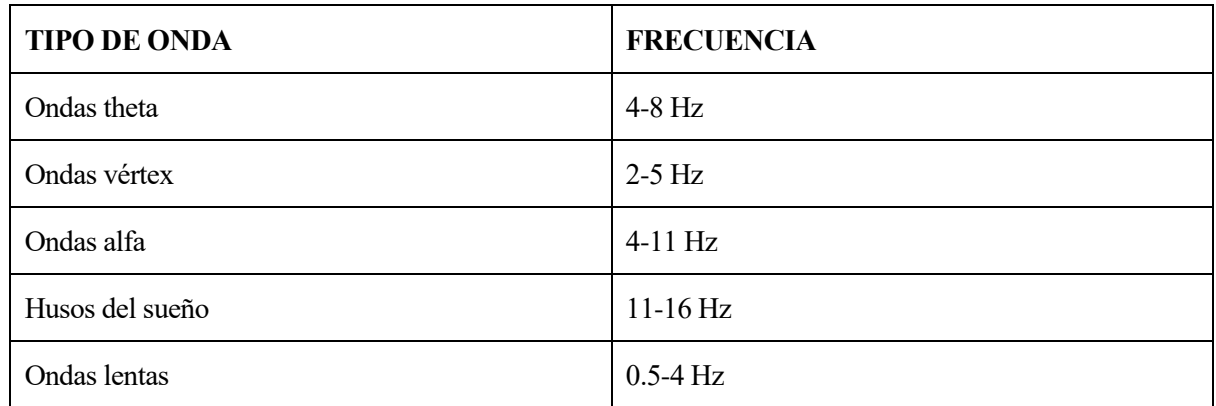

<span id="page-32-1"></span>Tabla 1. Rangos frecuenciales de las distintas ondas cerebrales.

| <b>ETAPA</b> | <b>FENÓMENO</b>            | <b>FRECUENCIA</b>        | <b>DURACIÓN</b>                  |
|--------------|----------------------------|--------------------------|----------------------------------|
| Vigilia      | $\overline{\phantom{a}}$   | 15-60 Hz                 | Variable                         |
| <b>NREM</b>  | $\overline{\phantom{a}}$   | $\overline{\phantom{a}}$ | 70-100 min                       |
| Etapa 1      | Ondas theta, vértex        | $4-8$ Hz                 | $\overline{\phantom{a}}$         |
| Etapa 2      | Husos del sueño            | 10-12 Hz $(\leq 13$ Hz)  | $\overline{\phantom{a}}$         |
| Etapa 3      | Ondas lentas theta y delta | 2-3 Hz $(<$ 4 Hz)        | $\qquad \qquad$                  |
| Etapa 4      | Ondas lentas delta         | $0.5-2$ Hz               | $\qquad \qquad$                  |
| <b>REM</b>   | $\overline{\phantom{a}}$   | 8-12 Hz                  | $5-10$ min                       |
| <b>TOTAL</b> | $\overline{\phantom{a}}$   | $\overline{\phantom{a}}$ | Aprox 1h30<br>(4-6 ciclos/noche) |

Tabla 2. Fenómenos y características frecuenciales y temporales de las fases del sueño.

<span id="page-33-0"></span>La recreación del hipnograma requiere el procesamiento de muchísimos datos y un algoritmo muy complejo, para lo que es necesario recurrir al machine learning. Para facilitar el análisis el Centro de Trastornos del Sueño de Parma ofrece, en los archivos de extensión \*.txt de la CAP Sleep Database, las macroestructuras de datos que contienen la fase del sueño en la que se encuentra cada sujeto en cada instante de muestreo, siendo el tiempo entre muestra y muestra de 30 segundos. Adjuntamente, aportan un script para MATLAB™ elaborado por Sara Mariani (Departamento de Bioingeniería del Politécnico de Milán) que procesa dichos archivos.

Este script, ScoringReader.m, pide como entrada la macroestructura en la extensión ya mencionada del paciente que se desee entre todos los disponibles en la base de datos, y genera dos contenedores de datos con extensión \*.mat que contienen a los arrays de salida. En uno se guardan los datos del hipnograma, y en el otro el momento en el que empiezan las fases A del ciclo CAP, la duración en segundos de cada una y el tipo de subfase de A (A1, A2 o A3). Ambos serán necesarios más adelante.

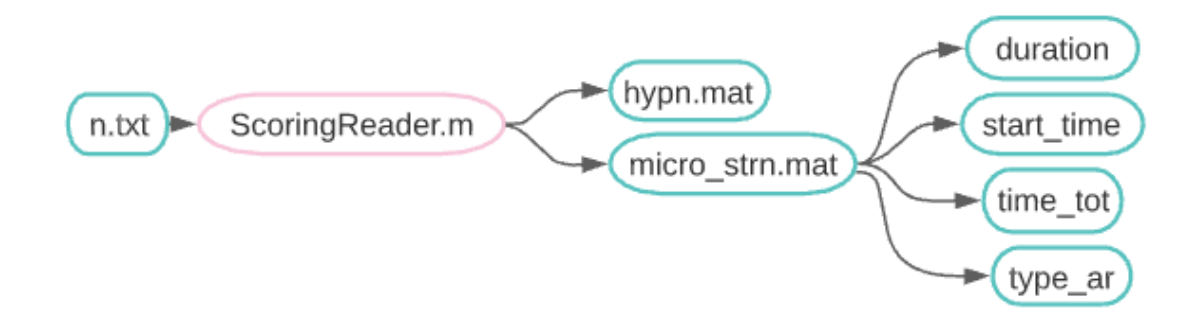

Figura 3. Diagrama de flujos del script ScoringReader.m.

El primero de los contenedores de datos (hyp*x*.mat) generados por ScoringReader.m permitirá realizar la representación del hipnograma mediante el script Graficas.m, el cual ha sido implementado a lo largo de este trabajo y se recoge en el Anexo. El resultado gráfico generado por estos scripts se puede observar en la [Figura](#page-34-0)  [4,](#page-34-0) tomando como ejemplo al primer sujeto sano de la base de datos (n1.txt).

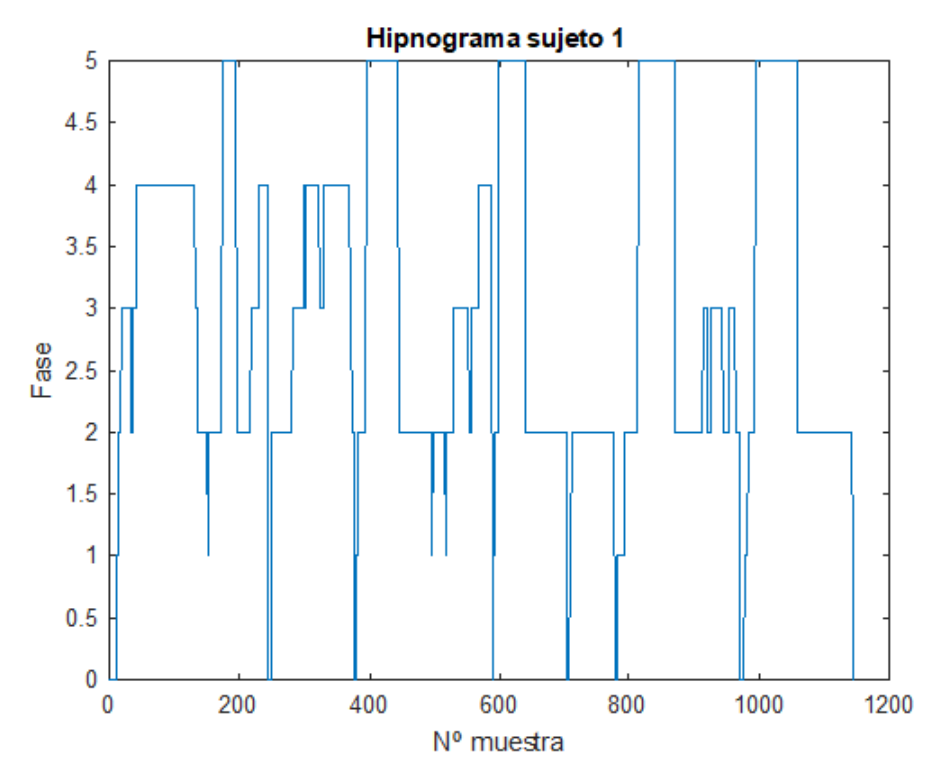

Figura 4. Forma genérica del hipnograma del sueño.

<span id="page-34-0"></span>El segundo de los contenedores de datos (micro\_str*x*.mat) incluye información relativa al ciclo CAP. Al igual que para el hipnograma, el script Graficas.m también se encarga de representar los arrays de datos correspondientes que permitirá observar a simple vista cómo se distribuyen las diferentes fases CAP. En la [Figura 5](#page-34-1) se muestra cómo sería el resultado para un sujeto sano.

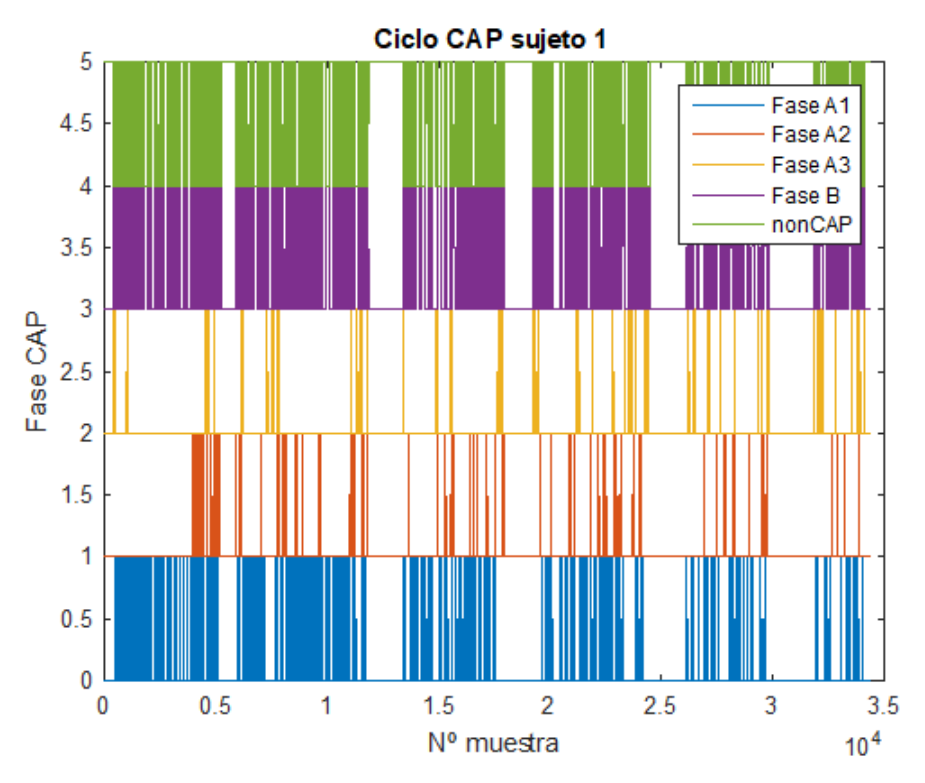

<span id="page-34-1"></span>Figura 5. Forma genérica del diagrama CAP.

El ciclo CAP refleja una condición de inestabilidad, ya que refleja el esfuerzo del cerebro por preservar y restaurar la estructura fisiológica del sueño. Mientras el hipnograma está formado por muestras tomadas cada 30 segundos (macroestructura), el ciclo CAP refleja eventos que no pueden distinguirse en dicho muestreo (microestructura).

Otro de los scripts aportados por el Centro de Trastornos del Sueño de Parma es CAP.m, desarrollado por Martin O. Mendez y Sara Mariani (Departamento de Bioingeniería del Politécnico de Milán). Este algoritmo usa como entrada los arrays del segundo de los contenedores de datos ya mencionados y devuelve como entrada dos parámetros muy importantes en el estudio del sueño: CAPtime (tiempo total durante la noche en el que se produce actividad cerebral correspondiente a este ciclo) y CAPrate (calculado como el CAPtime entre el tiempo total que se pasa en fase NREM).

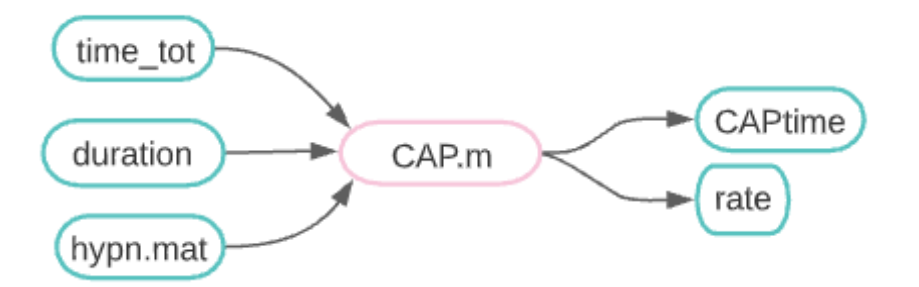

Figura 6. Diagrama de flujos del script CAP.m.

#### <span id="page-35-0"></span>**3.3.2. Análisis de los registros electrofisiológicos**

El ojetivo que se persigue ahora es, a partir de la información aportada por los registros fisiológicos disponibles, recrear un hipnograma en base a los fenómenos más relevantes que se aprecian en cada una de las fases del sueño. Como ya se explicó se trata de un proceso complejo que requiere mucho procesamiento, así que el resultado que se consiga obtener se tomará como una estimación inicial que quedará pendiente de validación. Para validarlo bastará con realizar una comparativa entre el hipnograma obtenido y el proporcionado por el Centro de Trastornos del Sueño de Parma. Dicha comparación, además, aportará información sobre el estado de salud del paciente, ya que la presencia de anomalías puede introducir errores en la estimación del hipnograma. Ser capaces de observar estas discordancias nos aportará información sobre las patologías del sueño.

Cabe destacar que el proceso para cada uno de los sujetos ha sido dividido en cuatro secciones. Esta división se ha realizado por dos motivos:

- Trabajar con un número de datos más manejable. Debido a los valores usados para la frecuencia de muestreo (138, 256 o 512 Hz) y el número de horas en el que se muestrea (entre 8 y 12 horas aproximadamente), obtendremos un número de muestras muy elevado y con el que a veces tendremos problemas. Por ello se divide en cuatro intervalos.
- Obtener los datos (artefactos y valores medios) de sección en lugar de un único valor para la noche completa. De esta forma, si ocurren una serie de eventos extraordinarios durante el sueño, será más fácil comprobar en qué tramo de la noche se dan.

La recreación del hipnograma se ha llevado a cabo siguiendo los pasos expuestos en el tutorial de FieldTrip "Extracting the brain state and events from continuous sleep EEG" [7]. Con el propósito de facilitar el análisis el código proporcionado por la plataforma ha sido adaptado a este estudio e integrado dentro del script MAIN.m, que muestra por pantalla todos los resultados de interés de forma ordenada, siguiendo el orden propio del tutorial.

El script MAIN.m pedirá que se seleccione al sujeto con el que se desea trabajar, así como una de las cuatro secciones de datos. Este script está dividido en distintos bloques en los cuales se hará la llamada a la función correspondiente para posteriormente mostrar los resultados, esperando a que se dé la orden por teclado de pasar al siguiente bloque. El funcionamiento de cada uno de estos bloques se detalla en los
siguientes epígrafres.

#### **3.3.2.1. Preprocesamiento**

En primer lugar, para poder trabajar con los registros electrofisiológicos habrá que extraer los datos necesarios del archivo de extensión \*.edf correspondiente al sujeto elegido. Esta función recibirá como entrada el número correspondiente al sujeto que se quiere estudiar, el número de la sección de estudio y el propio archivo de extensión \*.edf (ya integrado dentro de la propia función, por lo que no será necesario pasarlo como argumento). La llamada a la función de preprocesamiento desde el script principal MAIN.m será la siguiente:

[p data,data,data continuous,data epoched] = preprocessing(k,suj)

La extracción de datos de dicho archivo es llevada a cabo mediante una de las funciones del ToolBox de FieldTrip, y tras la extracción se reducirá el número de datos a la sección seleccionada de las cuatro disponibles:

ft preprocessing(cfg);

A continuación se representarán gráficamente los resultados. Se genera una primera gráfica con todos los canales de los instrumentos de medida, y una segunda que reagrupa dichas señales generando una única señal por instrumento. Hay que tener en cuenta que no siempre estarán disponibles los cuatro registros electrofisiológicos, por lo que puede faltar información de alguno de ellos. Se usa la siguiente función:

ft databrowser(cfg, data);

Y finalmente, se segmentarán los datos en intervalos de 30 segundos para facilitar los análisis posteriores:

ft redefinetrial(cfg, data continuous);

Las variables de salida de este bloque son las cuatro especificadas en la llamada a la función ya mencionada, y son necesarias tanto para continuar el análisis de los siguientes bloques como para mostrar por pantalla los resultados necesarios para este estudio. Los datos mostrados serán:

- Número de muestras total
- Número de muestras de la sección
- Frecuencia de muestreo

### **3.3.2.2. Detección de los períodos de vigilia usando EMG & EOG**

Los primeros registros electrofisiológicos que se filtrarán son el EMG y el EOG. El filtrado se centra en la búsqueda y eliminación de artefactos, que como ya se definió con anterioridad son valores anómalos que habrá que descartar ya que no aportan información, sino que distorsionan la señal. Para identificar los artefactos hará falta definir umbrales a partir de los cuales se considera que el valor alcanzado por la señal no tiene validez. Por tanto, los valores umbrales actúan como un "filtro". Estos se pueden ajustar para el estudio particular de cada sujeto, pero se va a mantener el mismo umbral para todos de forma que se facilite la comparación de resultados entre ellos.

La función a la que MAIN.m llamará usará como argumentos dos arrays de datos procedentes de la función del bloque anterior. La llamada se hará con la sentencia:

[EMG detected,EOG detected,data continuous clean,data epoched clean] = wakeperiods(data\_continuous,data\_epoched)

Las siguientes funciones de FieldTrip serán las encargadas de detectar los artefactos, tanto para el EMG como para el EOG, además de generar un panel en el que se podrá observar visualmente qué elementos superan el umbral especificado:

```
ft artifact muscle(cfg, data continuous);
ft artifact eog(cfg, data continuous);
```
Y una vez detectados, dichas muestras serán descartadas y sustituidas por ceros:

ft rejectartifact(cfg, data epoched);

Finalmente, para volver a visualizar las señales electrofisiológicas filtradas, sin los artefactos detectados, se vuelve a usar la función ya conocida:

ft databrowser(cfg, data continuous clean);

Los arrays de salida de este bloque vuelven a ser cuatro: dos de ellos guardan los datos referidos a los artefactos detectados en la señal EMG y en la señal EOG, mientras los otros dos contienen los de las señales ya filtradas. Se muestra por pantalla la longitud de los dos primeros arrays:

- Artefactos detectados en la señal EMG
- Artefactos detectados en la señal EOG

La interpretación de los resultados de este bloque puede arrojar algo de luz al estudio de las patologías del sueño. Los artefactos van a estar presentes siempre, incluso en el estudio de un paciente sano como consecuencia su actividad voluntaria o errores de medida. Los artefactos relativos al EMG, al tratarse de movimientos musculares, coincidirán en gran cantidad con la fase de vigilia y la misma relación habrá entre los artefactos del EOG y el sueño REM. Si se consigue observar una cantidad o distribución anómala de los artefactos, especialmente de su presencia en otras fases a las ya mencionadas, se podrá decir que estamos ante alguna patología del sueño.

#### **3.3.2.3. Estimación de la frecuencia**

El siguiente bloque permitirá el estudio de las bandas de frecuencia para las ondas lentas, los husos del sueño, la actividad alfa y theta. La función correspondiente a este bloque solo requerirá como entrada el array de salida del bloque anterior en el que los datos se encuentran filtrados y segmentados:

[data continuous perband] = frequency(data epoched clean)

Internamente, la función del ToolBox que realice el análisis de frecuencias será la siguiente:

```
ft freqanalysis(cfg, data epoched clean)
```
A continuación se generará un espectro de frecuencias mediante:

ft\_singleplotTFR(cfg, freq\_continuous);

Y finalmente, tras varios pasos de filtrado, se podrá visualizar la densidad espectral de cada banda mediante la ya conocida:

ft databrowser(cfg, data continuous perband);

La salida de este bloque es un array que contendrá los valores de la densidad espectral de la frecuencia. En otras palabras, nos informa de cómo se distribuye la potencia de la señal en base a las distintas frecuencias de las que está formada. Esto resultará útil para el análisis porque permitirá observar qué tipo de onda predomina, y aportará una idea de la fase del sueño en la que se encuentra el paciente.

### **3.3.2.4. Identificación del sueño NREM**

El siguiente paso consistirá en realizar una estimación del hipnograma a partir de los dos tipos de artefactos de los que ya disponemos, y de un tercer tipo aún por calcular. Este tercer tipo de artefactos se obtiene a partir de la suma de las bandas de ondas lentas y husos del sueño (SWS+Spindles), tomando como valor umbral el valor medio de dicha banda. Teniendo en cuenta los dos tipos de onda que se están considerando, es obvio que estos artefactos van a estar presentes principalmente durante la fase NREM.

Esta función será llamada dos veces, una para obtener el hipnograma a partir de los artefactos y otra para obtenerlos a partir de los datos del hipnograma obtenidos anteriormente mediante el script ScoringReader. Por tanto, el contenedor de datos "hyp*x*.mat" será necesario, pero ya se encuentra integrado dentro del script de esta función. La llamada a la función necesitará como argumentos de entrada, además, el valor de la frecuencia de muestreo, los arrays de datos de salida de los bloques anteriores (filtrado de artefactos EMG y EOG, bandas de frecuencias), además de indicar si se está trabajando con los datos del contenedor o con los estimados, el sujeto y la sección que se está tratando:

[data continuous perband sum, nonREM detected, events, data epoched] = nonREM(freq, data continuous perband, data epoched, data continuous, EMG detected, EOG detected,  $\overline{p}$ re, suj, k)

Los artefactos correspondientes a la banda SWS+Spindles se obtiene con la siguiente función del ToolBox:

ft artifact threshold(cfg, data continuous perband sum);

A continuación se dibujan ambos hipnogramas enfrentados para poder realizar una comparación, y se cuenta el número de veces que se alcanza cada fase. Finalmente, se puede observar la correspondencia entre las bandas de frecuencia y la fase del sueño en la que se encuentra el sujeto, mediante la ya conocida:

ft databrowser(cfg, data continuous perband sum);

Los argumentos de salida serán un array de datos con los valores de la banda conjunta calculada, los artefactos obtenidos a partir de dicha banda, el número de veces que aparece cada fase del sueño y los datos de los registros electrofisiológicos nuevamente filtrados.

Para el hipnograma obtenido a partir del contenedor de datos se consiguen detectar todas las fases del sueño mediante el siguiente array, cuyos resultados se mostrarán por pantalla:

events=[length(epochs\_wake) length(epochs\_S1) length(epochs\_S2) length(epochs SWS) length(epochs nonREM) length(epochs REM)];

Mientras que para el hipnograma estimado solo se diferenciará entre las tres fases principales, y también se mostrarán los resultados por pantalla:

events=[length(epochs\_wake) length(epochs\_nonREM) length(epochs\_REM)];

Además, para ambos se mostrará también el valor medio de la banda SWS+Spindles en esa sección y el número de artefactos detectados a partir de esta banda. Estos valores serán comunes a ambos hipnogramas.

Los resultados de este bloque son de suma importancia para llevar a cabo este análisis. La estimación del hipnograma se realiza suponiendo que en cada fase del sueño predomina un fenómeno distinto por lo que, si dicha estimación no es fiel a la realidad, entonces los fenómenos que se han supuesto para una fase aparecen también a lo largo de otras, implicando una situación de anormalidad y la presencia de una patología.

#### **3.3.2.5. Detección de eventos discretos**

Hasta el momento el análisis se ha centrado en detectar períodos de actividad alta o baja con el fin de identificar los tres estados diferentes del sueño (vigilia, NREM y REM). El objeto de estudio ahora serán los eventos discretos de corta duración que ocurren durante la noche, en concreto nos centraremos en buscar tres tipos de artefactos:

- Complejos ORS en el ECG
- Ondas lentas en el EEG (olas individuales de entre 0.5 y 2 Hz, y de amplitud 75 uV)
- Husos del sueño en el EEG (eventos crecientes y decrecientes de entre 0.5 y 2 segundos, y de amplitud entre 15 y 50 uV)

A partir de estos datos se podrá realizar un análisis más detallado de las fases del sueño: los potenciales QRS aportarán información del ritmo cardíaco durante el sueño, mientras las ondas lentas y los husos perimitrán diferenciar las fases NREM 2, 3 y 4. La fase NREM 1 no se tiene en cuenta porque no contiene ninguno de estos fenómenos.

### 3.3.2.5.1. Ondas R y ritmo cardíaco

Las ondas R, como ya se sabe, forman parte del complejo QRS. Detectar este tipo de ondas nos aportará información sobre el ritmo cardíaco. Para ello, el único argumento de entrada que hará falta será el array de datos procedente del bloque de procesamiento:

[Rwave peaks, heart rate] = activityECG(data continuous)

Para detectar los artefactos correspondientes a las ondas R se usará la siguiente herramienta:

ft artifact zvalue(cfg, data continuous);

Dicha función del ToolBox aporta el número de artefactos (que en este caso aportan información, no se pretende eliminar como previamente) y a partir de este valor se calcula el ritmo cardíaco medio de la sección estudiada. Ambos argumentos de salida son mostrados por pantalla durante la ejecución de MAIN.m, junto a la representación gráfica de la evolución del ritmo cardíaco a lo largo de la noche.

Observar cómo evoluciona el ritmo cardíaco también puede aportar información relativa a alguna patología porque, como ya se ha expuesto, muchas patologías llevan asociados incrementos o disminuciones bruscas de este parámetro.

#### 3.3.2.5.2. Ondas lentas y husos del sueño

La búsqueda de ondas lentas y husos del sueño se puede realizar a partir de los datos del hipnograma estimado o a partir de los datos que ya disponíamos previamente. En este estudio se utilizarán solo los datos que se han estimado.

Para los dos tipos de eventos el proceso es análogo, modificando los umbrales de frecuencia y de duración para cada elemento. Esto implica realizar la llamada a la siguiente función dos veces, una para cada uno de los dos eventos. Necesitará recibir como entrada los dos arrays del preprocesamiento y un tercer argumento indicando si se trata de ondas lentas o de husos:

[event peaks, event duration] = activityEEG(data epoched, data continuous, sws);

Dado que estos eventos se producirán tan solo durante la fase NREM, primero será necesario filtrar los datos para considaderar solo los intervalos correspondientes a dicha fase. Se eliminarán y sustituirán por ceros aquellos correspondientes a vigilia y sueño REM gracias a dos funciones:

ft selectdata(cfg, data epoched);  $\overline{f}$ redefinetrial(cfg, data epoched nonREM);

Para identificar los artefactos se usará la misma función que se usó en el caso de las ondas R:

ft\_artifact\_zvalue(cfg, data\_continuous\_nonREM);

Y una vez calculados el número de muestras consideradas como artefactos, se calcula la duración de cada evento en función del número de muestras consecutivas en las que se ha observado un mismo fenómeno. Así, las variables de salida que se muestran por pantalla son tanto el número de artefactos detectados como la duración media de dichos eventos a lo largo de la sección. Los eventos deben durar alrededor de 1 segundo (un poco más para las ondas lentas y menos para los husos).

Para un estudio más detallado convendría calcular las ondas lentas y los husos del sueño detectados a partir del hipnograma obtenido mediante ScoringReader.m. De esta forma los resultados obtenidos de la estimación se podrán comparar con un resultado más elaborado y comprobar si la estimación de las fases NREM se realiza de forma correcta.

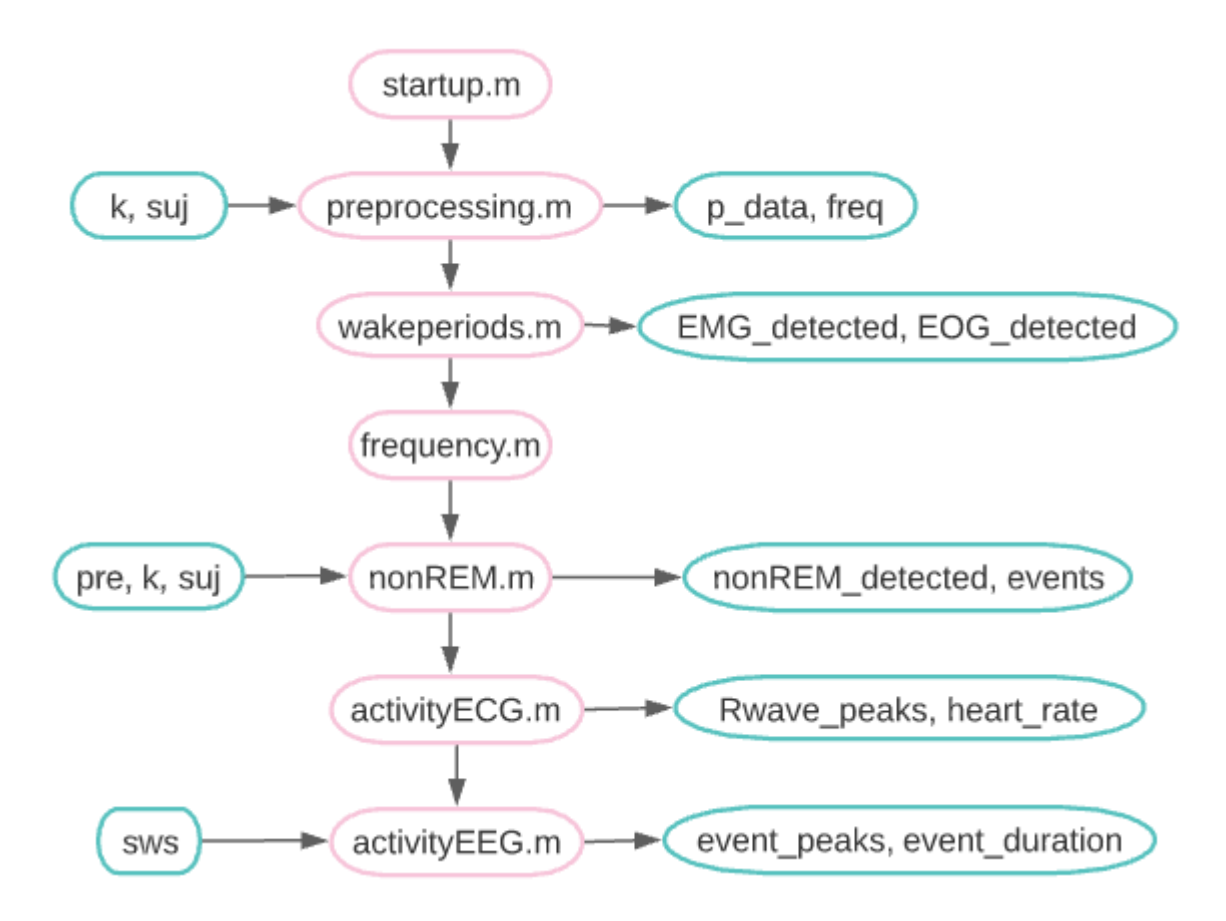

Figura 7. Diagrama de flujos de la estructura interna del script MAIN.m.

# **4.1. Resultados por sujetos**

El estudio de los registros fisiológicos tanto para los pacientes sanos como para los pacientes que presentan alguna patología se recogerán los siguientes datos numéricos y gráficos:

- Hipnograma del sueño de los datos disponibles.
- Diagrama del ciclo CAP y de los parámetros CAP-time y CAP-rate.
- Representación de la amplitud de las señales electrofisiológicas disponibles.
- Número de artefactos detectados a partir del electromiograma (EMG) o del electrooculograma (EOG) usando un valor umbral fijo.
- Valor medio de la suma de las bandas de ondas lentas y husos del sueño en cada una de las cuatro secciones estudiadas
- Número de artefactos detectados a partir de la suma de las bandas de ondas lentas y husos del sueño (SWS+Spindles), usando como umbral el valor medio de la banda.
- Estimación del hipnograma a partir de la actividad anteriormente detectada:
	- o Los artefactos detectados en el EMG definen la fase de vigilia.
	- o Los artefactos detectados en el EOG definen la fase de sueño REM.
	- o Los artefactos detectados a partir la banda SWS+Spindles define la fase NREM.
- Recuento del número de eventos que corresponde a cada fase del sueño tanto del hipnograma estimado como del que ya disponíamos.
- Número de artefactos del electrocardiograma (ECG) usando un umbral fijo.
- Valor medio del ritmo cardiaco en cada una de las cuatro secciones estudiadas.
- Número de artefactos detectados a partir del electroencefalograma (EEG), usando un umbral fijo.
	- o Primer tipo de artefactos: ondas lentas.
	- o Segundo tipo de artefactos: husos del sueño.
- Duración media de cada uno de los dos tipos de artefactos.

Algunos de los resultados numéricos van acompañados de resultados gráficos. Las únicas gráficas que se muestran para todos los pacientes son las del hipnograma, diagrama CAP y amplitud de los cuatro registros electrofisiológicos. Las demás gráficas se han seleccionado para mostrar la presencia de algún evento de importancia o justificar un resultado numérico.

En primer lugar se realizará el análisis de los resultados obtenidos para los pacientes sanos, y se supondrá que las características conjuntas de estos implican un ciclo circadiano normal. Posteriormente, las diferencias que se observen en los resultados obtenidos para los pacientes patológicos serán consideradas anomalías. Las anomalías comunes a pacientes con una misma patología supondrán anomalías asociadas a dicha patología.

## **4.1.1. Sujeto 1: sin patologías**

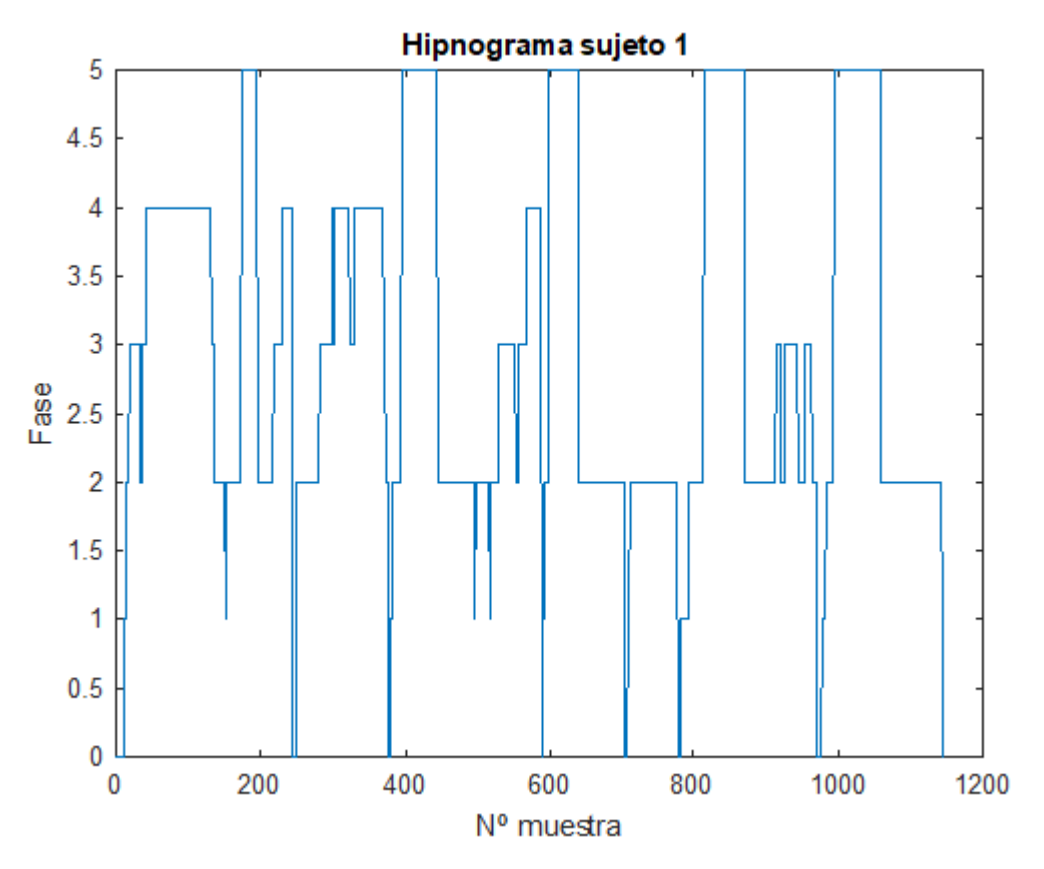

Figura 8. Hipnograma del Sujeto 1 (sin patologías).

<span id="page-43-0"></span>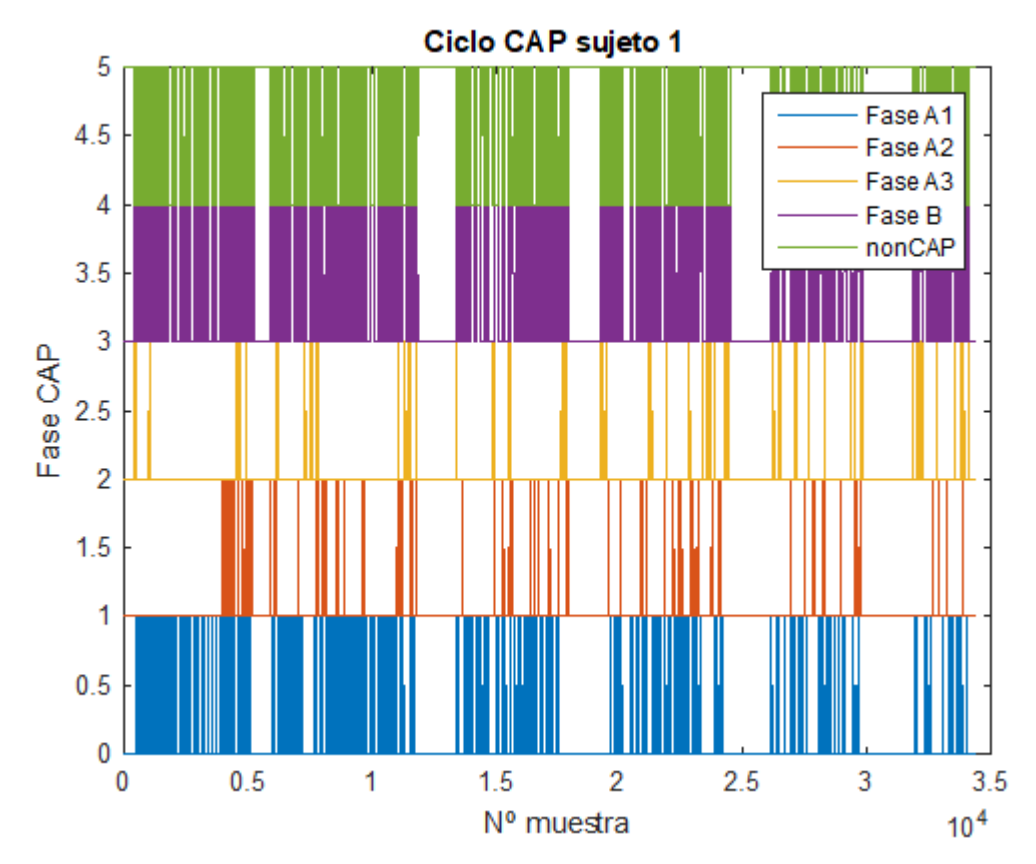

<span id="page-43-1"></span>Figura 9. Diagrama CAP del Sujeto 1 (sin patologías).

CAP time = 12 139 s (3h 22min 19s) CAP rate  $= 0.4662$ 

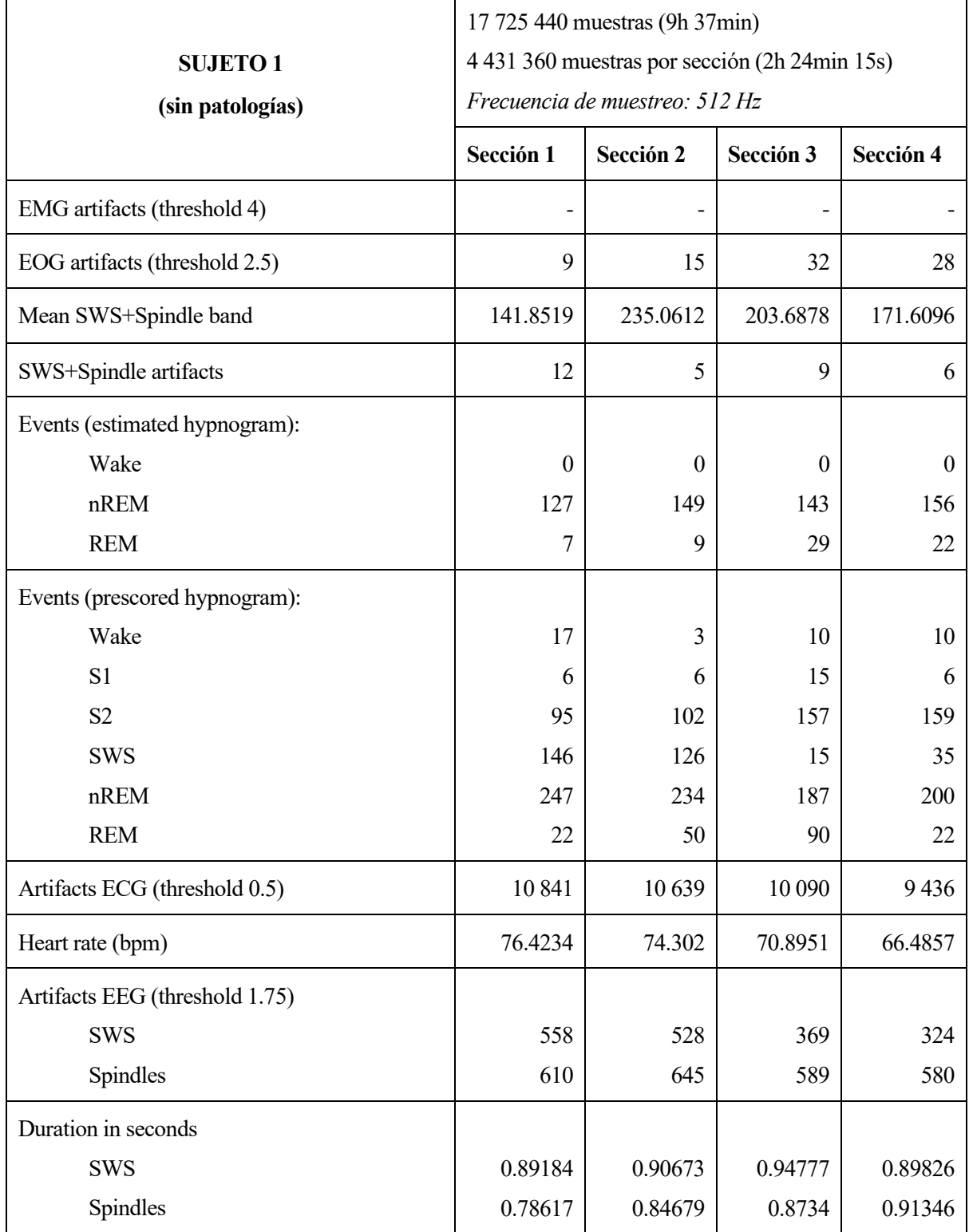

<span id="page-44-0"></span>Tabla 3. Resultados numéricos recogidos para el Sujeto 1 (sin patologías).

Partiendo del hipnograma del sueño de este primer sujeto sano [\(Figura 8\)](#page-43-0), en el que se puede apreciar la presencia de todas las fases del sueño, se puede observar cómo la duración de cada una de estas fases varía en cada ciclo. La fase REM se alcanza cinco veces a lo largo de la noche completando cinco ciclos de sueño, lo cual entra dentro del rango esperado (de 4 a 6). Se producen algunos microdespertares, lo que implica que el mecanismo de reversibilidad del sueño está presente. Las fases NREM 3 y 4 destacan más durante la primera parte de la noche y aparecen menos conforme se acerca al despertar. Así, las fases NREM 1 y 2 estarán presentes en todos los ciclos, y se convertirán en dominantes en ausencia de las anteriores. Esto implica que a lo largo de la noche el sueño se hace menos profundo, y es durante las primeras horas en las que el paciente está dormido cuando más descanso se produce.

El diagrama CAP [\(Figura 9\)](#page-43-1), como ya se ha explicado, refleja el esfuerzo del cerebro por mantener la estructura fisiológica del sueño. Para este sujeto se observa de forma clara que la fase predominante es la A1, lo cual significa que los eventos sincronizados predominan frente a los desincronizados. En este caso, el patrón alterno cíclico nos informa de que el sistema nervioso está regulando adecuadamente el ciclo del sueño. Según el CAP rate, este mecanismo está presente sobre un 40% del sueño NREM.

Los registros electrofisiológicos [\(Figura 10\)](#page-46-0) de los que disponemos son el EEG, EOG y ECG. Los datos recogidos en la Tabla x han sido obtenidos a partir del análisis de dichas señales. De aquí se puede obtener bastante información:

- Algunos artefactos se pueden observar a simple vista en los instantes en los que los registros toman picos bruscos de tensión. Este es el caso de las primeras muestras, en las que se produce actividad tanto muscular, cardiaca como ocular debido a que el paciente aún se encuentra despierto. En la [Figura 11](#page-46-1) se puede observar la desviación que experimenta cada muestra del EOG del valor estándar y cuales de ellas supera el umbral establecido para la determinación de los artefactos oculares.
- Las variaciones estándar de las bandas de frecuencia para cada tipo de onda se representan en la [Figura 12.](#page-47-0) Interesa el estudio de la banda conjunta de ondas lentas y husos, que como se observa en la [Tabla 3,](#page-44-0) alcanza su máximo valor en la segunda sección a consecuencia de ser el intervalo temporal que mayor presencia de NREM 2, 3 y 4 presenta.
- Una vez recopilados los artefactos anteriores se procede a reconstruir el hipnograma. Se estima que los artefactos oculares ocurren durante la fase REM y que los artefactos SWS+Spindles durante la fase NREM, no se conocen los artefactos musculares correspondientes a vigilia. Los resultados se muestran tanto gráficamente [\(Figura 13\)](#page-47-1) como numéricamente junto con el hipnograma del que ya disponíamos [\(Figura 8\)](#page-43-0) para poder compararlos. Si bien la estimación no es precisa, sí aporta una idea de lo que ocurre durante el sueño y puede ser tomada como una primera aproximación. También se representa la correspondencia de cada fase del sueño con la actividad frecuencial, para el hipnograma estimado en la [Figura 14](#page-48-0) y para el ideal en la [Figura 15.](#page-48-1) Al comparar estas dos figuras se vuelve a observar que la estimación es coherente.
- El ECG no aporta información referida al hipnograma, pero sí información auxiliar ya que muchas patologías alteran el ritmo cardiaco. El corazón de este paciente late aproximadamente unas 70 veces por minuto, por encima de los 60 BPM que se espera de un sujeto que está descansando. La evolución del ritmo cardiaco en la primera sección se muestra en l[a Figura 16.](#page-49-0)
- Finalmente, gracias al EEG podemos obtener los artefactos debidos a husos del sueño y a las ondas lentas, que nos permitirán distinguir la fase NREM 2 de la NREM 3 y 4 y así mejorar la estimación del hipnograma. En los datos de la Tabla x se observa cómo los artefactos de las ondas lentas disminuyen en las secciones 3 y 4, al igual que se comentó que disminuía la presencia de NREM 3 y 4. De media, los eventos de ondas lentas duran ligeramente más que los de husos. Dado que se están usando los datos del hipnograma estimado los resultados obtenidos no serán exactos, y solo válidos en caso de que se haya obtenido una aproximación válida de la fase NREM.

Los resultados obtenidos para este paciente han sido fáciles de interpretar, aún así habrá que contrastarlos con los resultados de algún otro paciente sano, ya que los resultados de un solo paciente no son representativos.

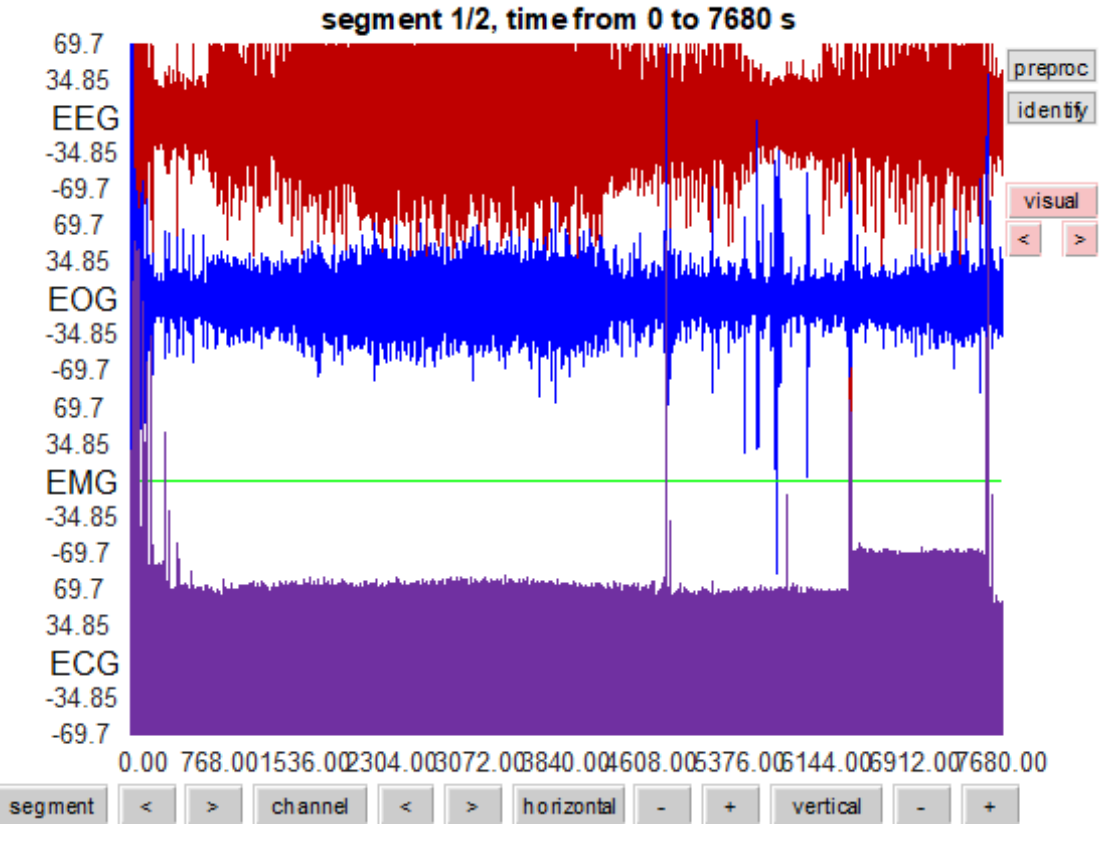

Figura 10. Registros electrofisiológicos del Sujeto 1 (sin patologías).

<span id="page-46-0"></span>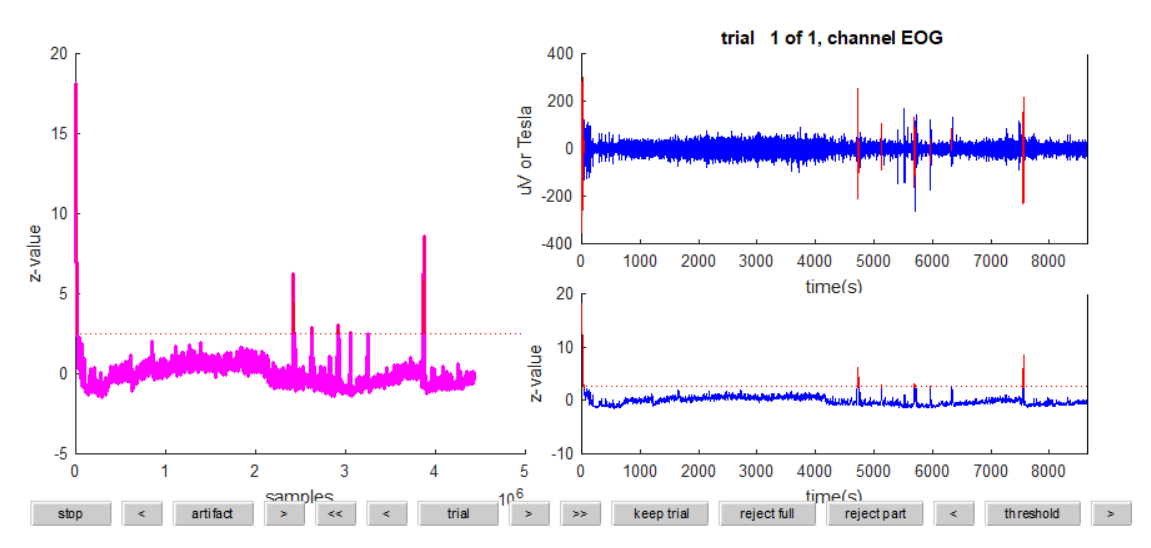

<span id="page-46-1"></span>Figura 11. Desviación del EOG respecto al valor estándar para el Sujeto 1 (sin patologías).

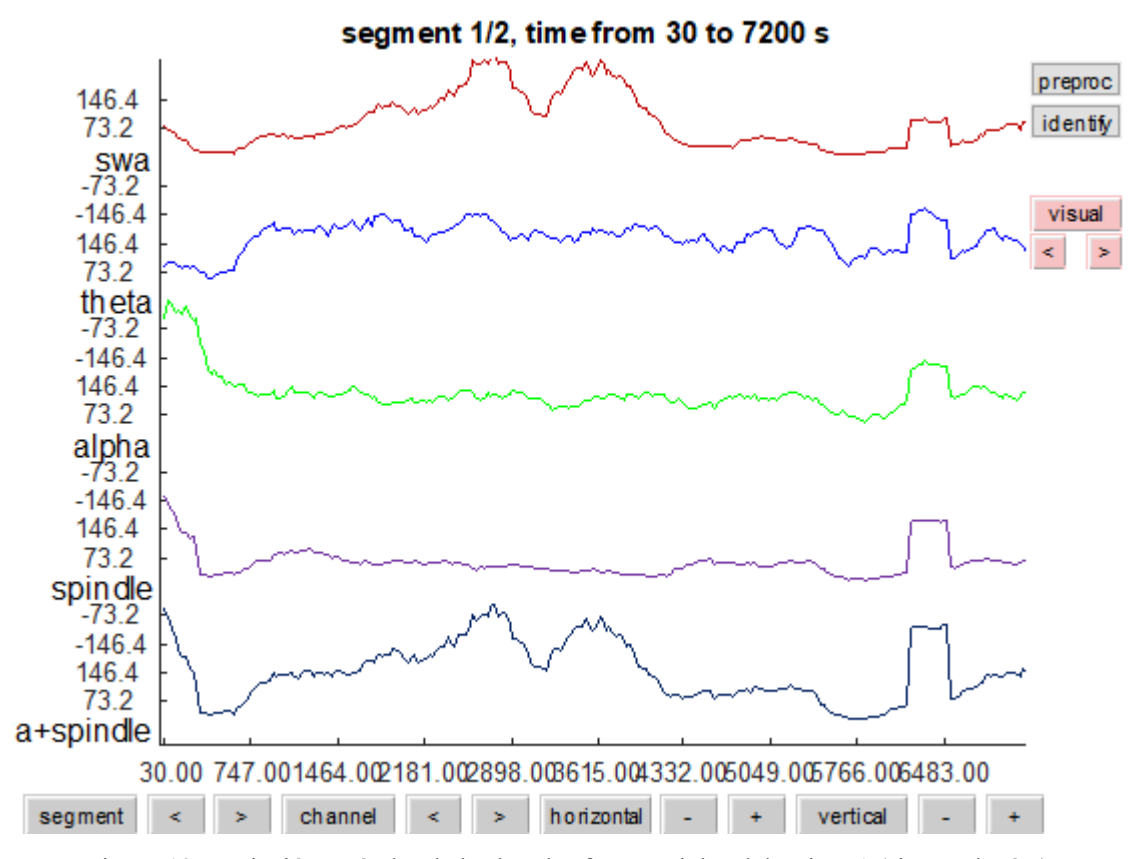

Figura 12. Variación estándar de las bandas frecuenciales del Sujeto 1 (sin patologías).

<span id="page-47-0"></span>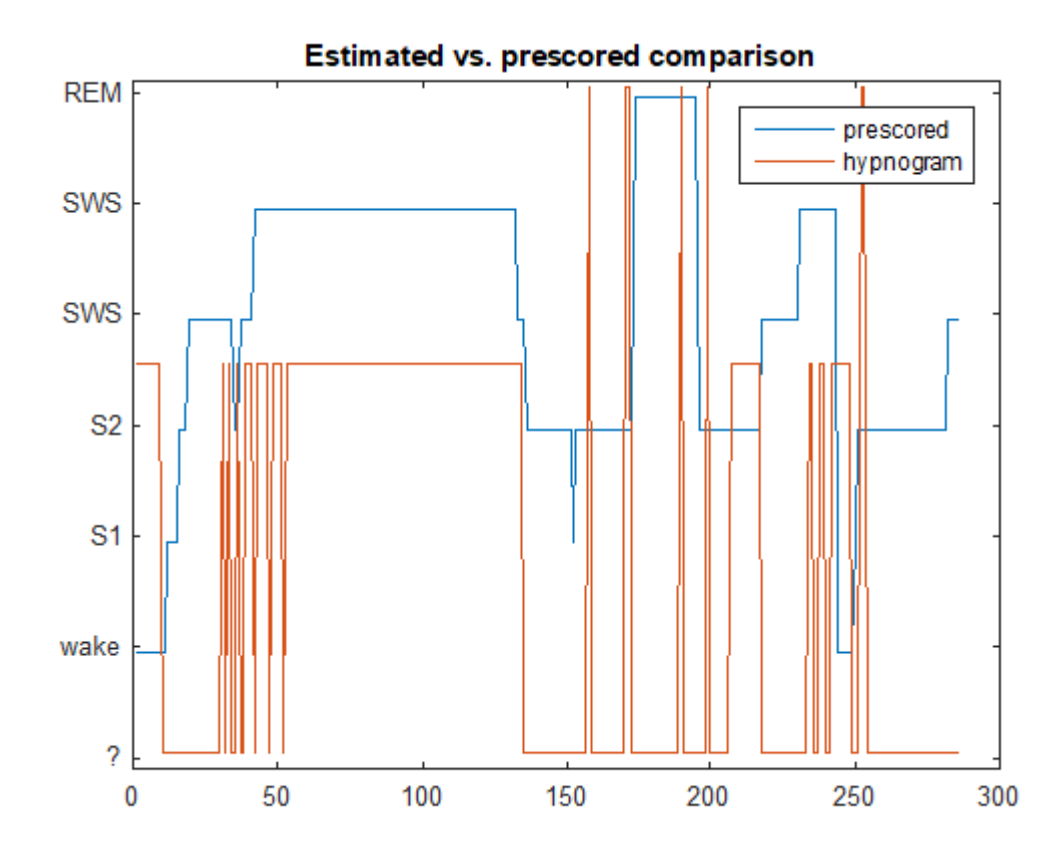

<span id="page-47-1"></span>Figura 13. Hipnograma estimado frente al ideal para el Sujeto 1 (sin patologías).

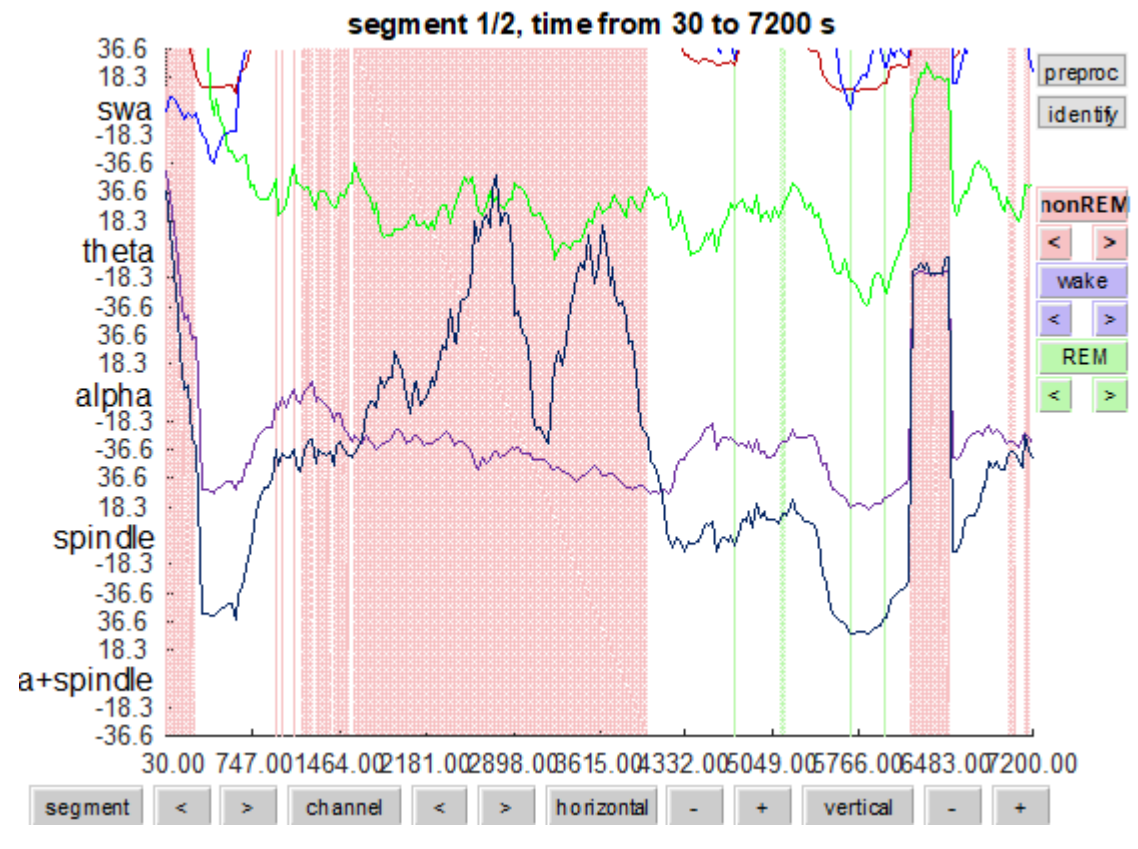

<span id="page-48-0"></span>Figura 14. Fases del sueño estimadas frente a bandas frecuenciales del Sujeto 1 (sin patologías).

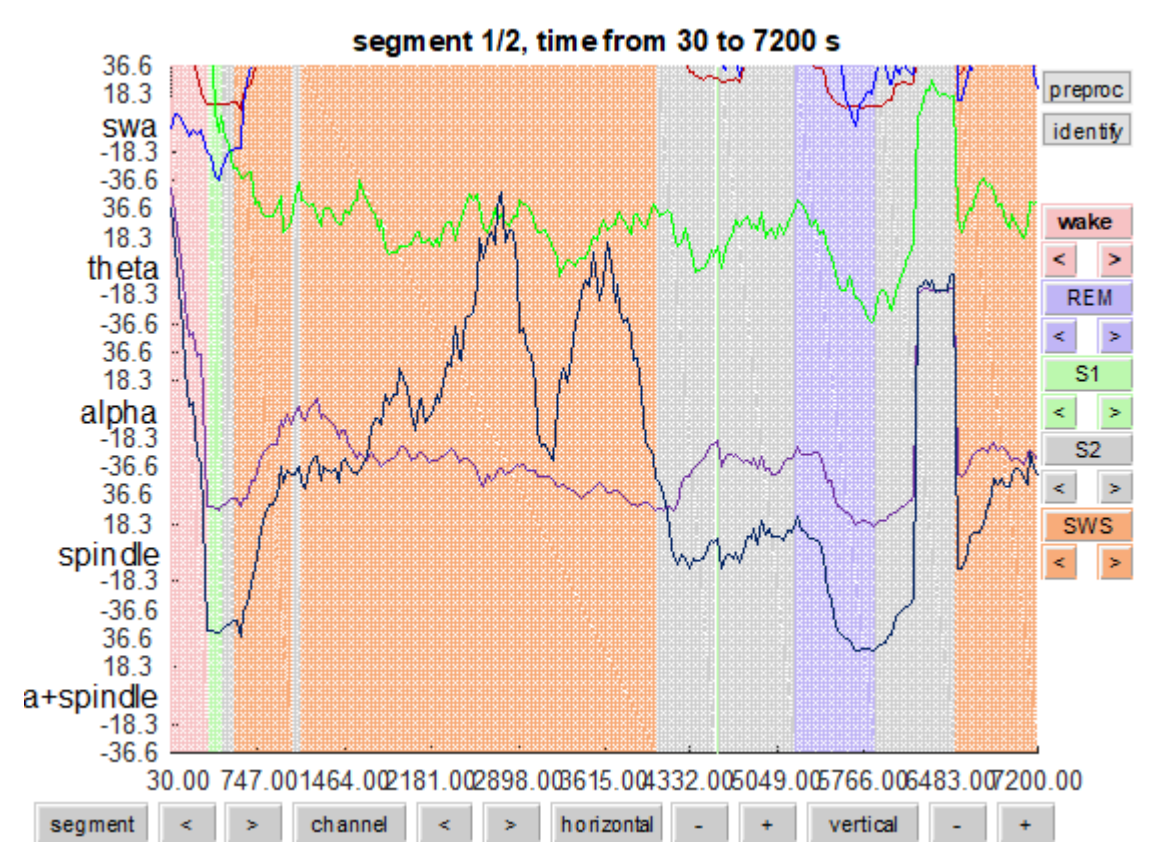

<span id="page-48-1"></span>Figura 15. Fases del sueño reales frente a bandas frecuenciales del Sujeto 1 (sin patologías).

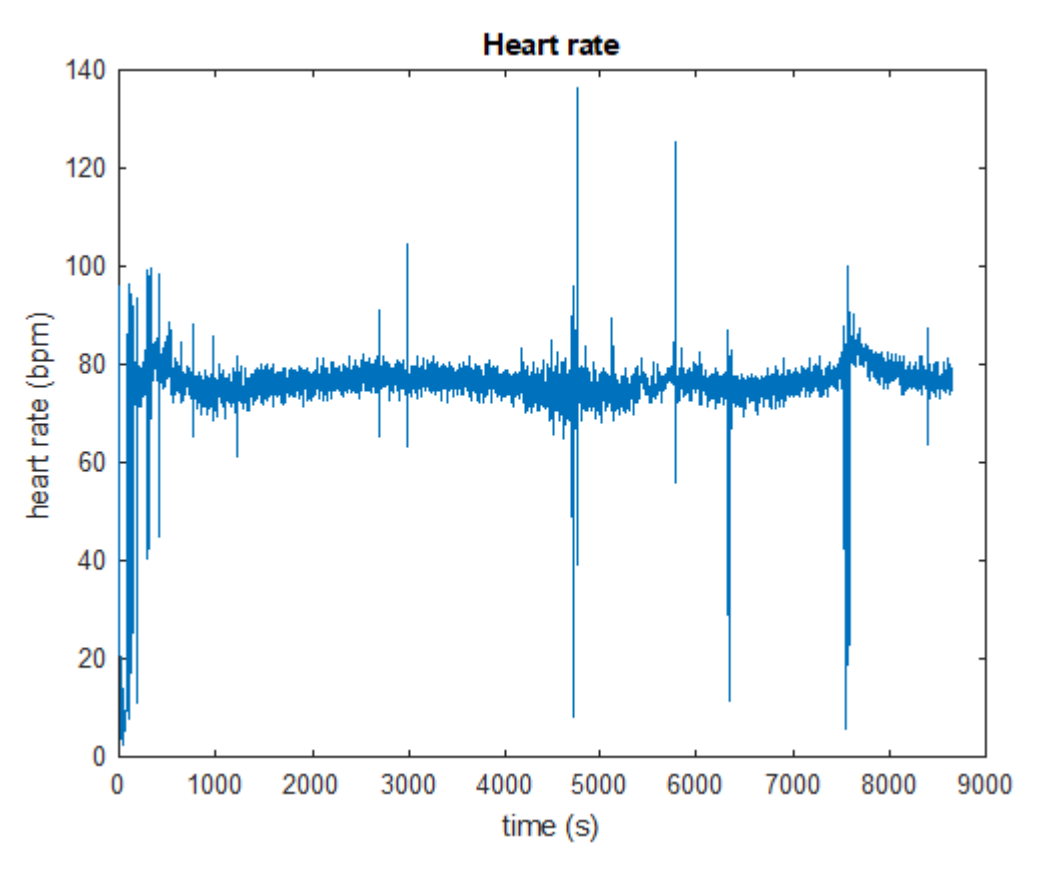

<span id="page-49-0"></span>Figura 16. Variación del ritmo cardiaco para el Sujeto 1 (sin patologías).

## **4.1.2. Sujeto 2: sin patologías**

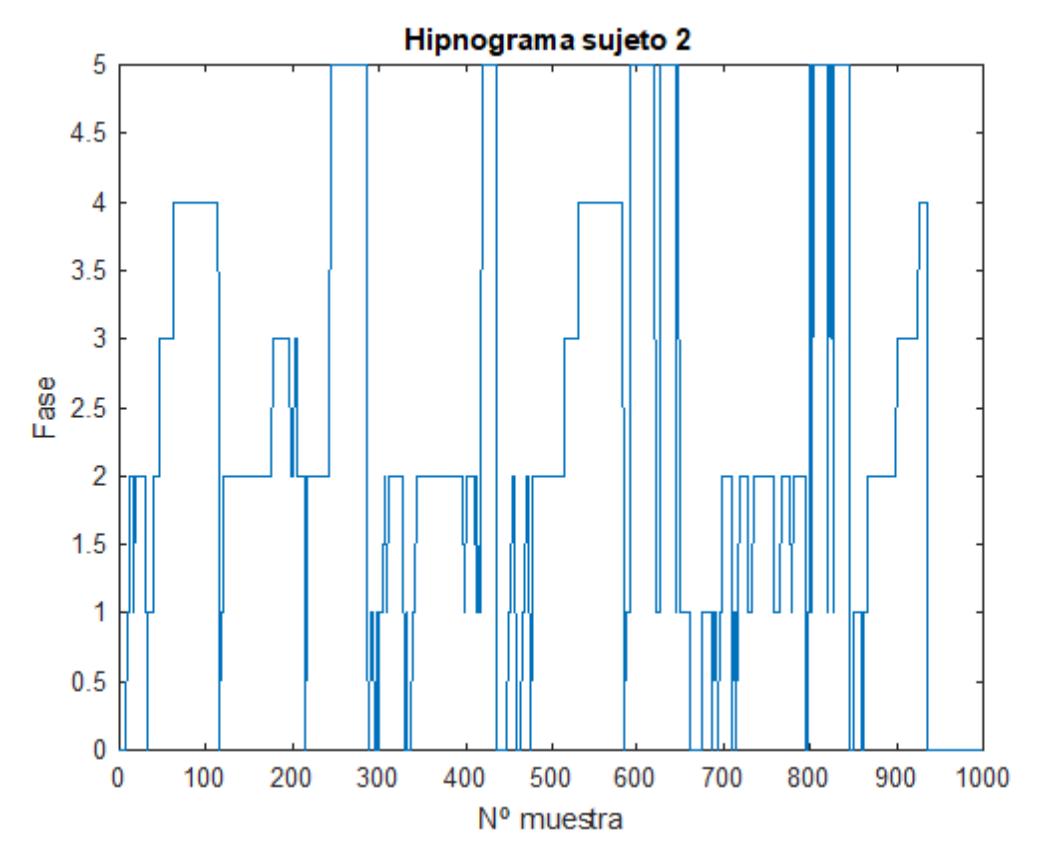

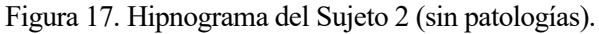

<span id="page-50-0"></span>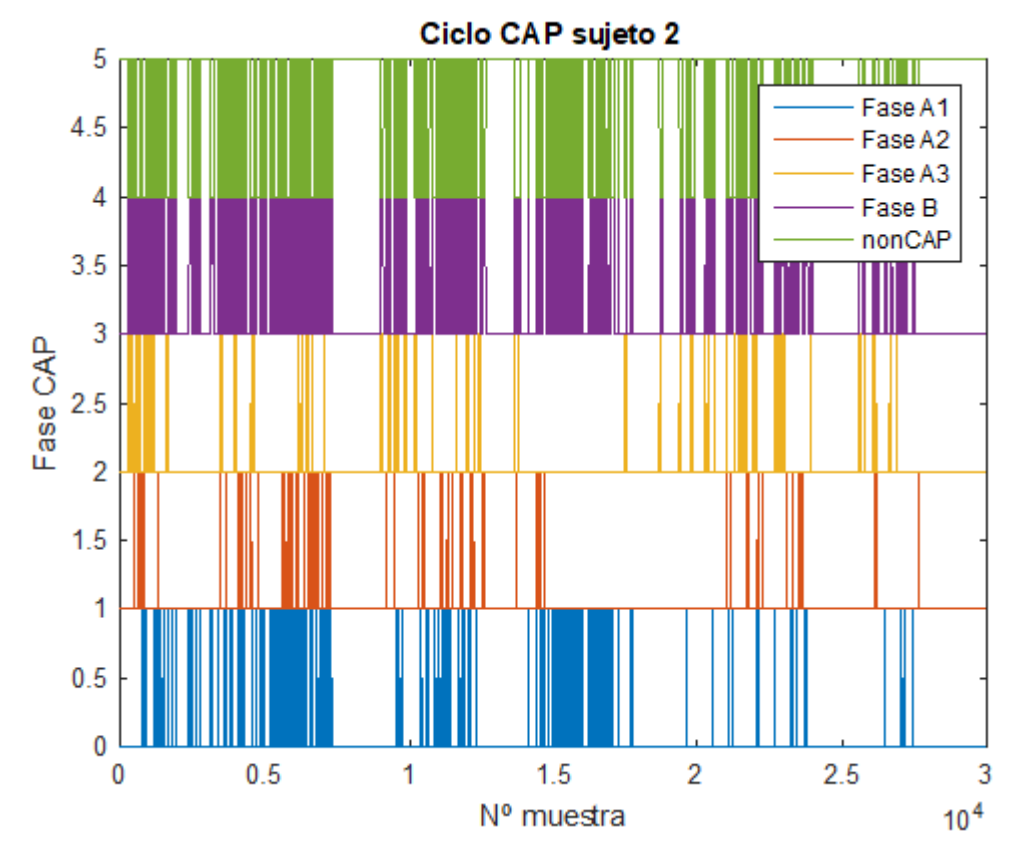

<span id="page-50-1"></span>Figura 18. Diagrama CAP del Sujeto 2 (sin patologías).

# CAP time = 7 642 s (2h 7min 22s) CAP rate  $= 0.3608$

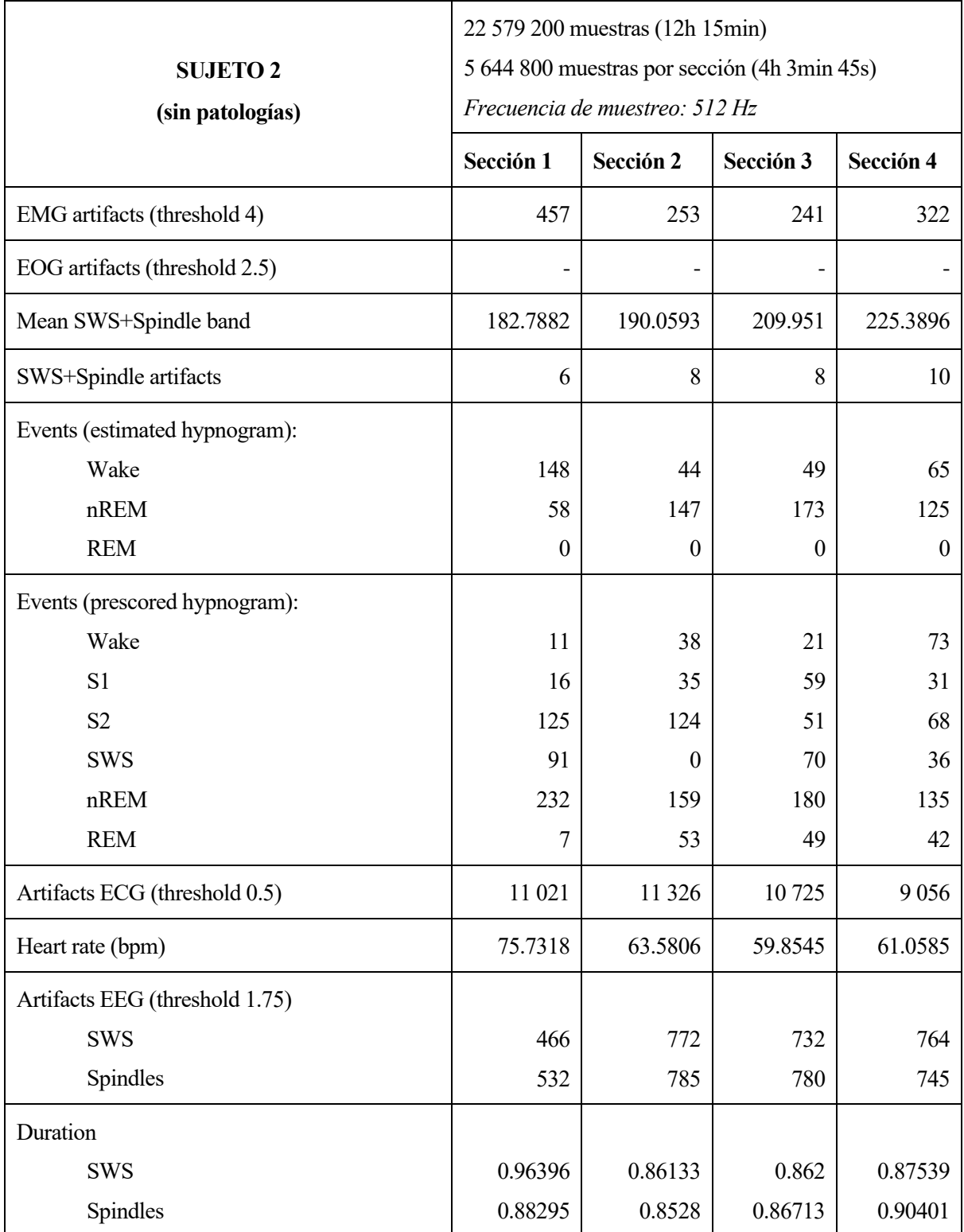

<span id="page-51-0"></span>Tabla 4. Resultados numéricos recogidos para el Sujeto 2 (sin patologías).

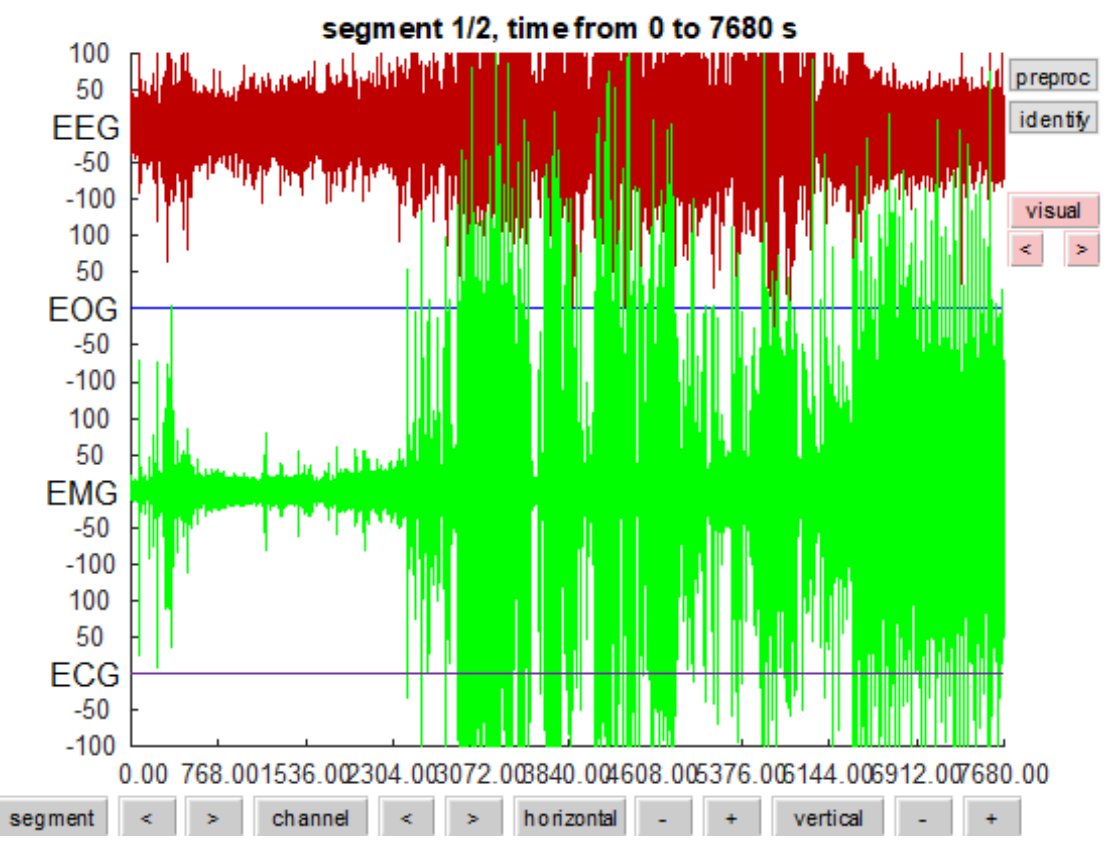

Figura 19. Registros electrofisiológicos del Sujeto 2 (sin patologías).

<span id="page-52-0"></span>El hipnograma [\(Figura 17\)](#page-50-0) del paciente a estudiar presenta muchos más cambios de fase que el anterior. También se dan más microdespertares, y no hay una disminución tan clara de las fases NREM 3 y 4 a lo largo de la noche, ya que se alternan ciclos en los que estas aparecen y en los que no. Todo esto implica que la calidad de descanso de este sujeto es menor que la del Sujeto 1. Se alcanzan 6 ciclos de sueño REM.

Debido a que el hipnograma es menos estable, el diagrama CAP [\(Figura 18\)](#page-50-1) presenta más eventos desincronizados que anteriormente, aún siendo predominantes los eventos sincronizados. El porcentaje de tiempo que supone CAP sobre NREM disminuye un poco, al 36%.

Esta vez los registros electrofisiológicos [\(Figura 19\)](#page-52-0) de los que disponemos son el EEG, EMG y una señal de muy baja amplitud en comparación con las otras dos para el ECG. Los artefactos de los que disponemos serán los musculares en lugar de los oculares, que como bien se observa es una señal que presenta mucho ruido, obteniéndose un número mucho más elevado de los mismos. En la [Figura 20](#page-53-0) se muestra la desviación media de cada muestra y la dificultad que supondía establecer un umbral adecuado. Por el contrario, los artefactos de la banda SWS+Spindles presentan características similares al anterior sujeto.

La reconstrucción del hipnograma ahora se realizará asumiendo que los eventos musculares corresponden a la fase de vigilia, los de la banda de frecuencia a sueño NREM y no se dispone de información para el sueño REM. Los valores recogidos en la [Tabla 4](#page-51-0) sugieren que la estimación del hipnograma puede ser buena en todas las secciones menos en la primera, que se muestra gráficamente en la [Figura 21.](#page-53-1) 

El ritmo cardiaco también se mantiene en valores medios entorno a 70 BMP, algo por encima de lo esperado. Sin embargo, en la [Figura 22](#page-54-0) se puede ver cómo ahora este parámetro experimenta muchos incrementos y decrementos. Estos pueden deberse a diversos factores: ruido captado en la toma de la señal, circunstancias del paciente, etc.

Por su parte, los husos y las ondas lentas adquieren valores bastante similares en todas las secciones. No se pueden sacar muchas conclusiones a partir de ellos en este caso.

Este paciente, al compararlo con el anterior, pone de manifiesto el hecho de que, aunque dos sujetos presenten el mismo estado de salud, no tienen por qué presentar también la misma calidad de descanso. Esto implica también que no todos los eventos que disminuyan la calidad del sueño, como por ejemplo los microdespertares, implican que se esté dando una patología.

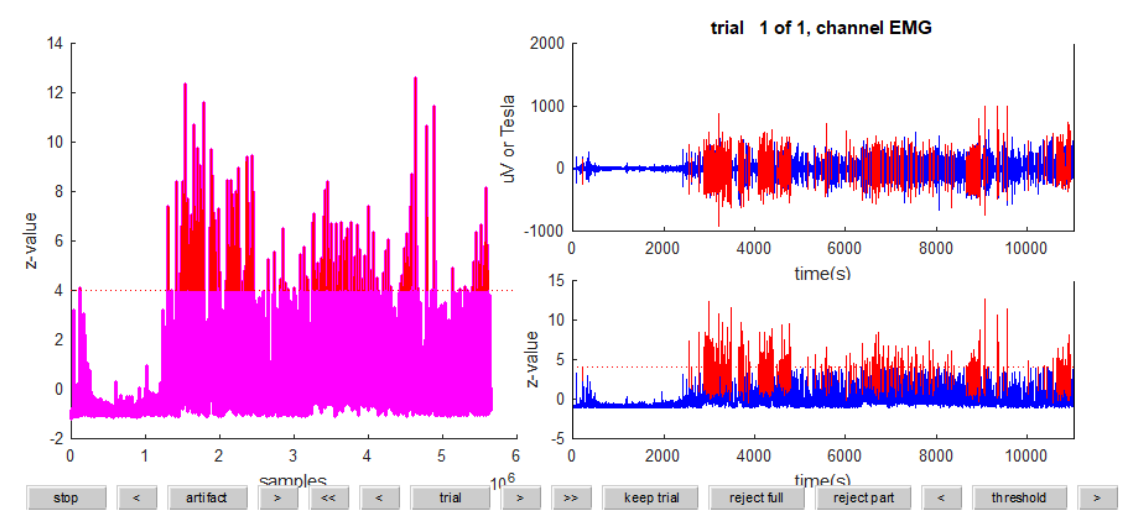

<span id="page-53-0"></span>Figura 20. Desviación del EMG respecto al valor estándar para el Sujeto 2 (sin patologías).

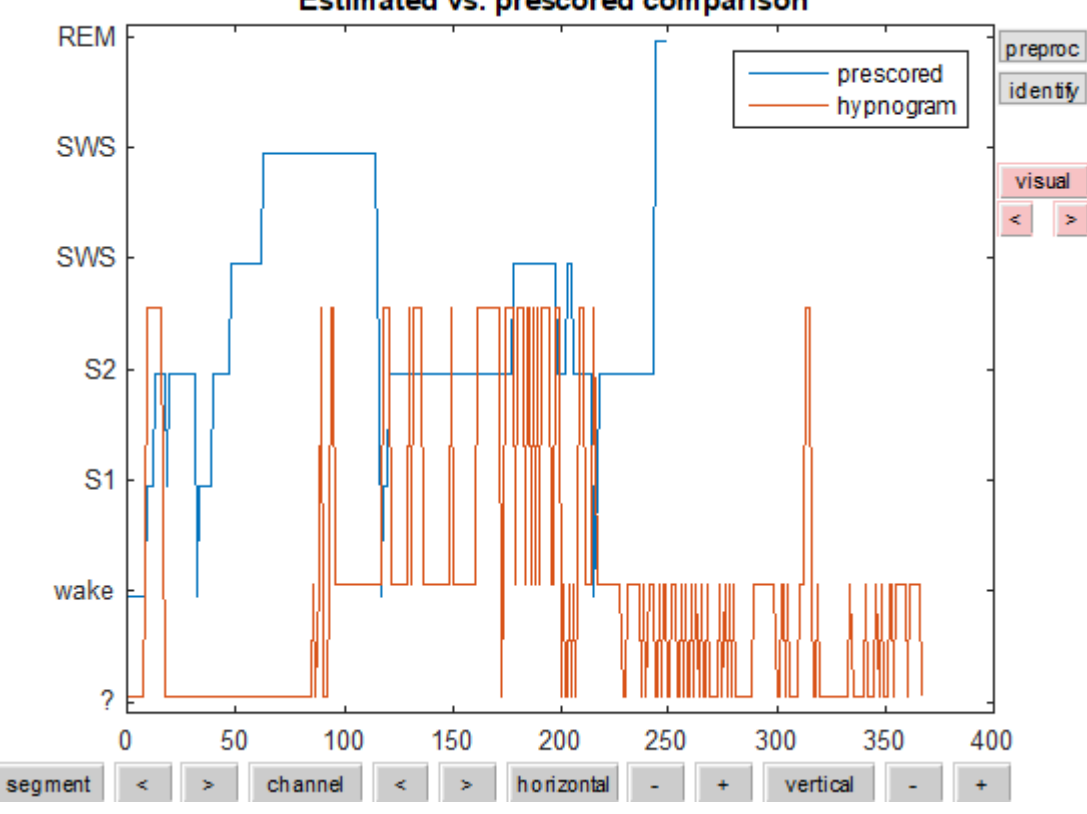

#### Estimated vs. prescored comparison

<span id="page-53-1"></span>Figura 21. Hipnograma estimado frente al ideal para el Sujeto 2 (sin patologías).

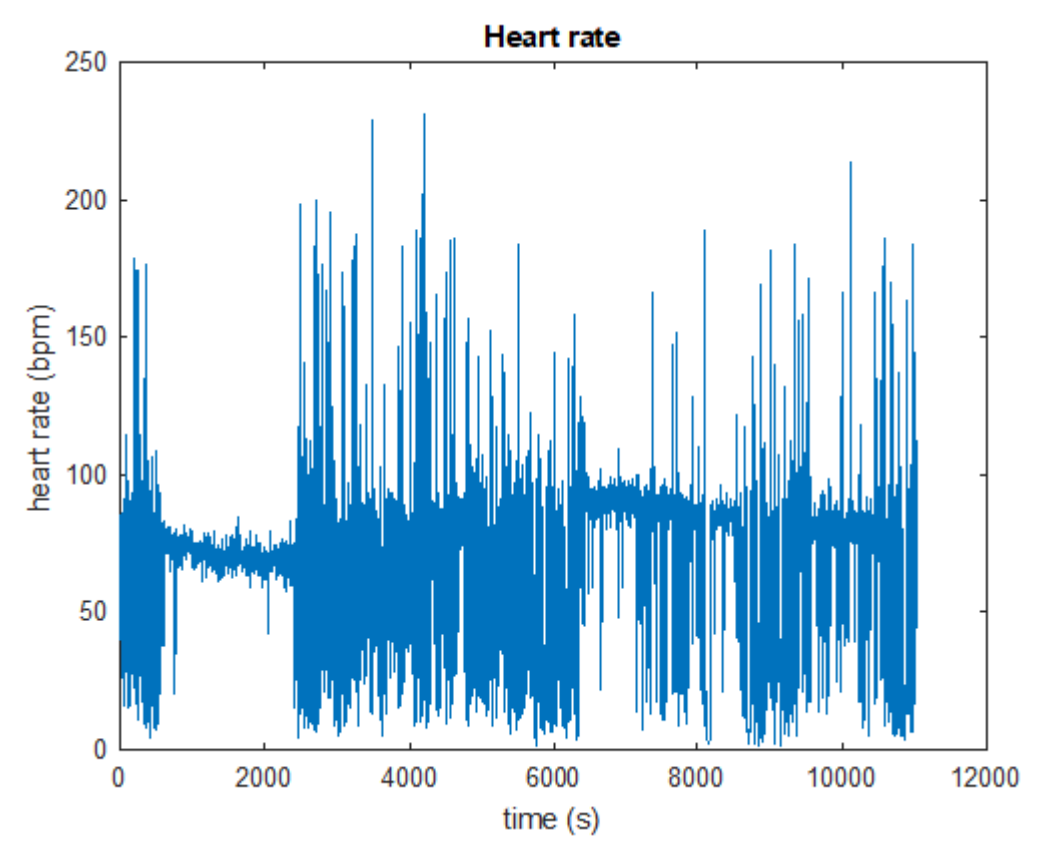

<span id="page-54-0"></span>Figura 22. Variación del ritmo cardiaco para el Sujeto 2 (sin patologías).

## **4.1.3. Sujeto 3: sin patologías**

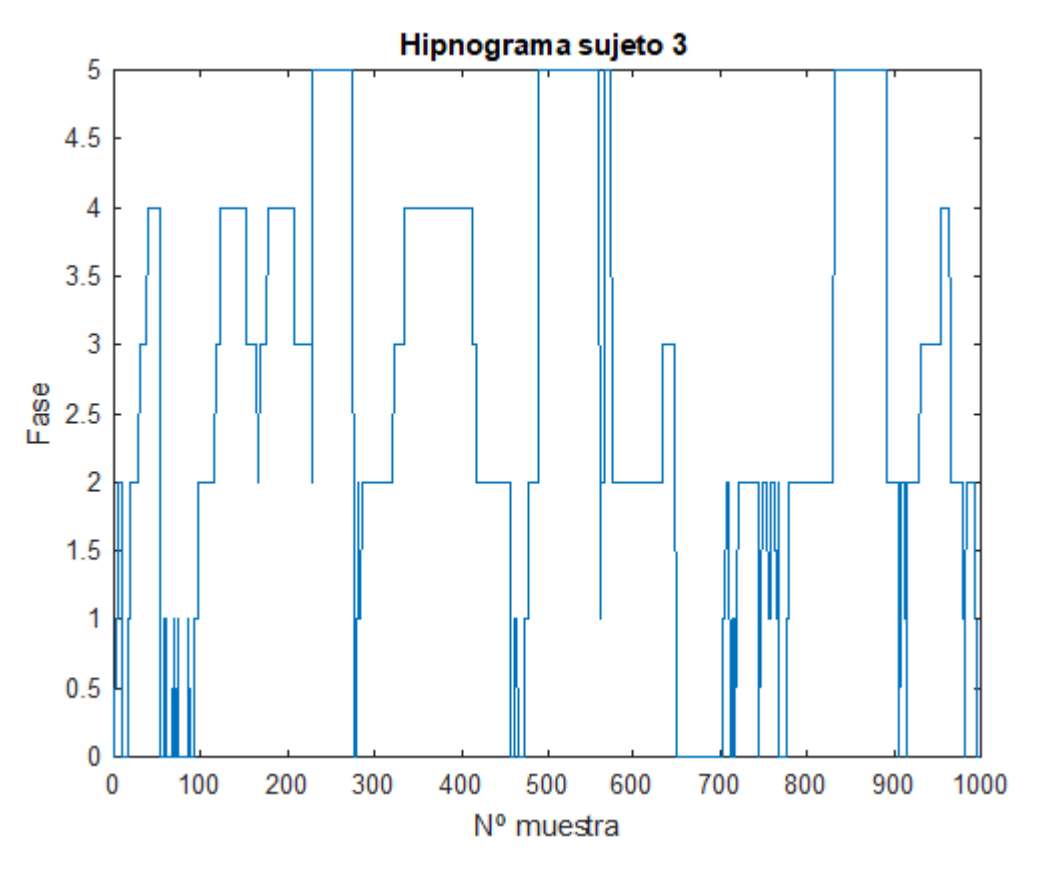

Figura 23. Hipnograma del Sujeto 3 (sin patologías).

<span id="page-55-0"></span>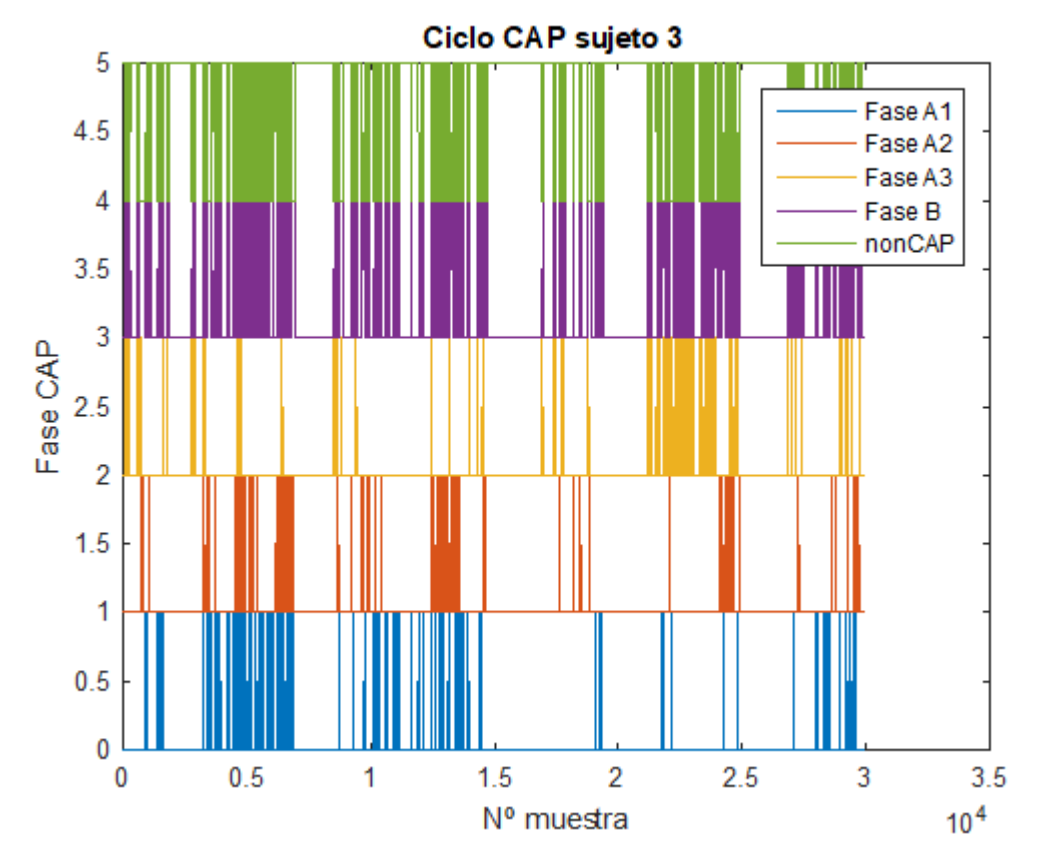

<span id="page-55-1"></span>Figura 24. Diagrama CAP del Sujeto 3 (sin patologías).

CAP time = 7 167 s (1h 59min 27s) CAP rate  $= 0.3529$ 

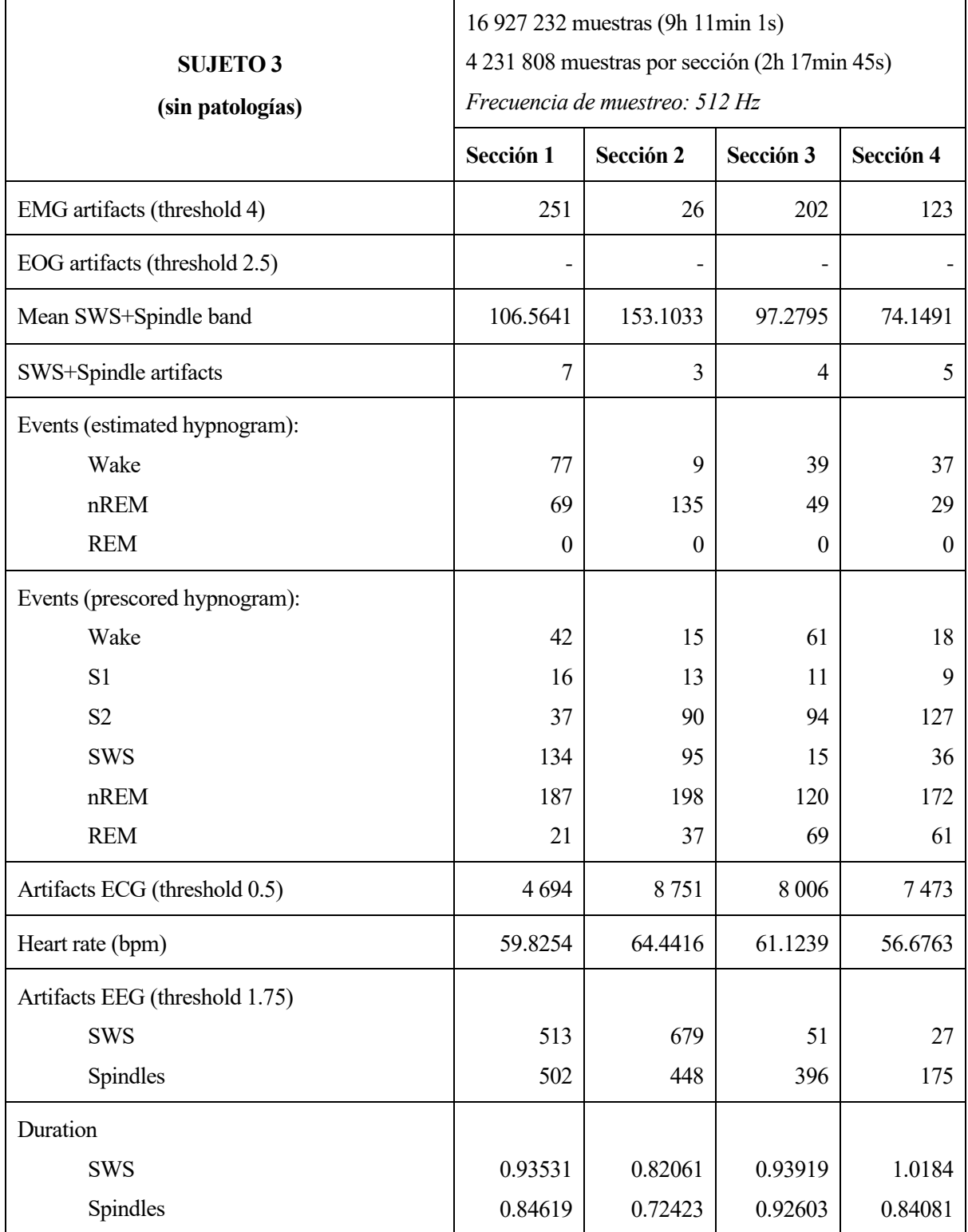

<span id="page-56-0"></span>Tabla 5. Resultados numéricos recogidos para el Sujeto 3 (sin patologías).

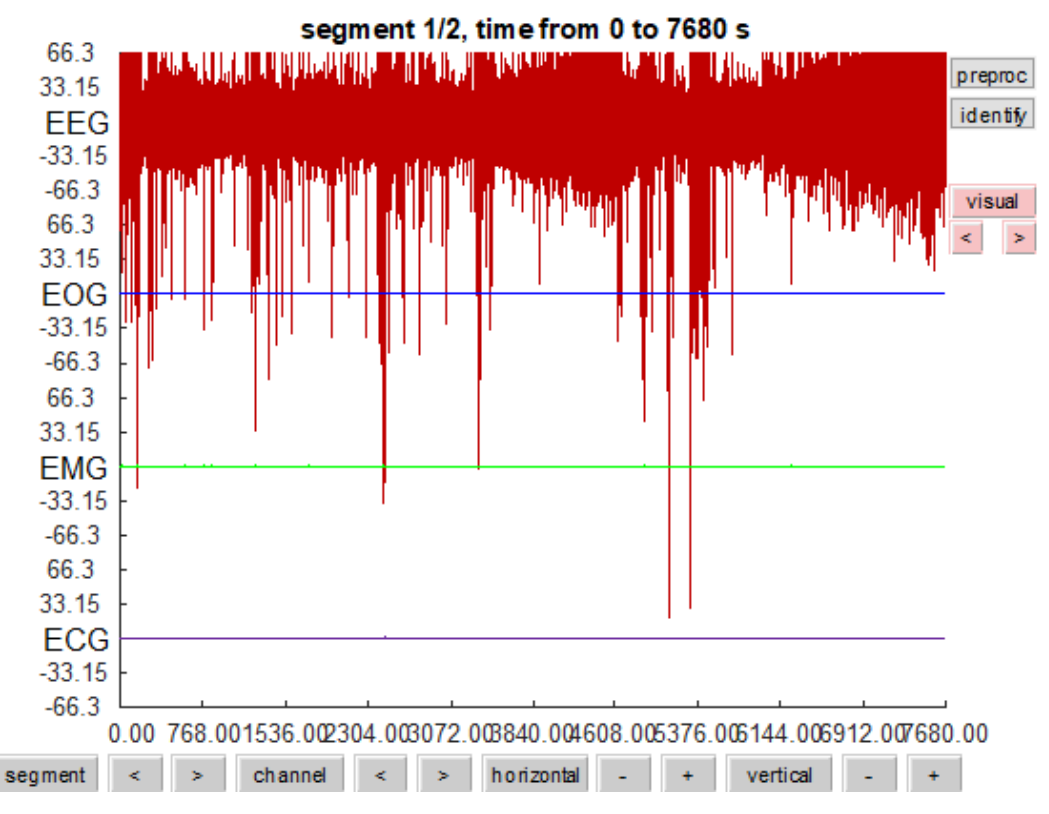

Figura 25. Registros electrofisiológicos del Sujeto 3 (sin patologías).

<span id="page-57-0"></span>Los resultados obtenidos para los dos primeros pacientes sanos van a ser contrastados con los de un tercer paciente para poder asegurar que los fenómenos que ocurren son normales frente a las diferencias que nos encontremos posteriormente para los sujetos patológicos.

En primer lugar, en el hipnograma [\(Figura 23\)](#page-55-0), observamos características similares a las vistas anteriormente. Se completan 4 ciclos de sueño REM y también aparecen microdespertares, incluso se aprecia un intervalo de vigilia de varios minutos de duración. Entorno a este intervalo el sueño se hace menos profundo, y por tanto se puede apreciar la disminución de las fases NREM 3 y 4 respecto al resto de la noche.

El hecho de que el paciente permanezca despierto durante un cierto intervalo se puede apreciar también en el diagrama CAP [\(Figura 24\)](#page-55-1), en el que se observa un aumento de actividad desincronizada durante ese ciclo de sueño. Esto significa que mientras que se está intentando restaurar la estructura del sueño cuando este se hace inestable. Sin embargo, el CAP rate se mantiene entorno al 35%, valor que concuerda con los resultados anteriores.

Los registros electrofisiológicos de los que disponemos son el EEG, EMG y ECG, teniendo el primero de ellos una amplitud mucho mayor que los demás y haciéndolos casi inapreciables en la [Figura 25.](#page-57-0) Los resultados numéricos recogidos en la [Tabla 5](#page-56-0) concuerdan con lo que se observa en el hipnograma: los artefactos musculares disminuyen de forma significativa en la Sección 2, en la que se puede observar visualmente que ocurren menos microdespertares; y tanto el valor medio de la banda SWS+Spindles como el número de estos dos tipos de artefactos disminuyen a partir de la Sección 3 como consecuencia de la menor presencia de NREM 3 y 4.

Las estimaciones correspondientes a los períodos de vigilia sí pueden darse por válidas, pero las correspondientes a sueño NREM difieren bastante de los valores ideales obtenidos a partir del hipnograma de la [Figura 23.](#page-55-0)

Finalmente, cabe destacar que el ritmo cardíaco de este paciente es algo menor que el de los anteriores, entorno a los 60 BPM.

## **4.1.4. Sujeto 4: bruxismo**

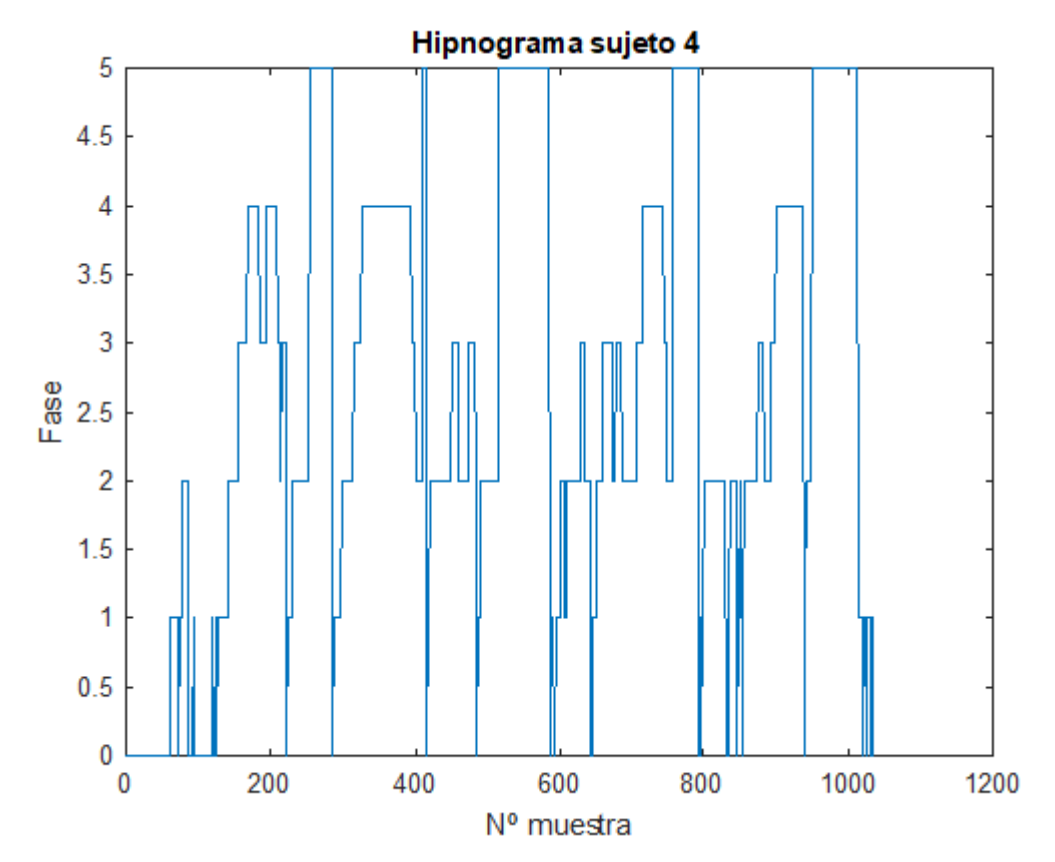

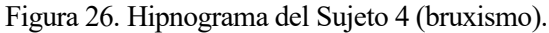

<span id="page-58-0"></span>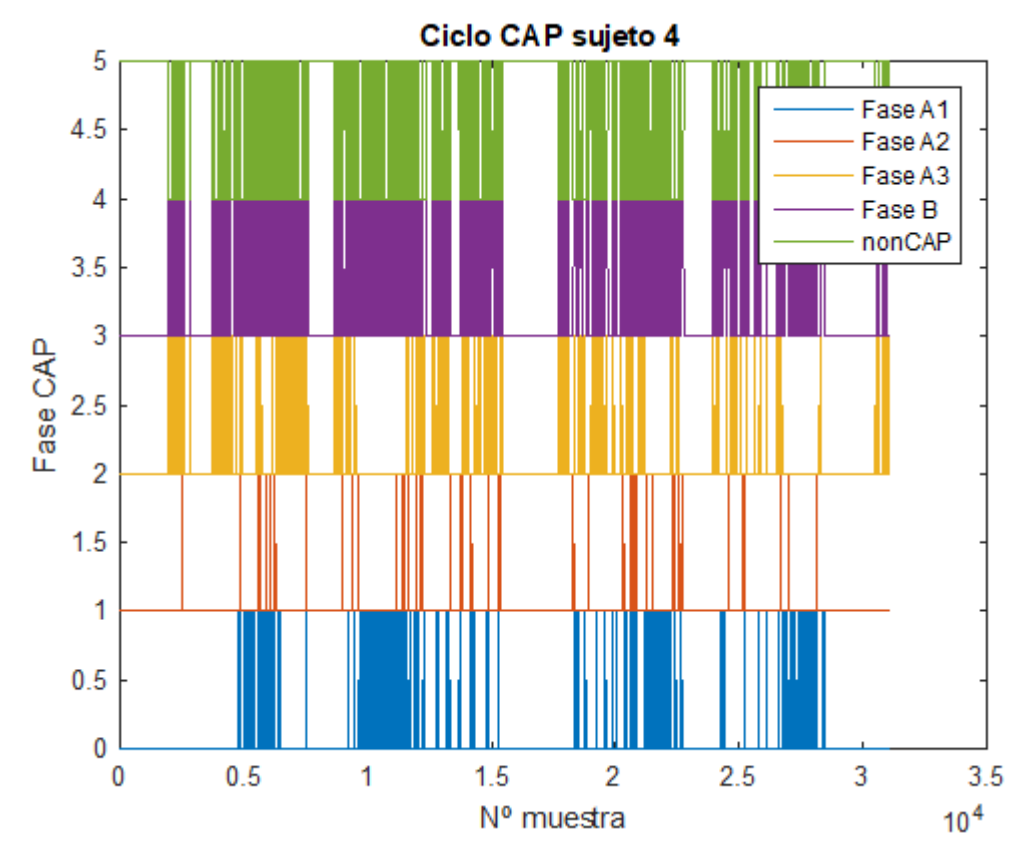

<span id="page-58-1"></span>Figura 27. Diagrama CAP del Sujeto 4 (bruxismo).

# CAP time = 12 236 s (3h 23min 56s) CAP rate  $= 0.5818$

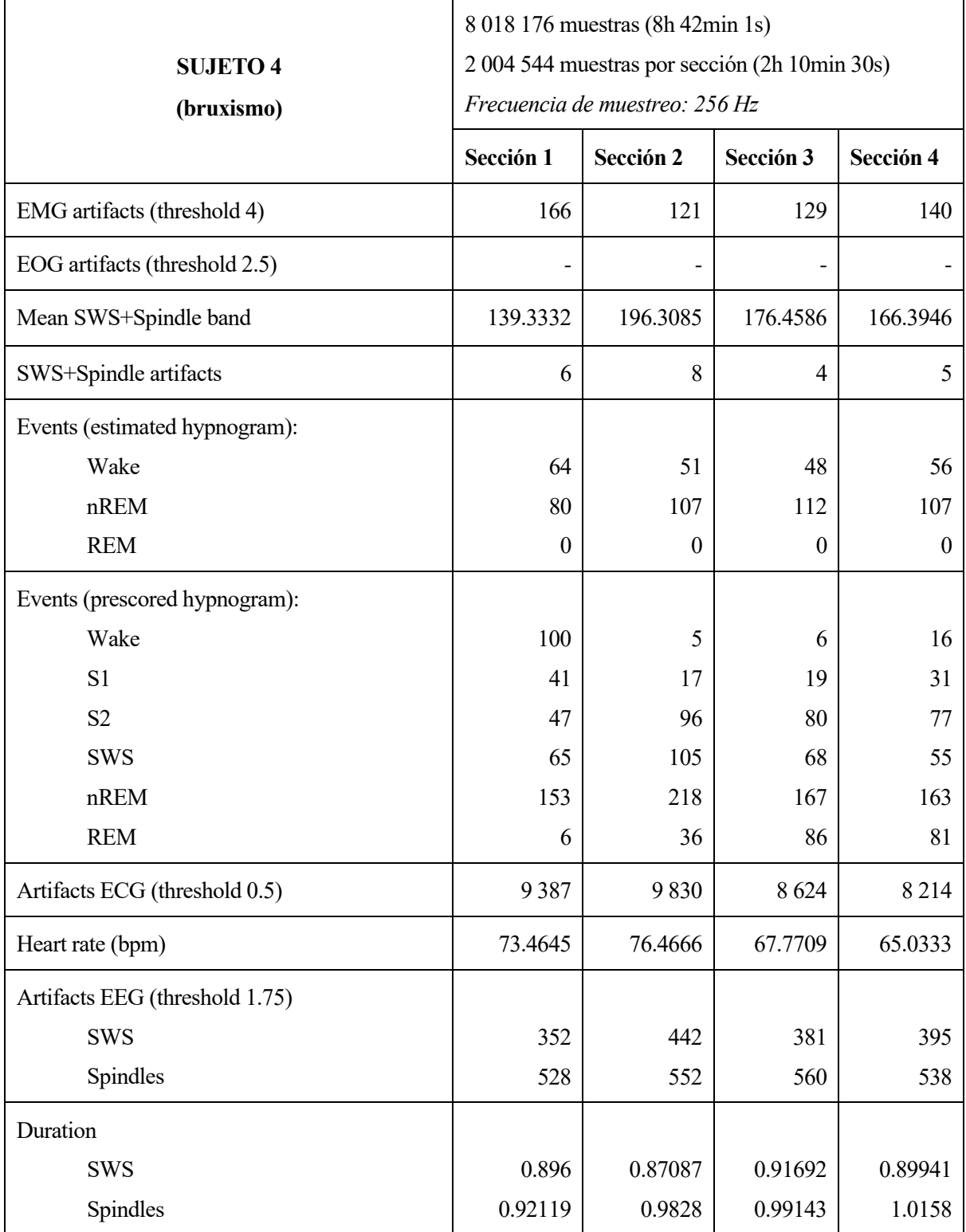

Tabla 6. Resultados numéricos recogidos para el Sujeto 4 (bruxismo).

40

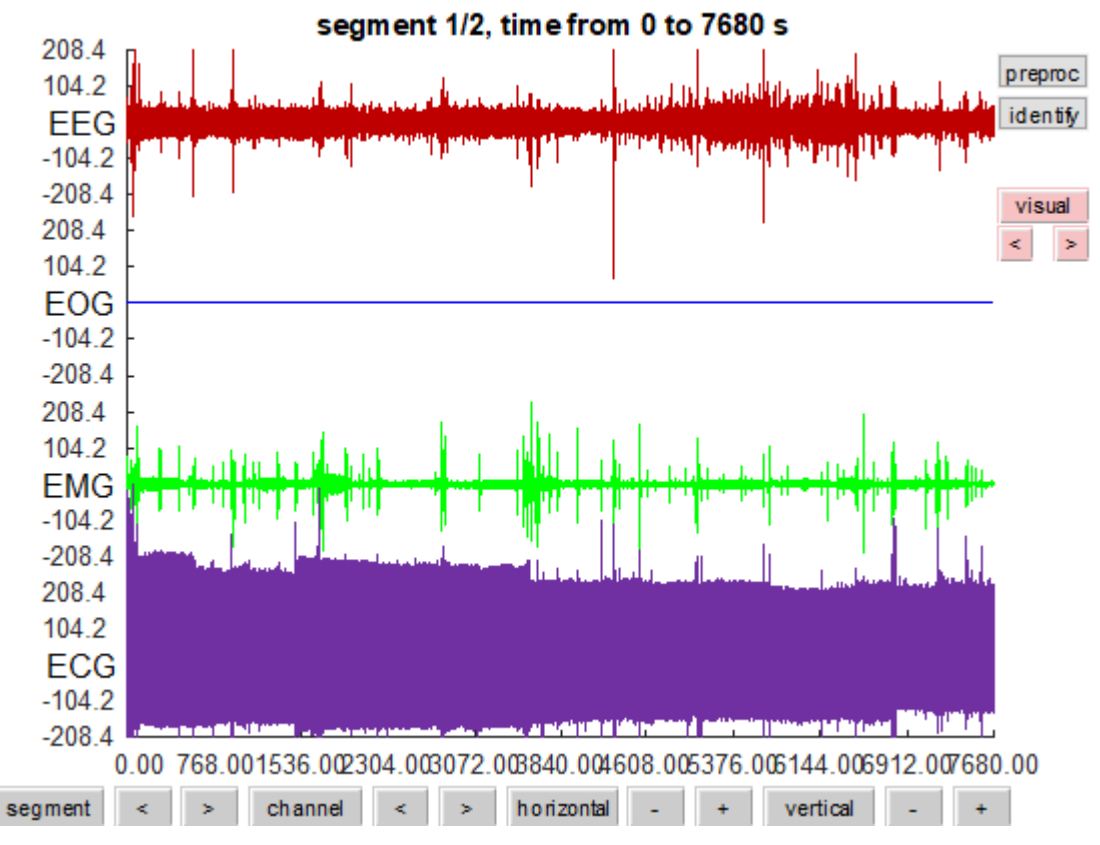

Figura 28. Registros electrofisiológicos del Sujeto 4 (bruxismo).

<span id="page-60-0"></span>Hay que tener en cuenta que el bruxismo no es una patología aislada, sino que es un conjunto de estas. Por ello, dado que pueden presentarse fenómenos que veamos en patologías posteriores, solo se estudiará un sujeto ya que cabe esperar que no se encuentre nada determinante.

La principal característica observable en el hipnograma [\(Figura 26\)](#page-58-0) son los microdespertares que ocurren en la mayoría de cambios de fase. Está claro que el descanso no será óptimo por la presencia continuada de NREM 3 y 4 en todos los ciclos del sueño, es decir, etapas más profundas del sueño disminuirían si se estuviese descansando bien. Esta inestabilidad se manifiesta como un aumento de la actividad desincronizada en el diagrama CAP [\(Figura 27\)](#page-58-1) y un alto CAP rate, demostrando que la estructura del sueño se encuentra alterada.

Los registros electrofisiológicos disponibles [\(Figura 28\)](#page-60-0) son nuevamente EEG, EMG y ECG. Calculados los artefactos musculares y los de actividad frecuencial se procede a la estimación del hipnograma, que dista mucho del ideal, como se observa en la [Figura 29.](#page-61-0) Observando los datos numéricos de la [Tabla 2,](#page-33-0) el número de eventos caracterizados como vigilia está muy por encima del valor real y los de fase NREM por debajo. Esto se puede asociar a dos hechos:

- La presencia de la propia patología, ya que la definición de bruxismo infiere que durante la fase NREM se producen movimientos mandibulares. Por tanto, se está asumiendo que los artefactos musculares corresponden a un estado de vigilia cuando en realidad se están dando durante la fase NREM.
- El sujeto tarda en conciliar el sueño y despierta temprano, de forma que la toma de datos durante estos intervalos no va a arrojar información del sueño. Esto implica que las estimaciones para las Secciones 1 y 4 no serán válidas.

Por tanto, ante la presencia de un episodio de bruxismo no se puede conseguir una estimación adecuada para el hipnograma a partir del método seguido. Aún así, la interpretación de los resultados y la detección de las anomalías explicadas arrojan información suficiente como para asumir la presencia de una patología, en el caso de que esta se desconociera.

Otro rasgo anómalo de este sujeto es el valor medio del ritmo cardiaco, que es elevado especialmente durante

el inicio de la noche, cuando el sujeto permanece despierto, como se observa en l[a Figura 30.](#page-61-1)

No se puede decir que las estimaciones para las ondas lentas y los husos sean válidas dado que se han realizado a partir de los datos estimados del hipnograma, que no han supuesto una aproximación adecuada. Por ello, no se puede interpretar de forma clara por qué la duración media de los husos sea mayor que el de las ondas lentas.

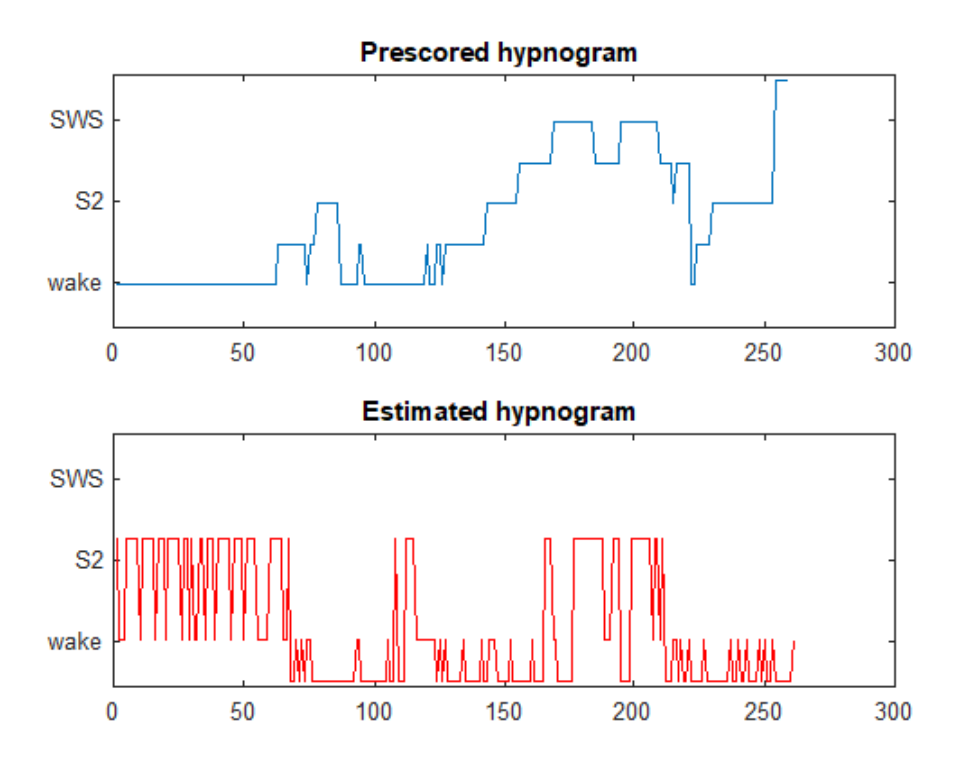

Figura 29. Hipnograma estimado frente al ideal para el Sujeto 4 (bruxismo).

<span id="page-61-0"></span>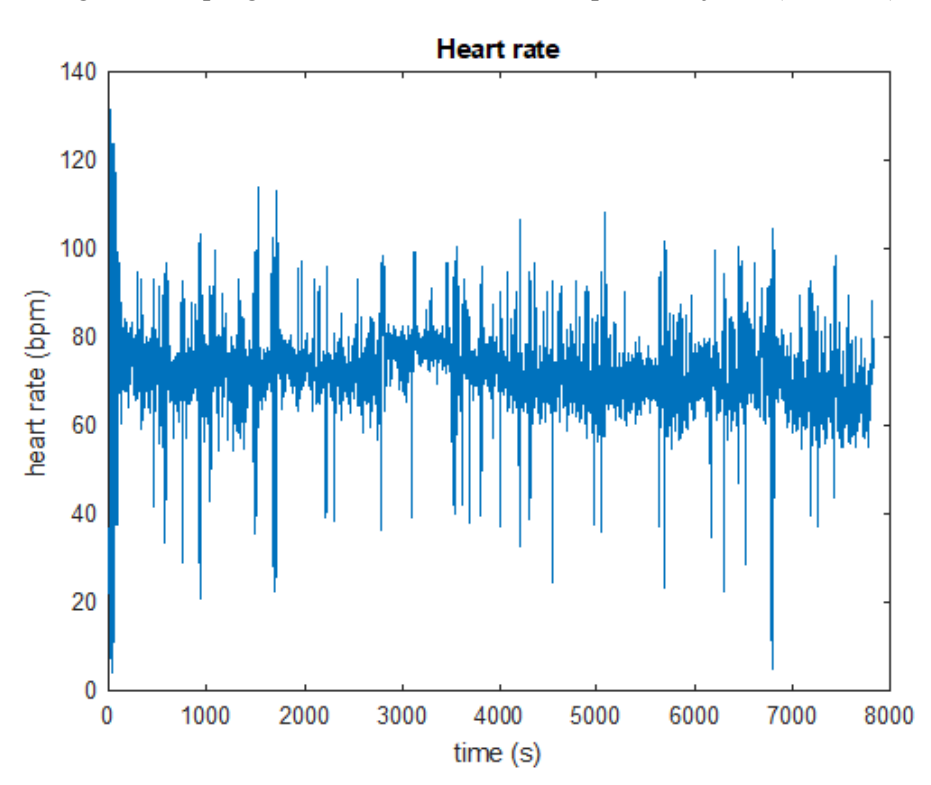

<span id="page-61-1"></span>Figura 30. Variación del ritmo cardiaco para el Sujeto 4 (bruxismo).

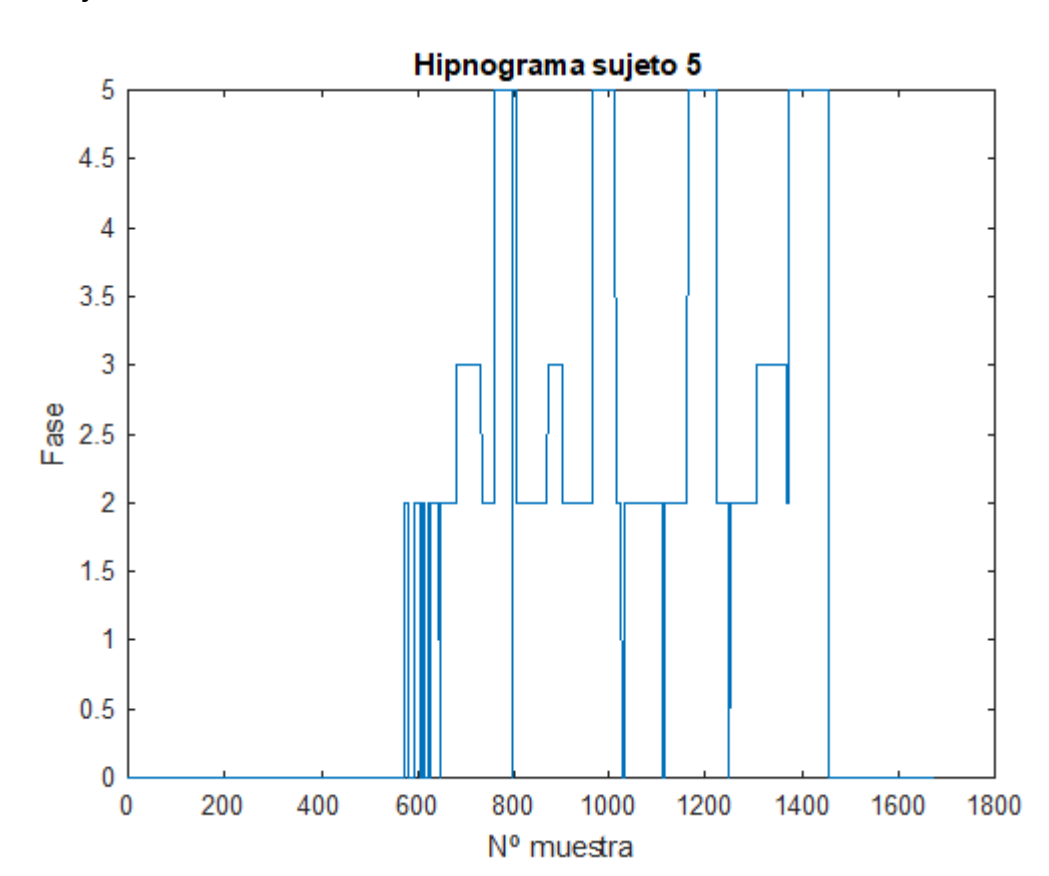

## **4.1.5. Sujeto 5: insomnio**

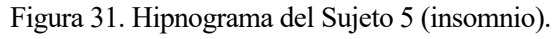

<span id="page-62-0"></span>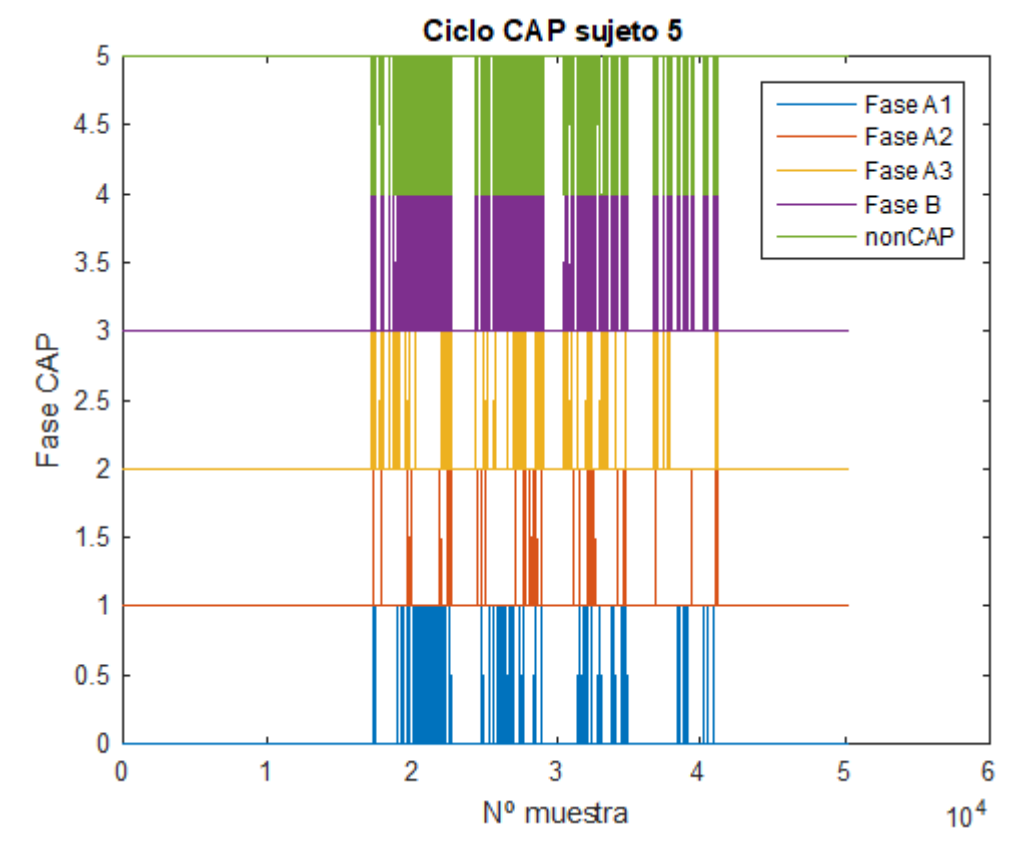

<span id="page-62-1"></span>Figura 32. Diagrama CAP del Sujeto 5 (insomnio).

# CAP time = 4 605 s (1h 16min 45s) CAP rate  $= 0.2537$

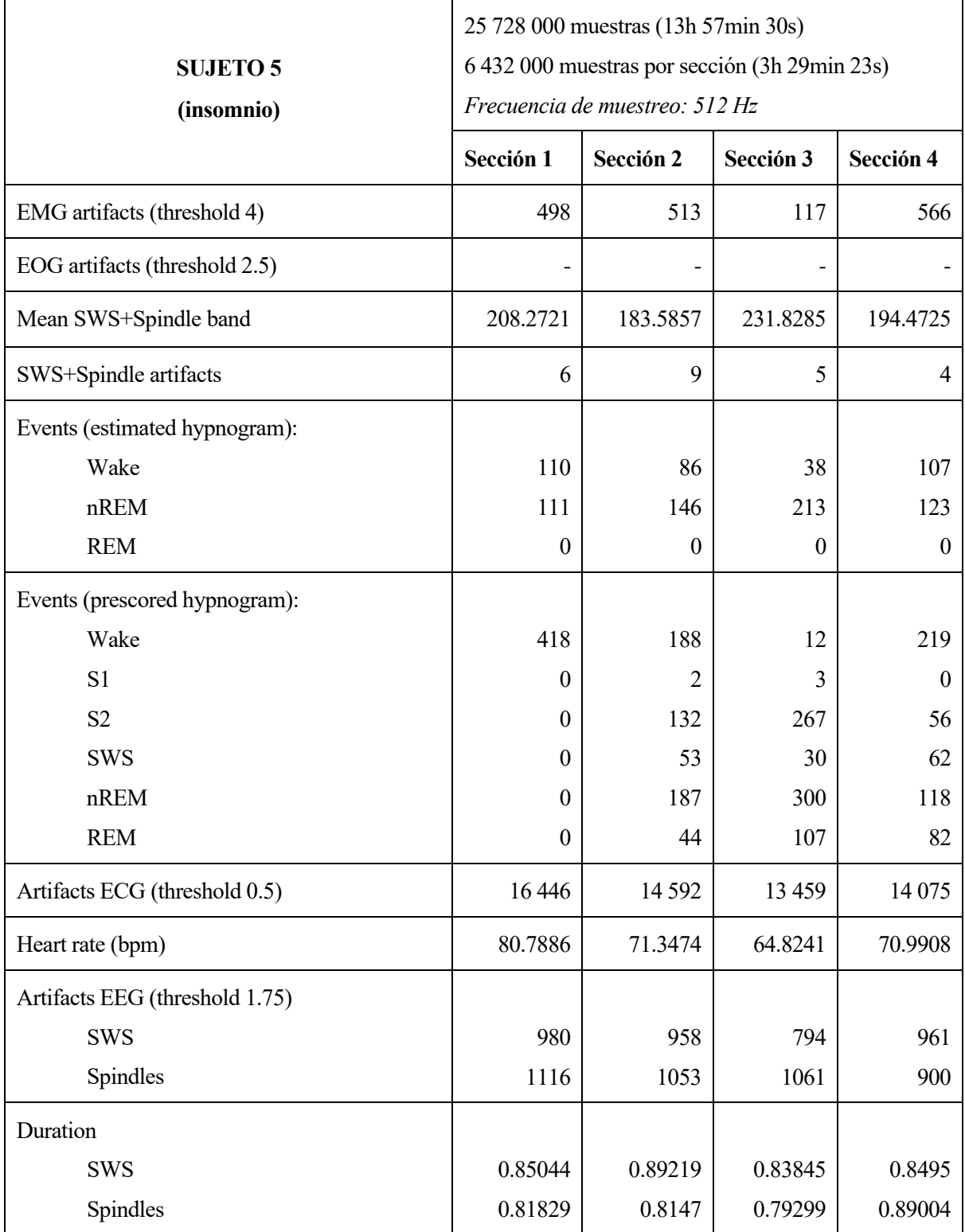

<span id="page-63-0"></span>Tabla 7. Resultados numéricos recogidos para el Sujeto 5 (insomnio).

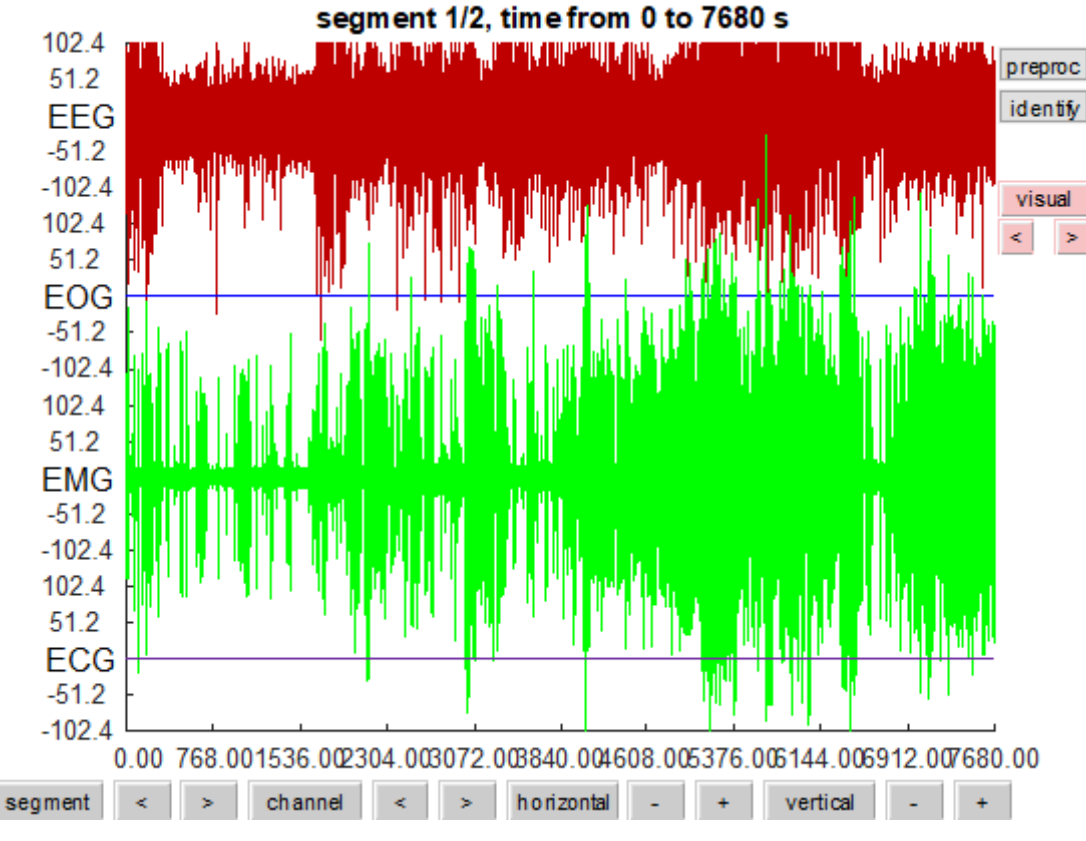

Figura 33. Registros electrofisiológicos del Sujeto 5 (insomnio).

<span id="page-64-0"></span>Lo primero que cabe destacar del hipnograma del sueño de este paciente [\(Figura 31\)](#page-62-0) es el escaso tiempo que permanece dormido debido a que tarda en conciliar el sueño y se despierta muy temprano. Aparecen 4 ciclos de sueño REM, pero no se alcanza nunca la fase NREM 4, es decir, nunca se entra en la etapa de sueño más profunda y reparadora. Además se observa bastantes microdespertares en los primeros minutos en los que el paciente consigue dormir, que junto a la alta actividad desincronizada del diagrama CAP [\(Figura 32\)](#page-62-1), evidencia la alteración que el insomnio supone para la estructura normal del sueño.

Los registros electrofisiológicos [\(Figura 33\)](#page-64-0) disponibles son el EEG, EMG y ECG. Este último tiene una amplitud casi inapreciable en comparación con las otras dos señales. Dado que los artefactos musculares ocurren principalmente durante la vigilia, en la [Tabla 7](#page-63-0) se observa una disminución de los mismos en la Sección 3, dado que es el intervalo temporal que menos intervalos de vigilia presenta. Esto implica que la estimación del hipnograma para dicha sección será válida, tal y como se muestra en la [Figura 34.](#page-65-0) En cambio, para la Sección 1 en la que el sujeto se mantiene todo el tiempo despierto, se puede observar cómo la estimación difiere completamente de la realidad en la [Figura 35.](#page-65-1) Aunque el paciente esté despierto también ocurre actividad frecuencial que se ha asumido erróneamente como períodos de sueño NREM.

En cuanto al ritmo cardiaco, el valor medio para la primera sección es de 80 BPM frente a los 65 BPM de la tercera sección, coincidiendo con los intervalos temporales en los que el paciente pasa más y menos tiempo despierto, respectivamente. Es normal que cuando está dormido y por tanto la actividad corporal disminuya, también lo haga el ritmo cardiaco.

Al no dar por válida la estimación para el hipnograma, la distinción entre husos del sueño y ondas lentas no aporta información, a excepción de la tercera sección. En ella se observa que predominan los artefactos debidos a los husos del sueño, lo que sería coherente con la representación previa del hipnograma, en el que se observa poca actividad NREM 3 y 4 frente a NREM 2.

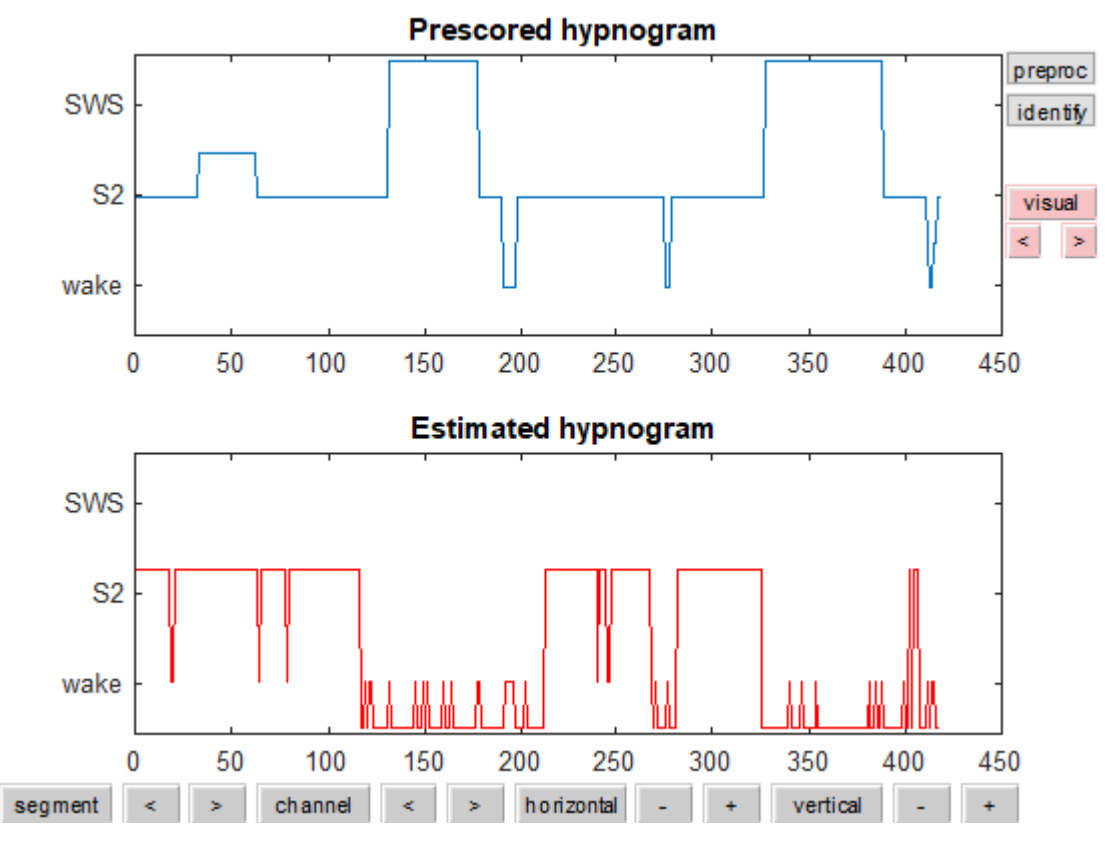

<span id="page-65-0"></span>Figura 34. Hipnograma estimado en la Sección 3 frente al ideal para el Sujeto 5 (insomnio).

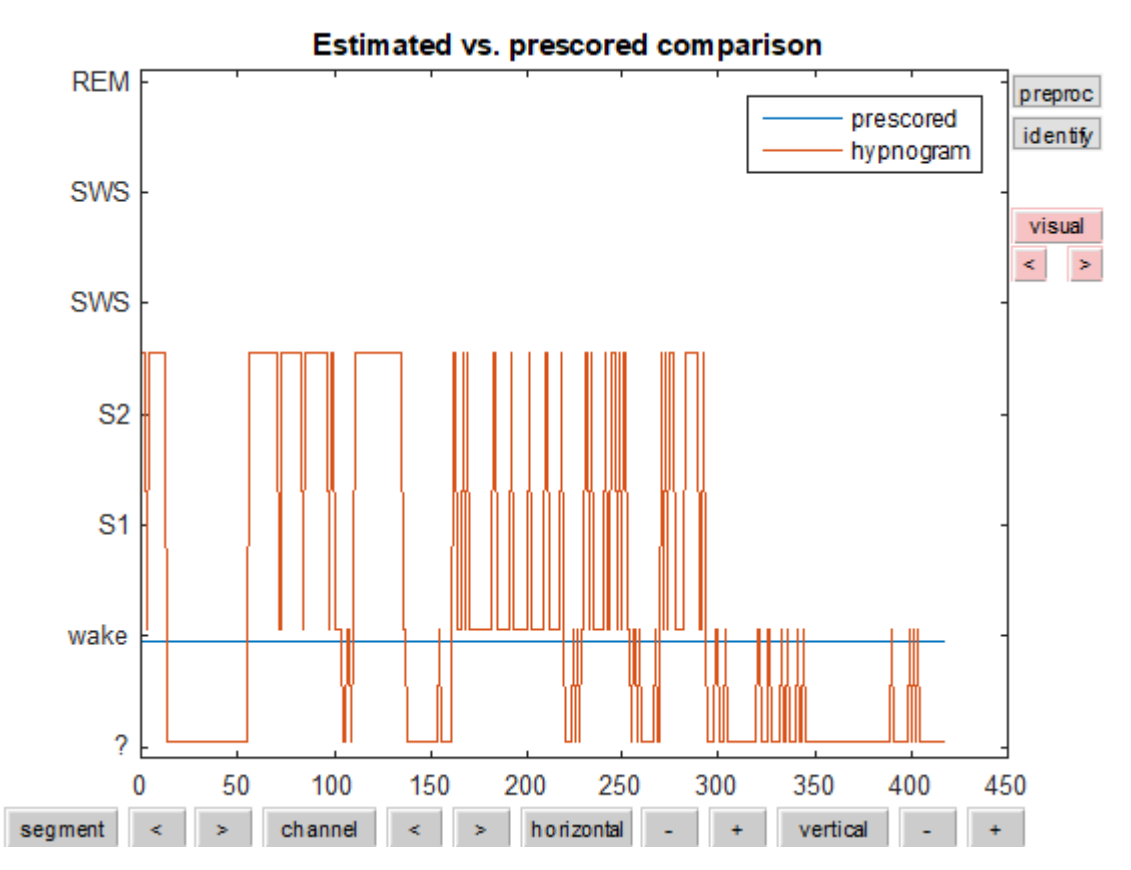

<span id="page-65-1"></span>Figura 35. Hipnograma estimado en la Sección 1 frente al ideal para el Sujeto 5 (insomnio).

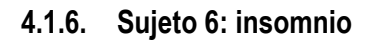

<span id="page-66-0"></span>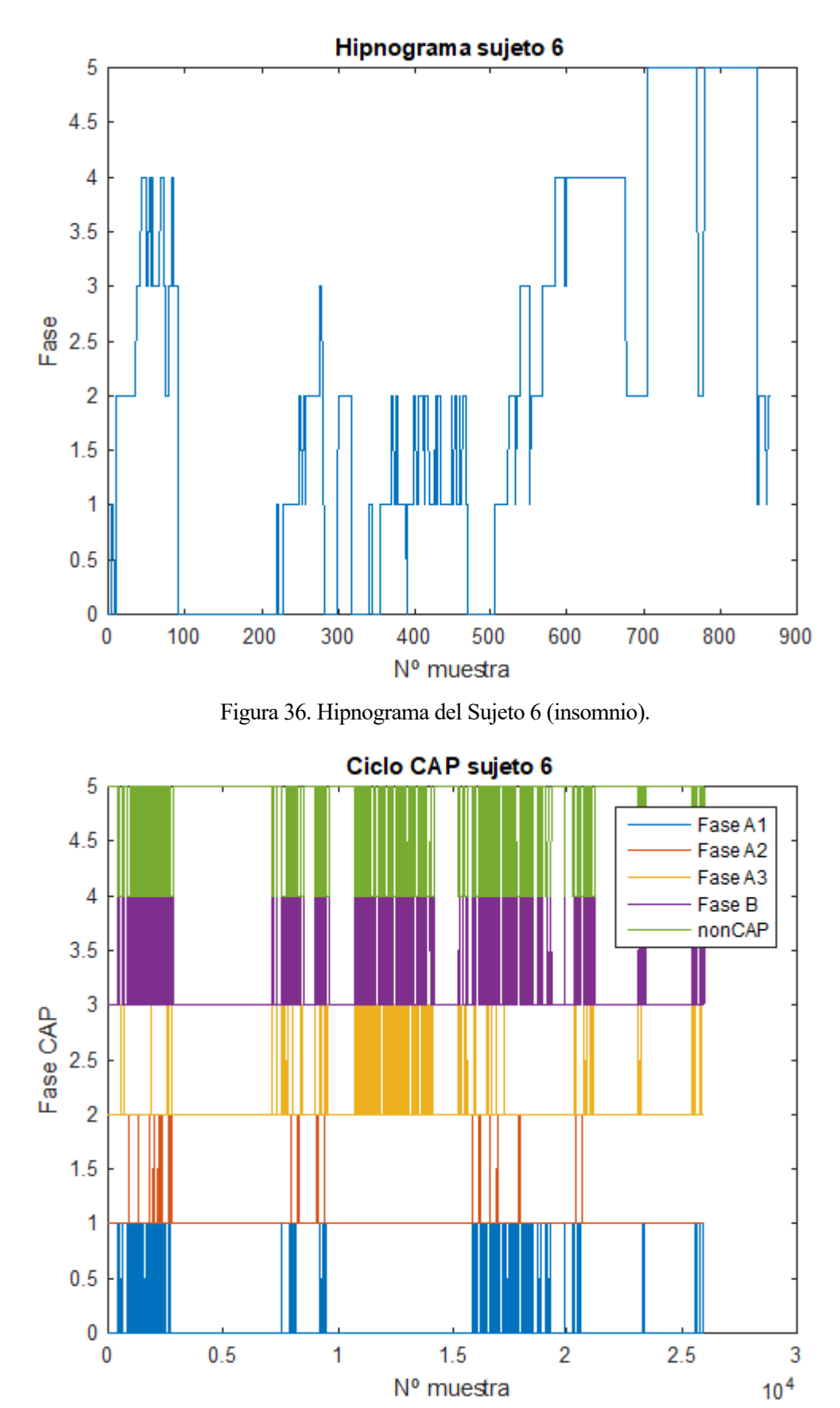

<span id="page-66-1"></span>Figura 37. Diagrama CAP del Sujeto 6 (insomnio).

# CAP time = 7 086 s (1h 58min 6s) CAP rate  $= 0.4696$

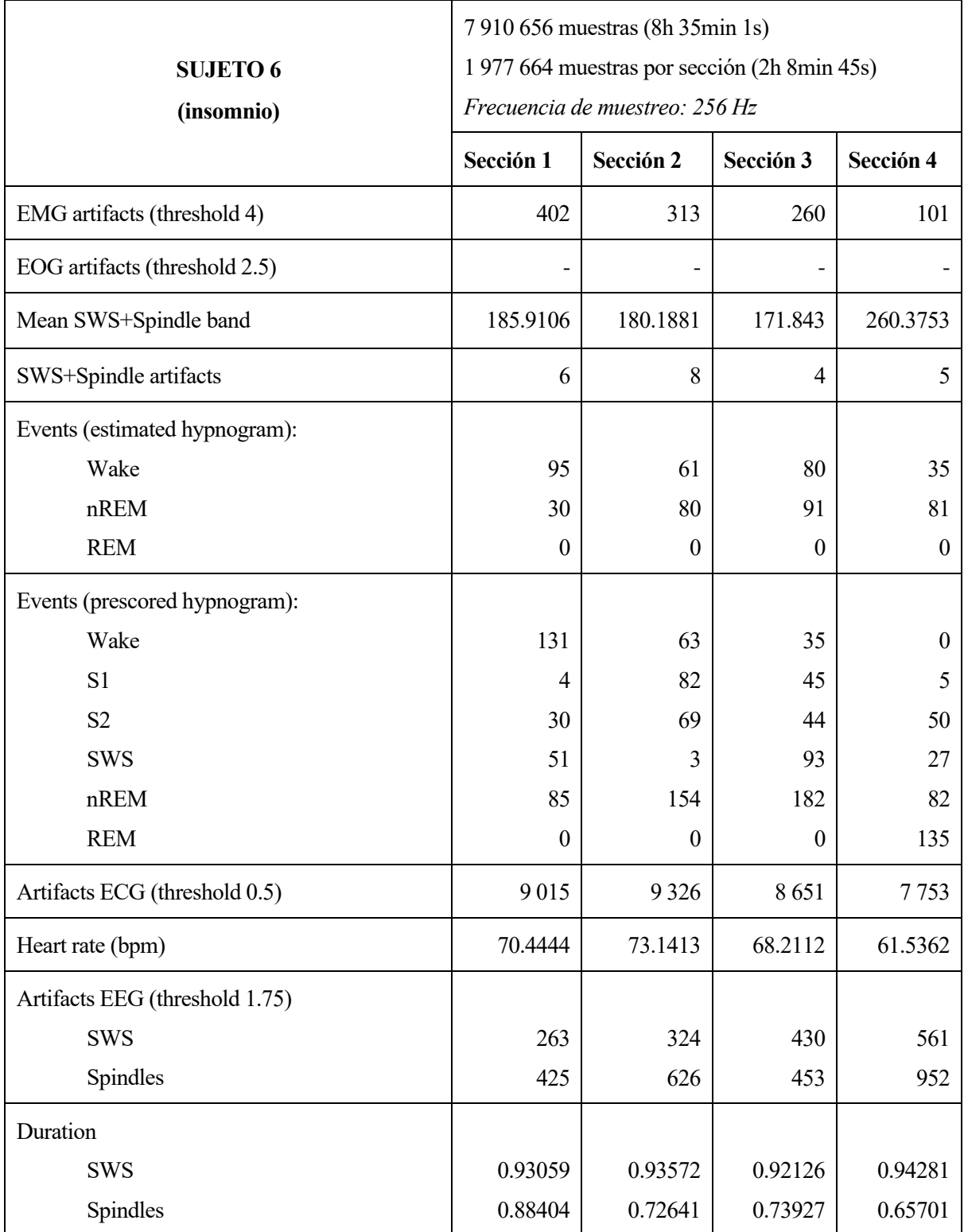

<span id="page-67-0"></span>Tabla 8. Resultados numéricos recogidos para el Sujeto 6 (insomnio).

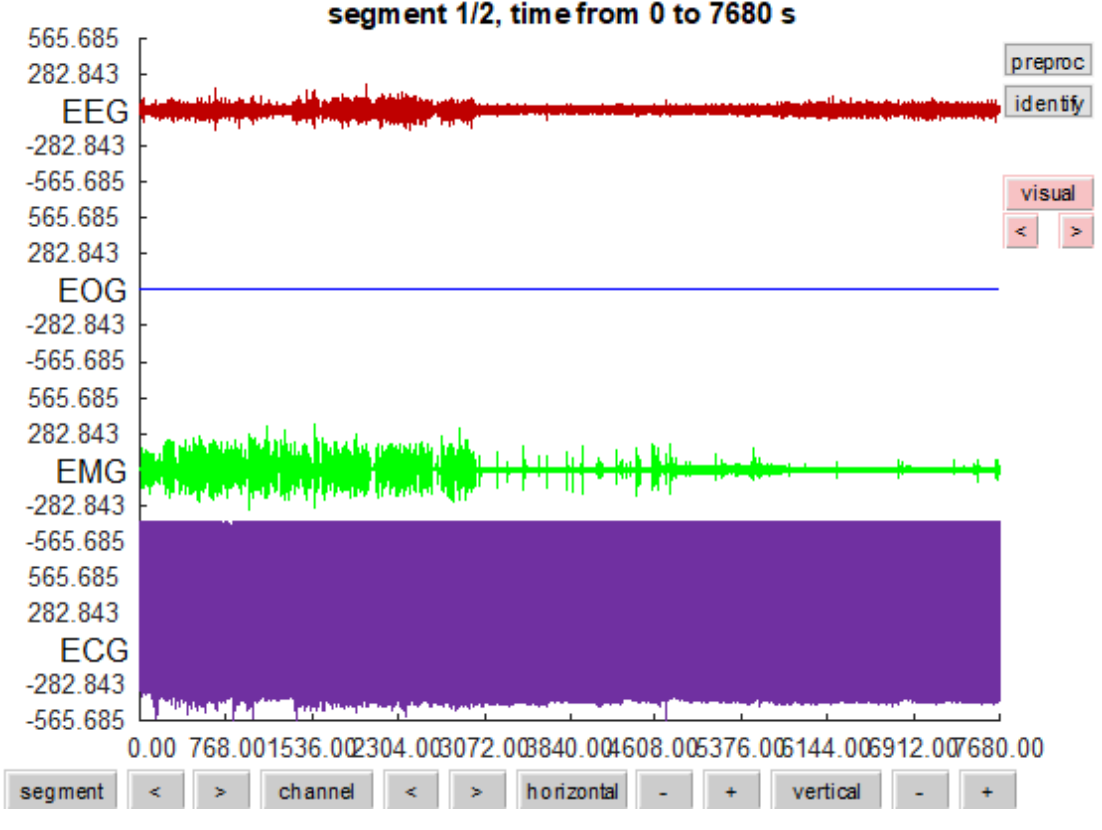

Figura 38. Registros electrofisiológicos del Sujeto 6 (insomnio).

<span id="page-68-0"></span>El hipnograma de este paciente [\(Figura 36\)](#page-66-0) revela que el insomnio también puede manifestarse como intervalos prolongados de vigilia a mitad de la noche, en lugar de dificultad para conciliar el sueño tan solo al principio de esta, como era el caso del paciente anterior. Tan solo se alcazan dos ciclos de sueño REM una vez pasada la mitad de la noche, que es cuando el sueño se vuelve medianamente estable. En general, se observa la dificultad que supone alcanzar cualquier fase del sueño, ya que este se vuelve inestable con facilidad. Esta inestabilidad es apreciable en el diagrama CAP [\(Figura 37\)](#page-66-1), en el que abunda la actividad desincronizada especialmente entorno al intervalo de vigilia que se produce en medio de la noche. El CAP rate también es elevado (47%), ya que durante gran parte de la fase NREM se intenta restablecer la estructura del sueño.

Los registros electrofisiológicos disponibles [\(Figura 38\)](#page-68-0) son EEG, EMG y ECG. Esta vez este último supera en amplitud a los otros dos. Los artefactos musculares se distribuyen de forma que alcanzan su máximo en la primera sección, en la que el paciente se mantiene despierto gran parte del tiempo, y su mínimo en la cuarta, en la que más consigue dormir. Igualmente, el valor medio de la banda SWS+Spindles aumenta en la última sección ya que, aún estado dominada por el sueño REM, es cuando más estabilidad de las fases NREM se produce.

Los valores estimados al recrear el hipnograma y recogidos en la [Tabla 8](#page-67-0) revelan que, en comparación con los eventos reales obtenidos a partir del hipnograma del que ya disponemos, a veces son válidos y otras veces no. Incluso dentro de una misma sección la aproximación de una fase puede darse como correcta mientras otra no. Así que, en conjunto, no se puede tomar por válido porque induciría a errores en un momento u otro.

Por otra parte, el ritmo cardiaco medio disminuye desde 70 BPM a 60 BPM. Son valores que se encuentran dentro de lo normal, y como es esperable, los valores más altos están asociados con la vigilia mientras los más bajos con etapas de sueño más profundo.

Finalmente, aunque la estimación de husos del sueño y ondas lentas no se pueda validar, sí que se observa una tendencia de los artefactos de ondas lentas a aumentar al final de la noche, cuando se produce un intervalo de NREM 4. Así, también cabe destacar la corta duración de los artefactos de los husos del sueño, especialmente en los intervalos en los que menos aparece dicha fase.

## **4.1.7. Sujeto 7: narcolepsia**

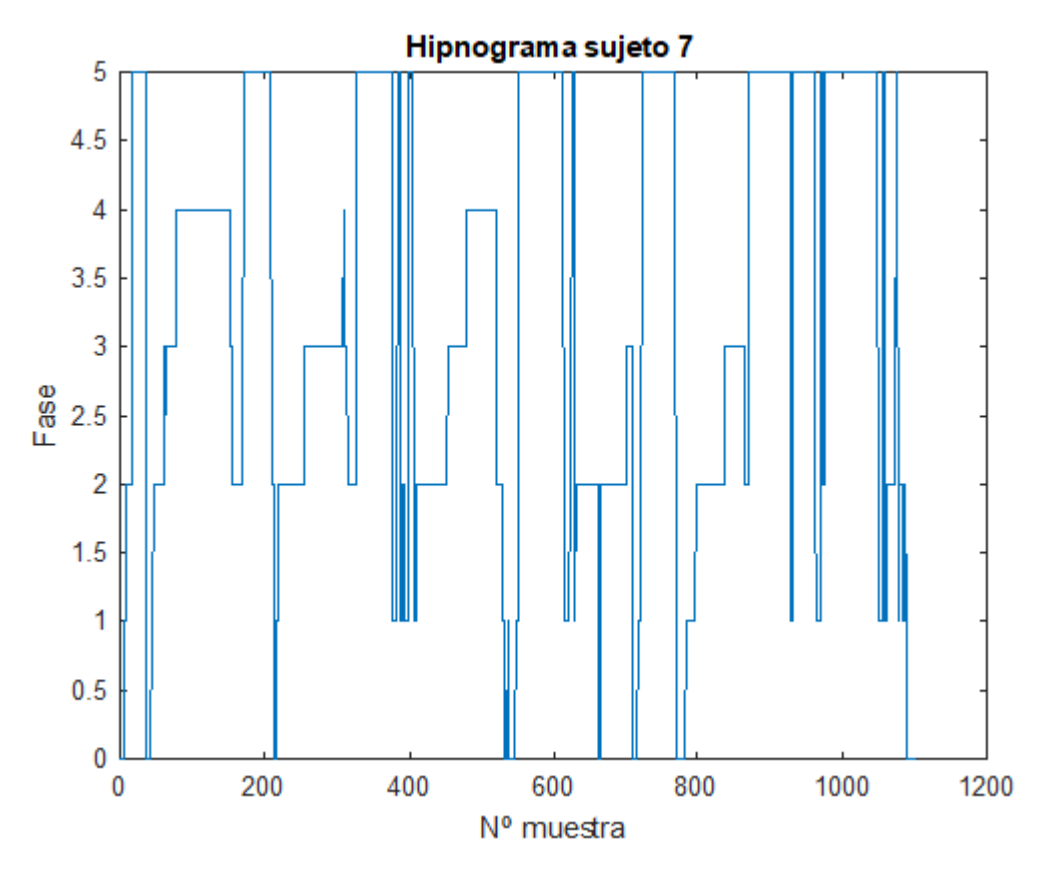

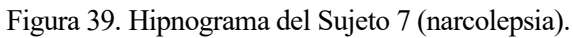

<span id="page-69-0"></span>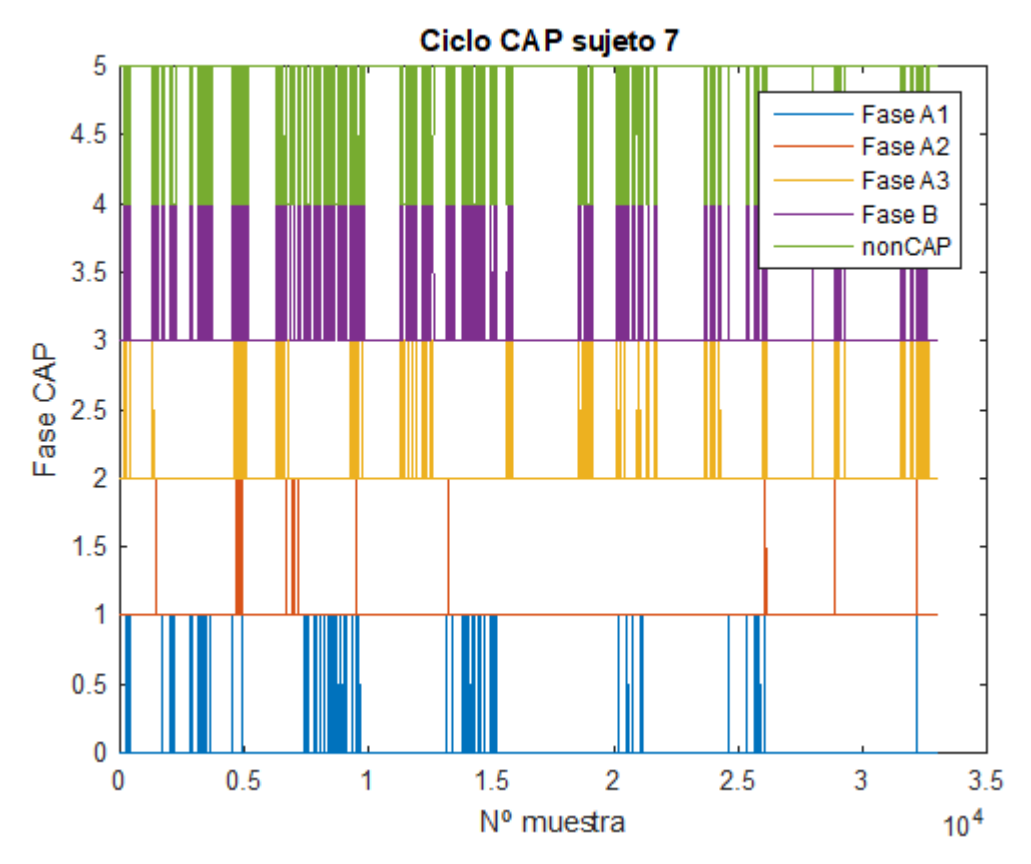

<span id="page-69-1"></span>Figura 40. Diagrama CAP del Sujeto 7 (narcolepsia).

CAP time = 3 404 s (56 min 44s) CAP rate  $= 0.1784$ 

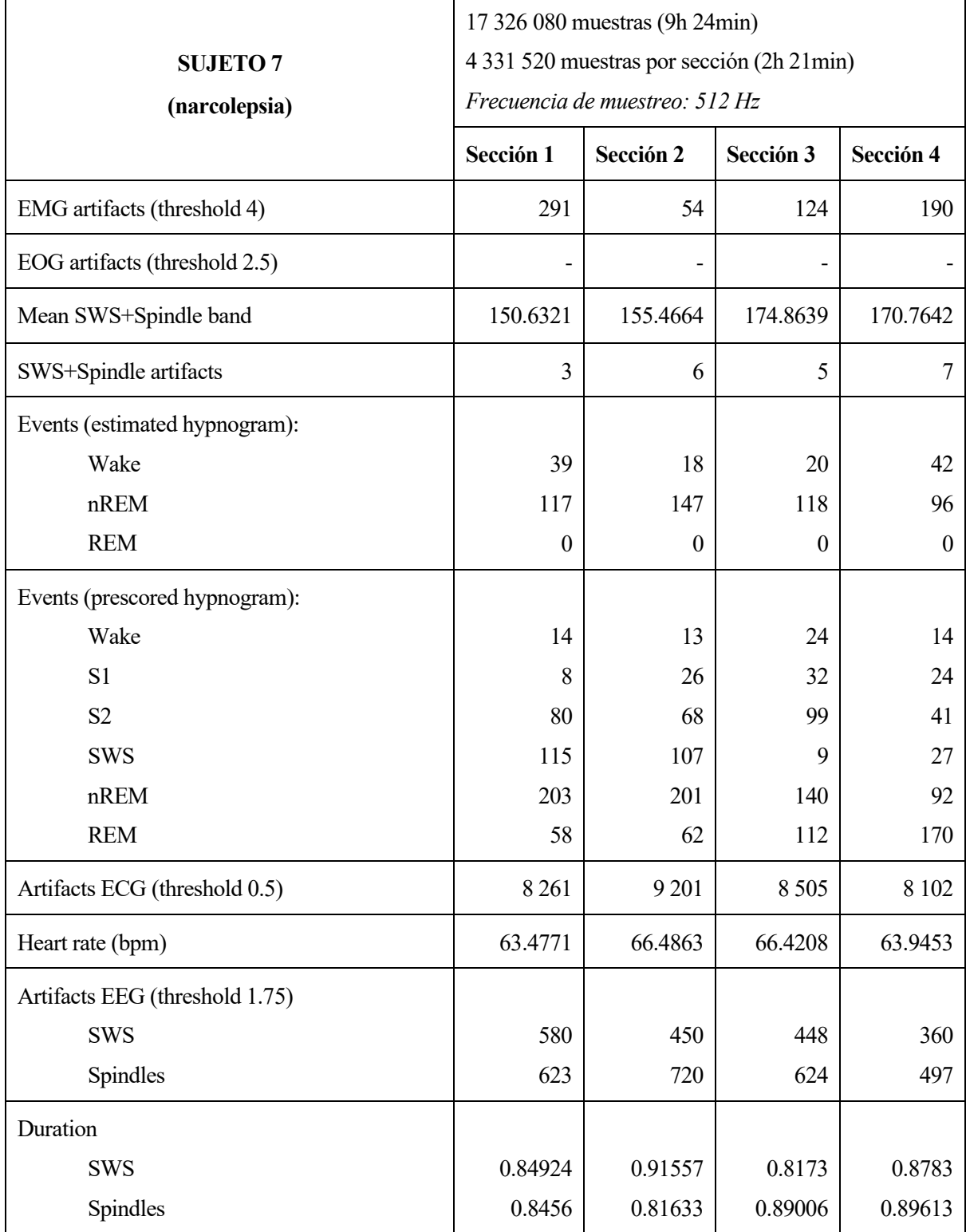

<span id="page-70-0"></span>Tabla 9. Resultados numéricos recogidos para el Sujeto 7 (narcolepsia).

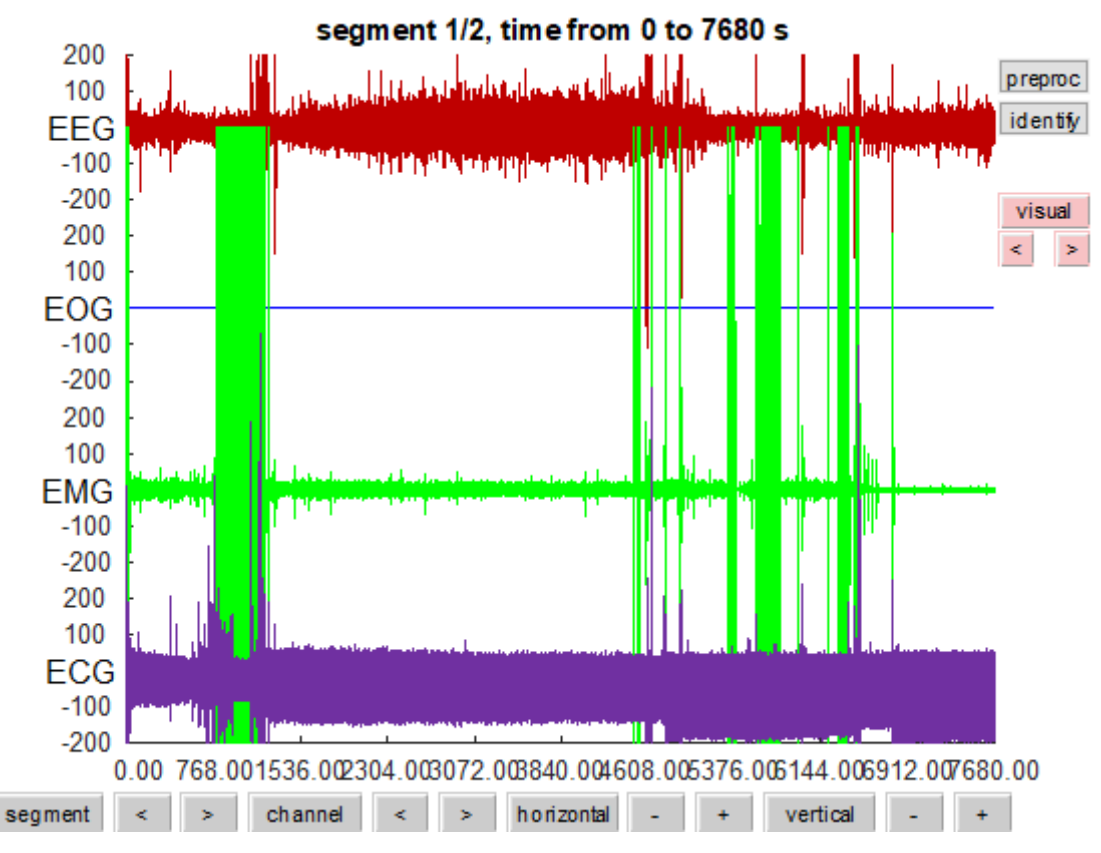

Figura 41. Registros electrofisiológicos del Sujeto 7 (narcolepsia).

<span id="page-71-0"></span>Lo más destacable del hipnograma de este paciente [\(Figura 39\)](#page-69-0) es la inestabilidad que se produce en la fase REM, que se alcanza innumerables veces desde los primeros minutos de sueño, tal y como cabe esperar de un paciente que sufre narcolepsia. Sin embargo, a pesar de esta inestabilidad, el sueño NREM se distribuye de forma normal ya que en la primera mitad de la noche hay mayor presencia de NREM 3 y 4.

Por otro lado, en el diagrama CAP [\(Figura 40\)](#page-69-1) se observa bastante presencia de actividad desincronizada debido a que el sistema nervioso no está regulando bien el ciclo del sueño. Como este mecanismo solo se activa durante el sueño NREM se observan pocos intervalos muy separados entre sí a causa de la alta presencia de sueño REM. Además, el CAP rate apenas alcanza el 18% del tiempo que pasa en fase NREM, porque como se ha observado en el hipnograma, no es esta la fase que presenta la anomalía.

Están disponibles de nuevo los registros EEG, EMG y EEG [\(Figura 41\)](#page-71-0). En el EMG se observa claramente cómo se alcanzan picos de tensión de una amplitud desproporcional, que posteriormente se clasificarán como artefactos. Teniendo en cuenta los datos recogidos en la [Tabla 9,](#page-70-0) donde más artefactos musculares se alcanza es en la Sección 1, sin embargo, en este intervalo no se observan períodos marcados de vigilia. Sin embargo, a pesar de la distribución de artefactos, se puede dar por válida la estimación del hipnograma. El número de eventos que ocurren en cada fase se aproxima al número de eventos obtenidos a partir del hipnograma previo. Distinto habría sido en el caso de disponer de los datos del EOG, ya que como se ha visto, la anomalía reside en la fase REM. Al carecer de este registro no se puede observar cómo afecta la patología a la estimación del hipnograma.

El ritmo cardiaco se mantiene por debajo de los 70 BPM. Los artefactos de ondas lentas y husos del sueño disminuyen conforme avanza la noche, de acuerdo a la distribución de las fases NREM del sueño.

Falta por contrastar la presencia de los picos de tensión del EMG. Los resultados se contrastarán con los del siguiente paciente, que sufre la misma patología, para intentar observar algún patrón.
### **4.1.8. Sujeto 8: narcolepsia**

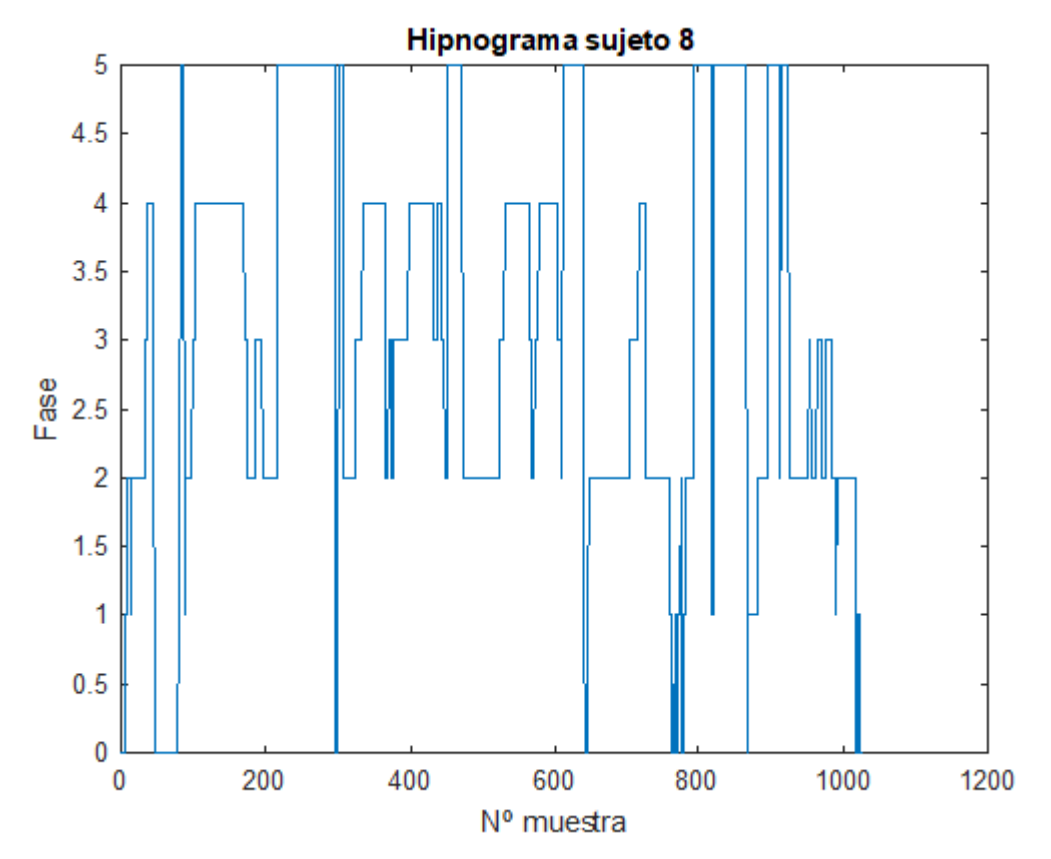

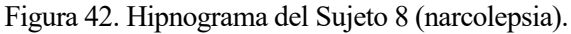

<span id="page-72-0"></span>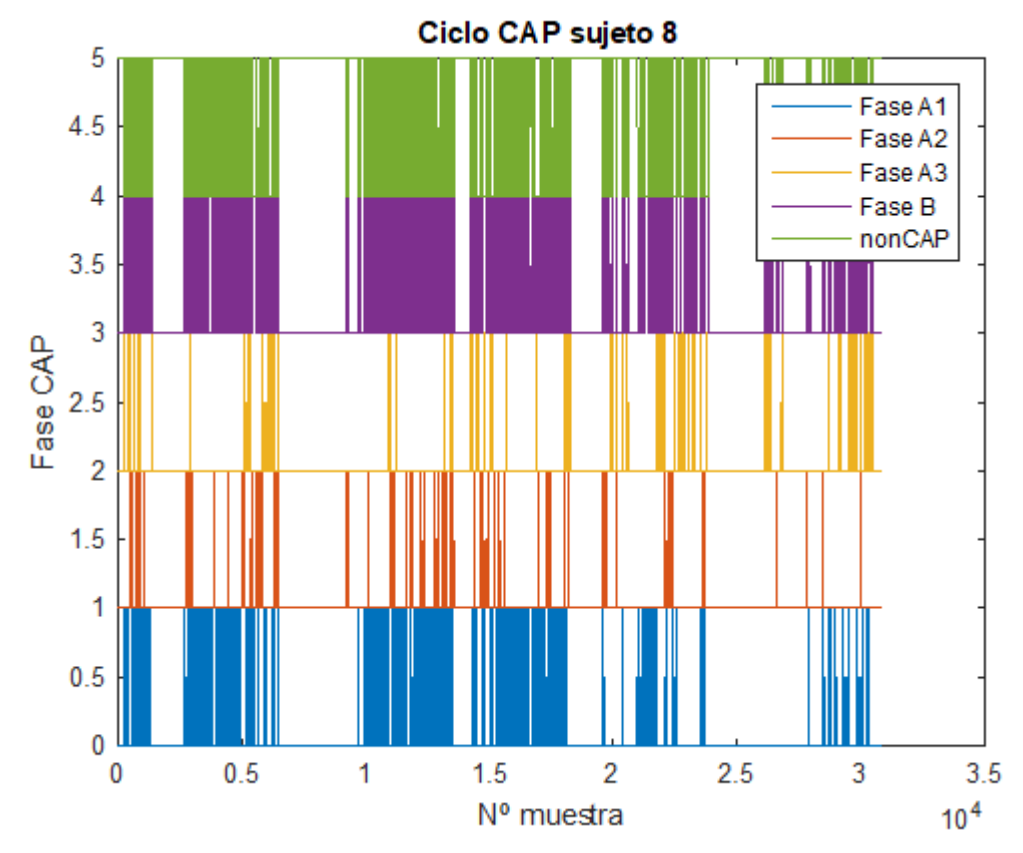

<span id="page-72-1"></span>Figura 43. Diagrama CAP del Sujeto 8 (narcolepsia).

## CAP time = 11 649 s (3h 14min 9s) CAP rate  $= 0.5393$

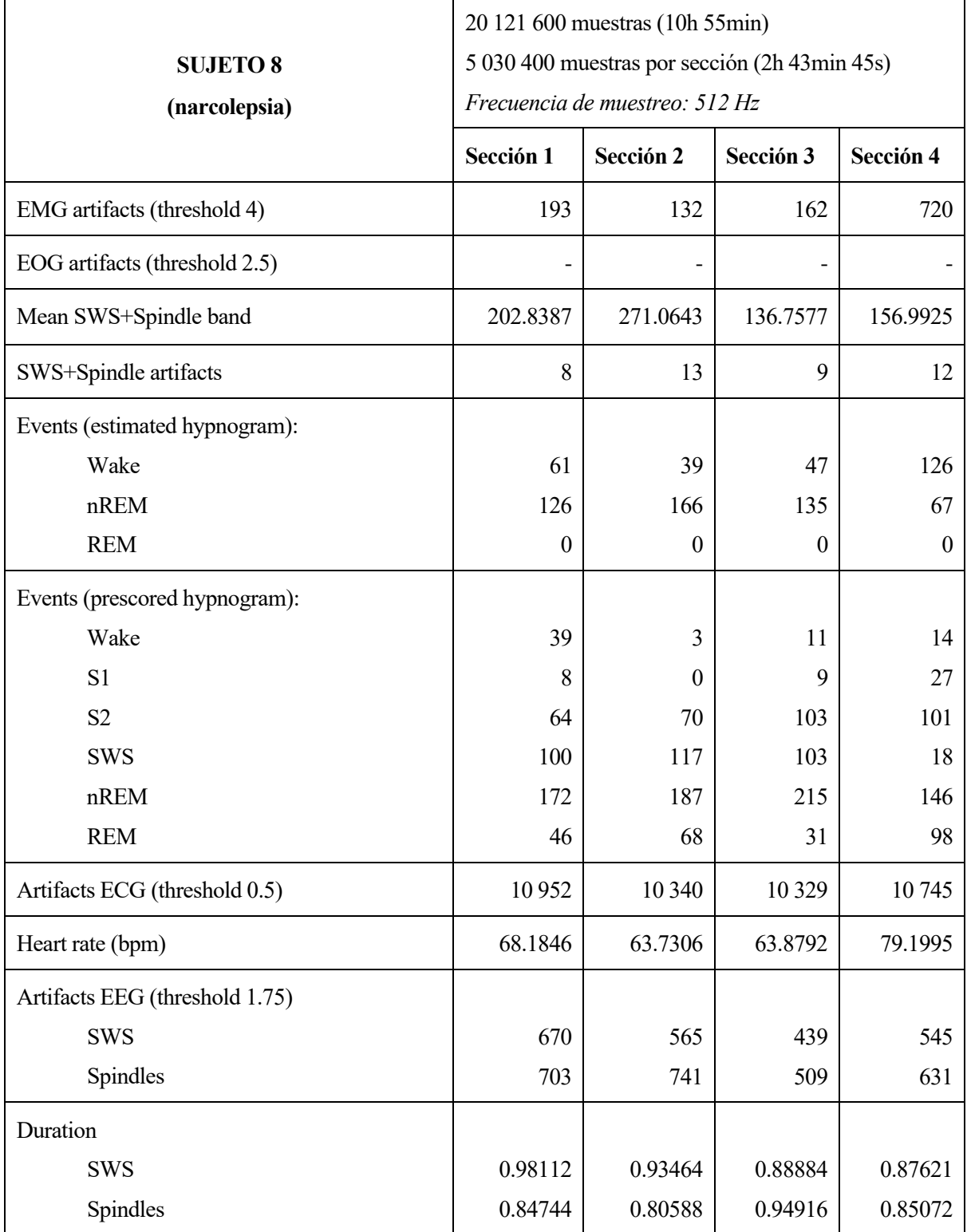

Tabla 10. Resultados numéricos recogidos para el Sujeto 8 (narcolepsia).

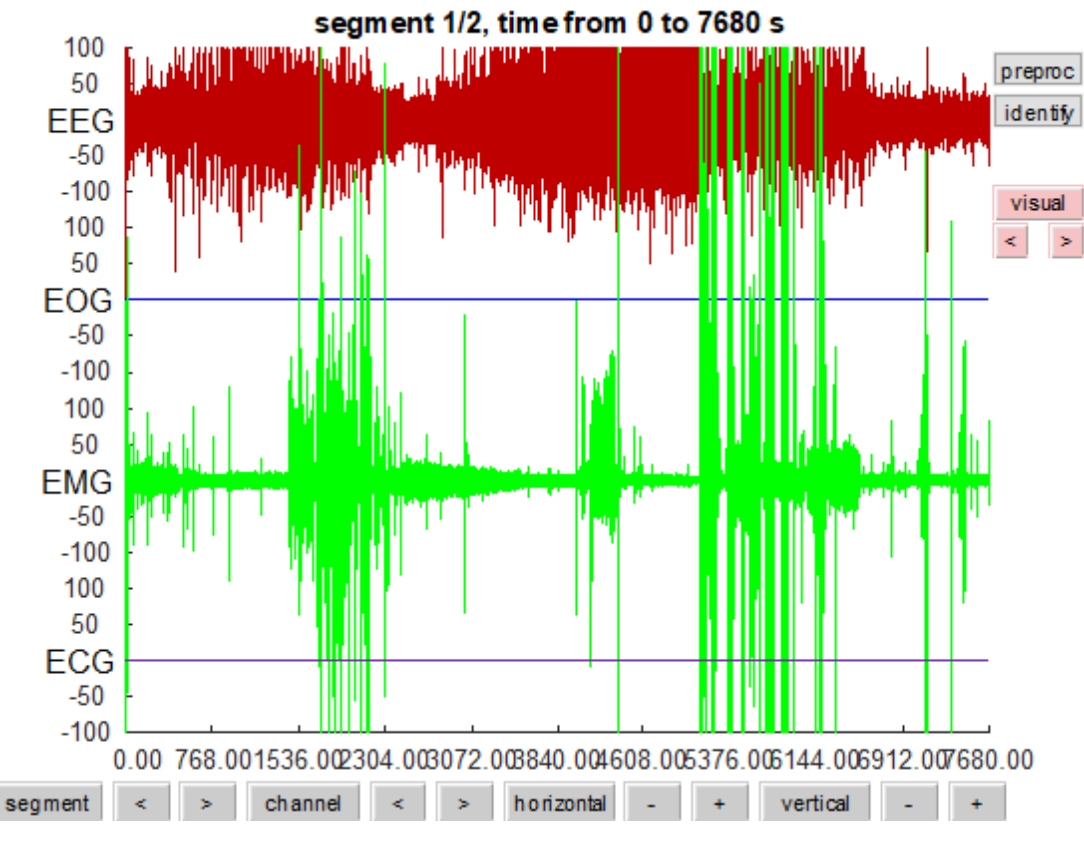

Figura 44. Registros electrofisiológicos del Sujeto 8 (narcolepsia).

<span id="page-74-0"></span>El hipnograma de este paciente [\(Figura 42\)](#page-72-0) también muestra inestabilidades en la fase REM, que aparece diversas veces desde los primeros minutos de la noche. A diferencia del paciente anterior ahora también se observa inestabilidad en la fase NREM, en la que la presencia de las fases más profundas del sueño apenas disminuye conforme pasa la noche. Por ejemplo, las fases de ondas lentas se alcanzan innumerables veces porque no se consigue permanecer en ellas de forma estable.

Observando el diagrama CAP [\(Figura 43\)](#page-72-1) se observa mucha más actividad sincronizada que desincronizada, lo que es curioso dada la existencia de una patología. Sin embargo, el CAP rate supone el 54% del tiempo que el sujeto pasa en sueño NREM, es decir, sí se producen inestabilidades durante esta fase del sueño.

Nuevamente se dispone del EEG, EMG y ECG [\(Figura 44\)](#page-74-0), y la última señal vuelve a ser de amplitud casi inapreciable en comparación con las otras dos. En el EMG se vuelven a apreciar puntos en los que la tensión toma valores desproporcionados. Esto da lugar a un número de artefactos musculares elevadísimo en la Sección 4, a pesar de que el único período de vigilia que ocurre durante este intervalo temporal es el despertar, del que tampoco se han recogido un excesivo número de datos como en casos anteriores. Esto da lugar a que estimación del hipnograma contenga errores.

Además, se observa un incremento del ritmo cardiaco en esta última sección, alcanzando casi 80 BPM. Este hecho coincide en el tiempo con la aparición de artefactos musculares.

Es decir, los picos observados en el EMG tanto para este paciente como para el anterior corresponden a actividad muscular que ocurre durante el sueño, no durante la vigilia. A mayor actividad muscular peor será la estimación del hipnograma, por ello para este segundo sujeto que parece narcolepsia la aproximación empeora respecto al primero, que presentaba menor número de picos de tensión en su señal EMG. Como se definió con aterioridad la narcolepsia se caracteriza con episodios bruscos de innomivilidad, los cuales tienen estrecha relación con este comportamiento descrito.

<span id="page-75-0"></span>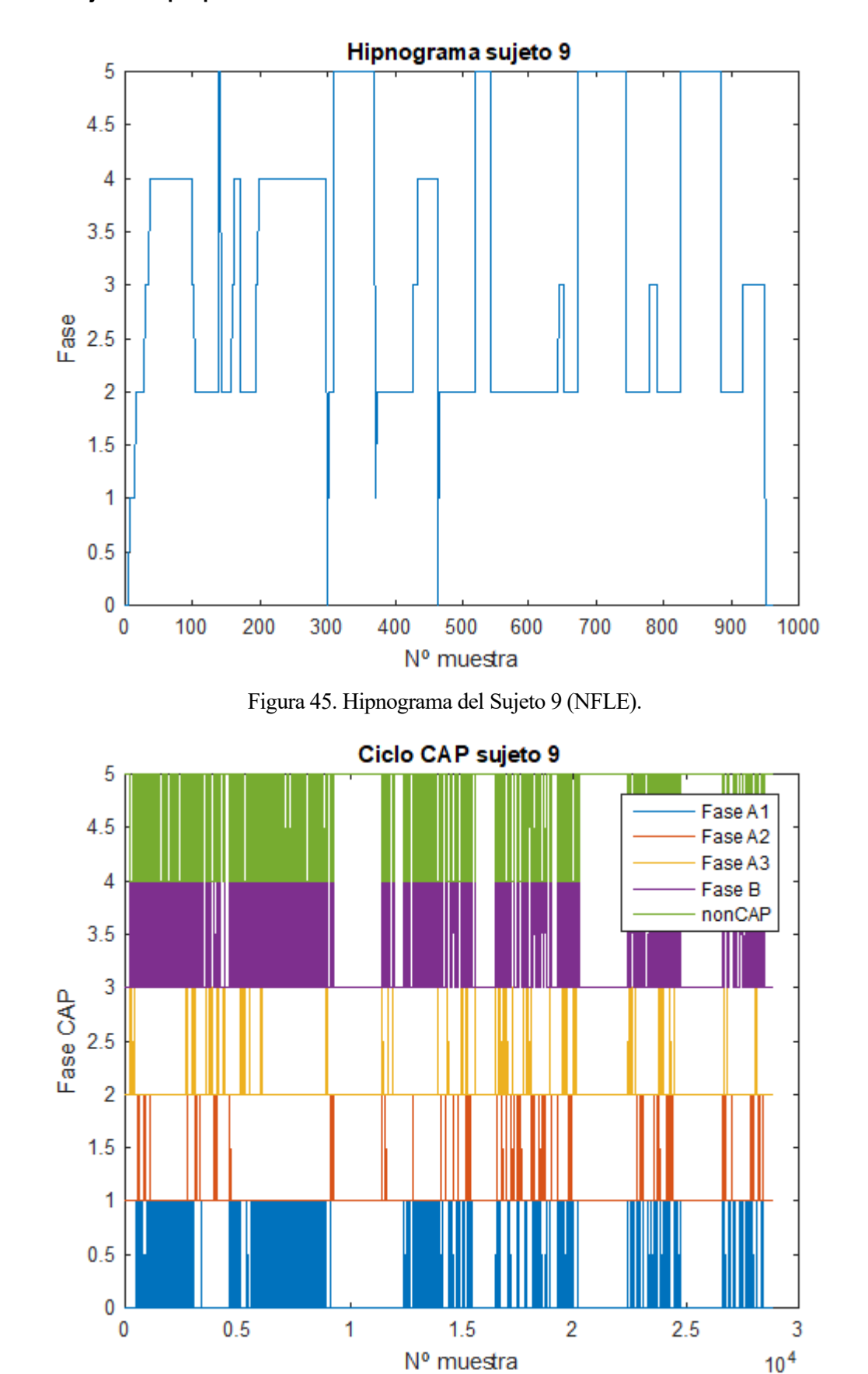

### **4.1.9. Sujeto 9: epilepsia nocturna del lóbulo frontal**

<span id="page-75-1"></span>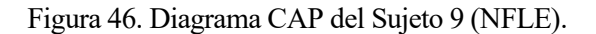

CAP time = 12 844 s (3h 34min 4s) CAP rate  $= 0.5930$ 

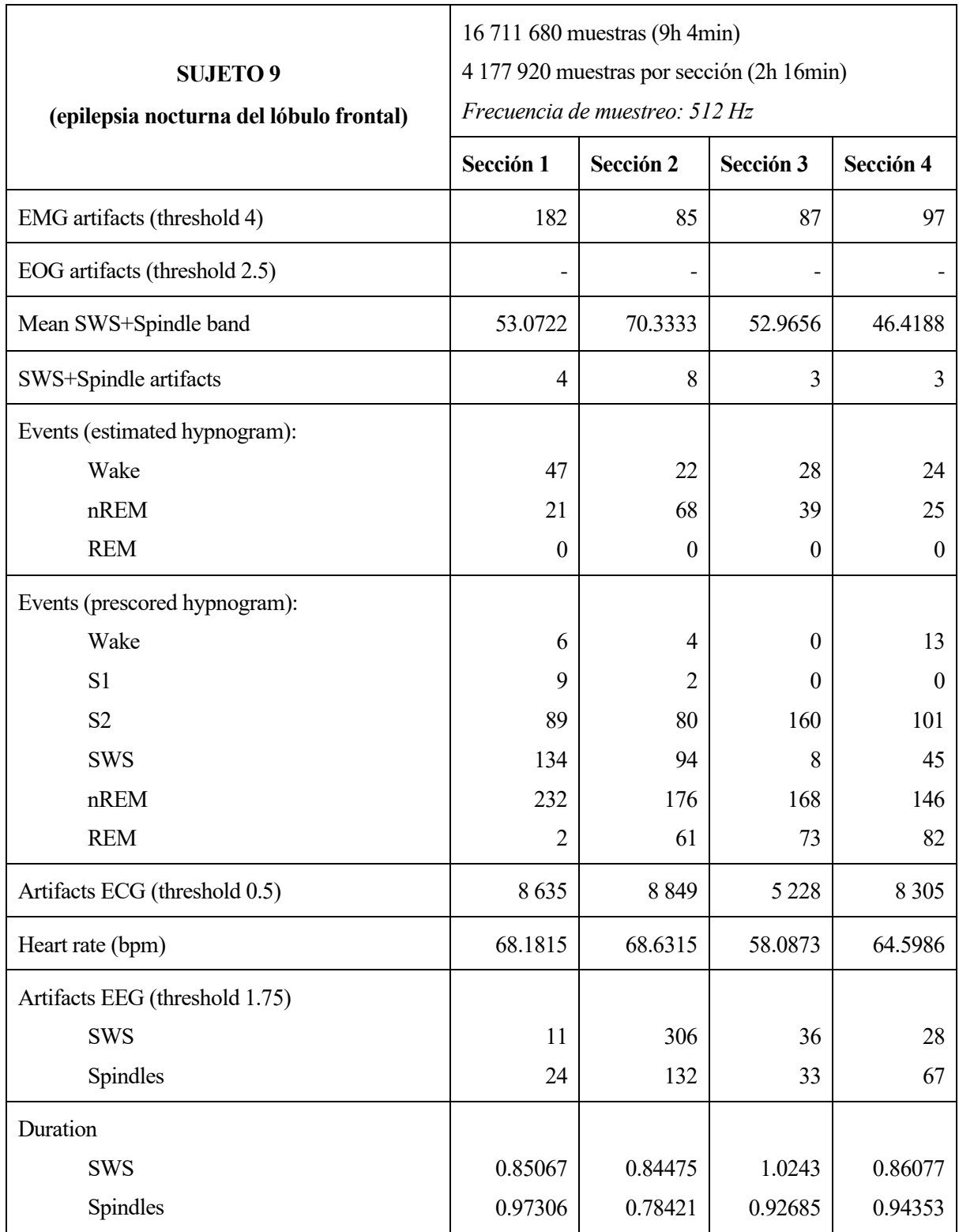

<span id="page-76-0"></span>Tabla 11. Resultados numéricos recogidos para el Sujeto 9 (NFLE).

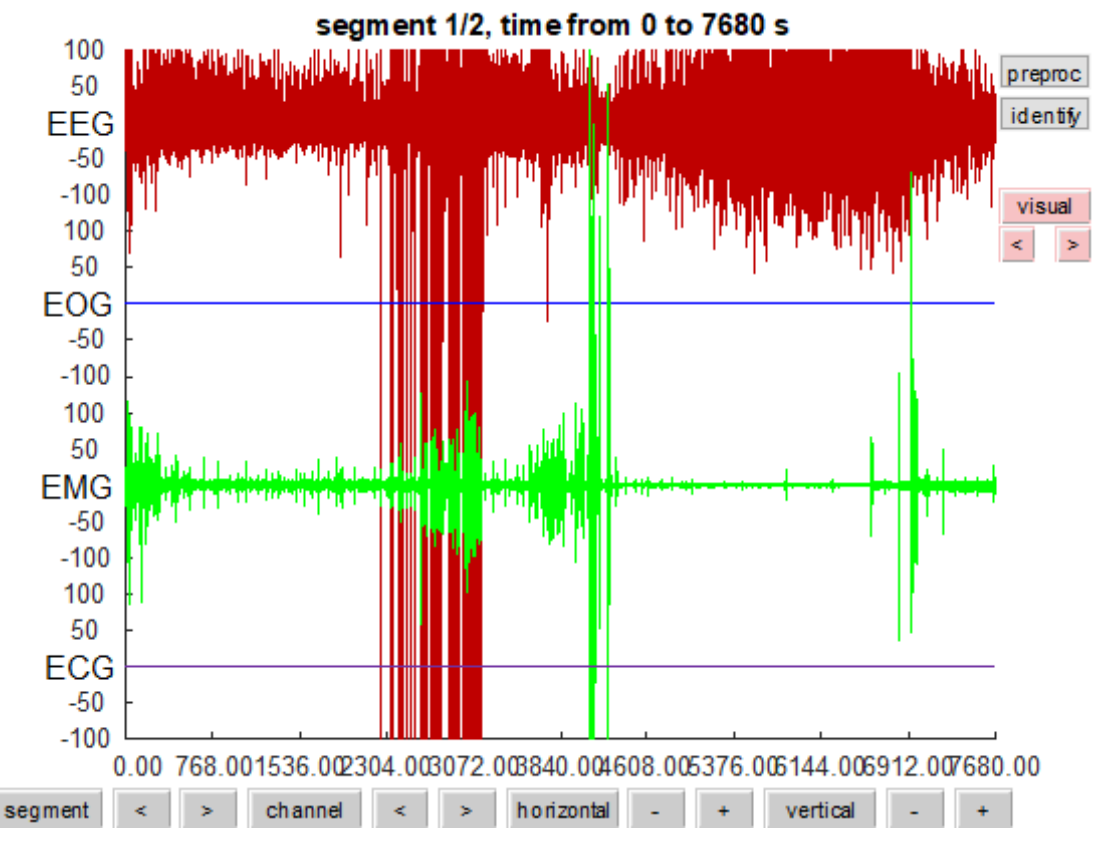

Figura 47. Registros electrofisiológicos del Sujeto 9 (NFLE).

<span id="page-77-0"></span>El hipnograma de este paciente [\(Figura 45\)](#page-75-0) muestra cinco ciclos de sueño REM, dentro del rango normal. La distribución de las fases de sueño NREM también presenta un patrón normal, disminuyendo la presencia de las fases más profundas conforme avanza la noche. Destaca la escasa presencia de microdespertares, que apenas ocurren un par de veces durante el sueño. Además, en el diagrama CAP [\(Figura 46\)](#page-75-1) predominan los eventos sincronizados, pero a pesar de todos estos indicios de normalidad, el CAP rate es elevado, suponiendo un 59% del sueño NREM. Esto, junto a los despertares, puede estar relacionado con dificultades para activar los mecanismos de reversibilidad.

Los registros electrofisiológicos disponibles [\(Figura 47\)](#page-77-0) son el EEG, EMG y, casi inapreciable al lado de los otros dos, el ECG. En este caso no solo se observan picos de tensión desproporcionados en el EMG, sino también en el EEG. Por una parte, en el caso de los artefactos musculares se presenta la misma situación que para los pacientes narcolépsicos ya que en la Sección 1 aparece un número de artefactos musculares más elevado que en las otras secciones que no se corresponde con ningún intervalo de vigilia del hipnograma. Para el caso de la actividad nerviosa, el valor medio de la SWS+Spindles toma valores muy bajos si se compara con la de otros pacientes, en lo cual los picos de tensión pueden haber influido de alguna forma.

Si se observa el número de eventos estimados para cada fase en comparación con el número que deberíamos obtener, recogidos en la [Tabla 11,](#page-76-0) todos los datos difieren bastante. Esto era esperable pues la actividad muscular que está ocurriendo no se corresponde con la vigilia, y la actividad frecuencial no indica con claridad fase NREM.

También cabe destacar el bajo número de artefactos de husos del sueño y ondas lentas obtenidos, en relación con los valores anómalos del EEG. Está claro que esta señal presenta anomalías, como consecuencia de que el sistema nervioso no está regulando bien el ciclo del sueño.

En la [Figura 48](#page-78-0) se representa la actividad frecuencial frente a la fase del sueño estimada y en la [Figura 49](#page-78-1) lo mismo, pero frente a la fase que realmente ocurre. La estimación difiere de la realidad porque los picos de frecuencia no corresponden al sueño NREM como se ha asumido, sino a una mala regulación del sistema nervioso.

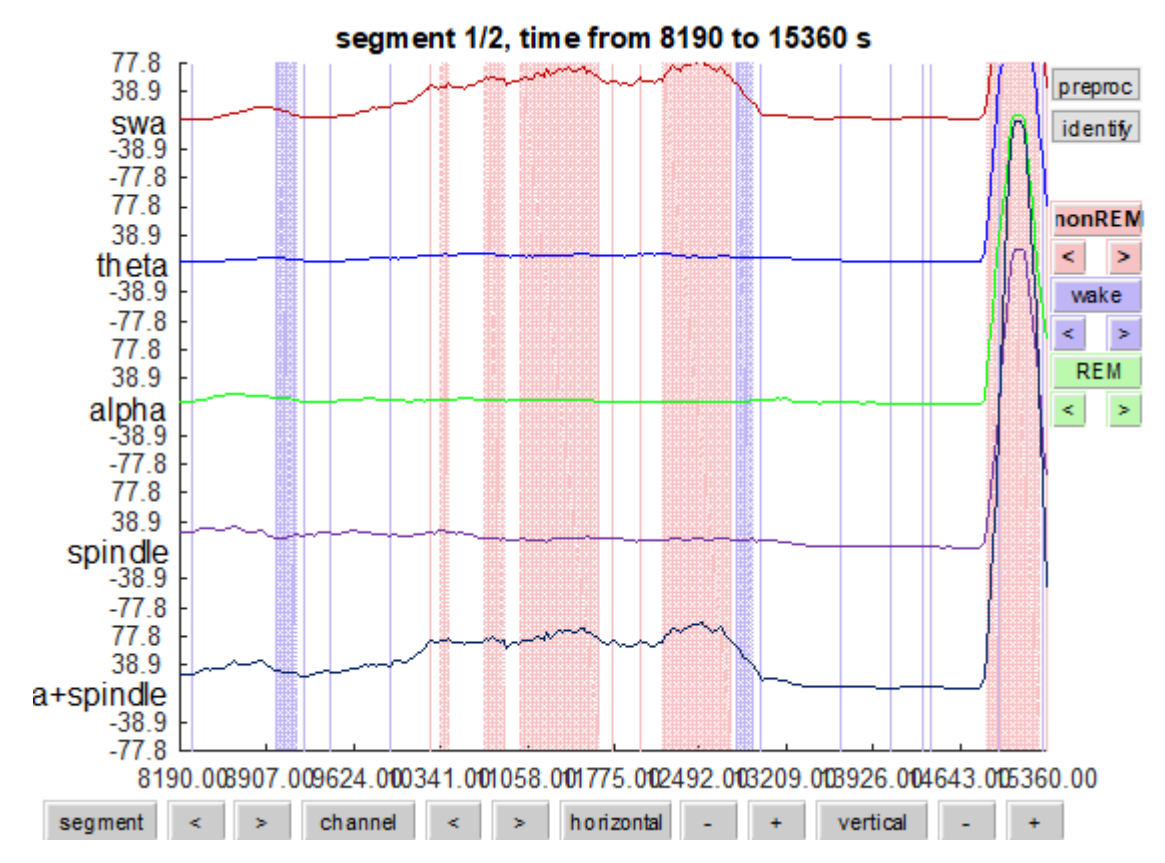

Figura 48. Fases del sueño estimadas frente a bandas frecuenciales del Sujeto 9 (NFLE).

<span id="page-78-0"></span>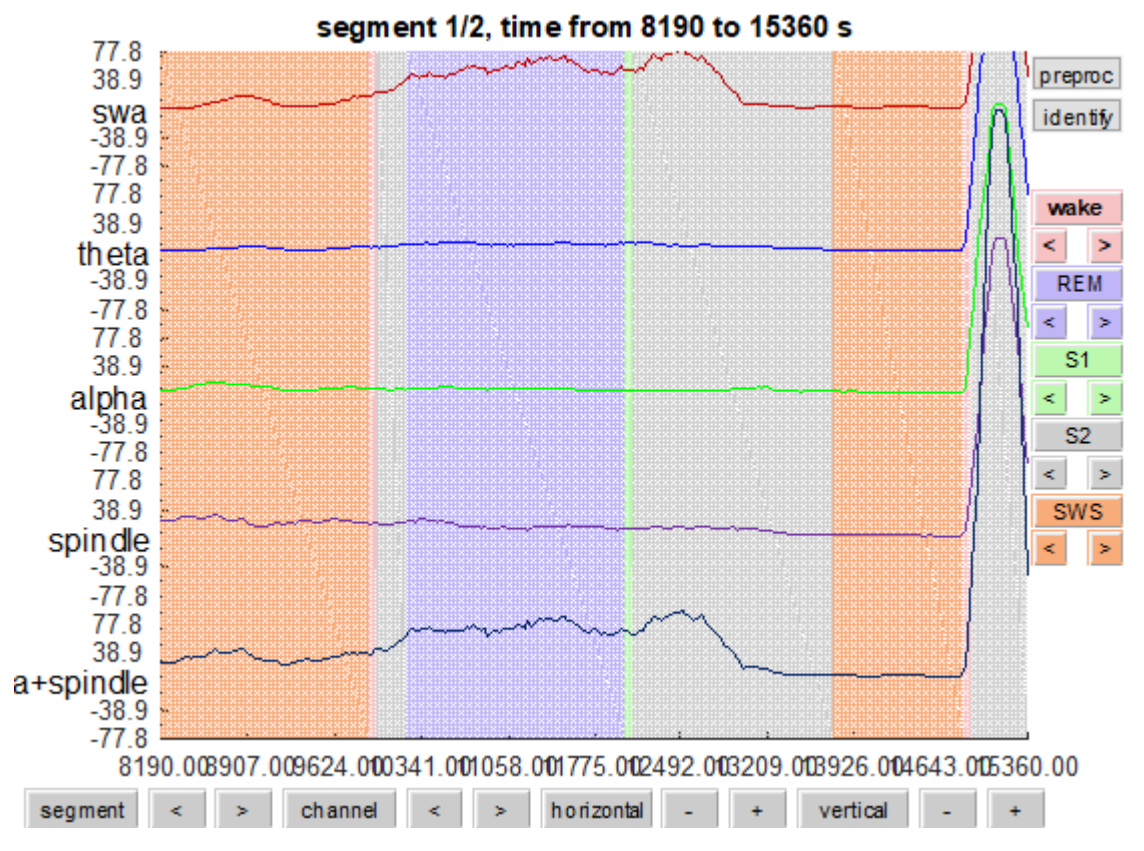

<span id="page-78-1"></span>Figura 49. Fases del sueño reales frente a bandas frecuenciales del Sujeto 9 (NFLE).

<span id="page-79-0"></span>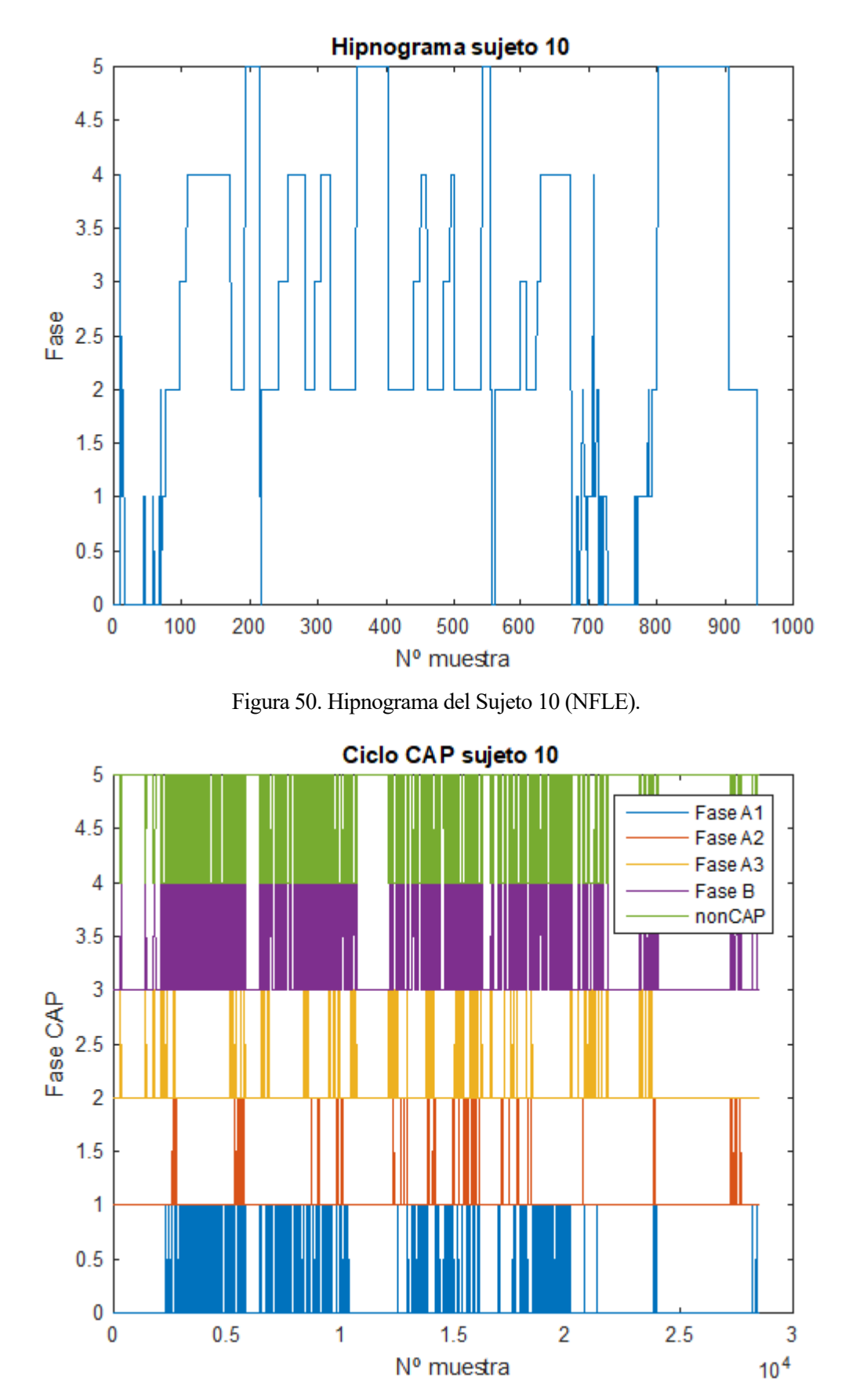

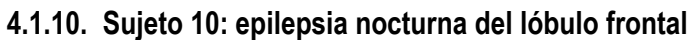

<span id="page-79-1"></span>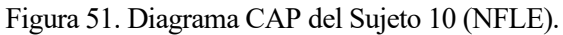

CAP time = 11 943 s (3h 19min 3s) CAP rate  $= 0.6269$ 

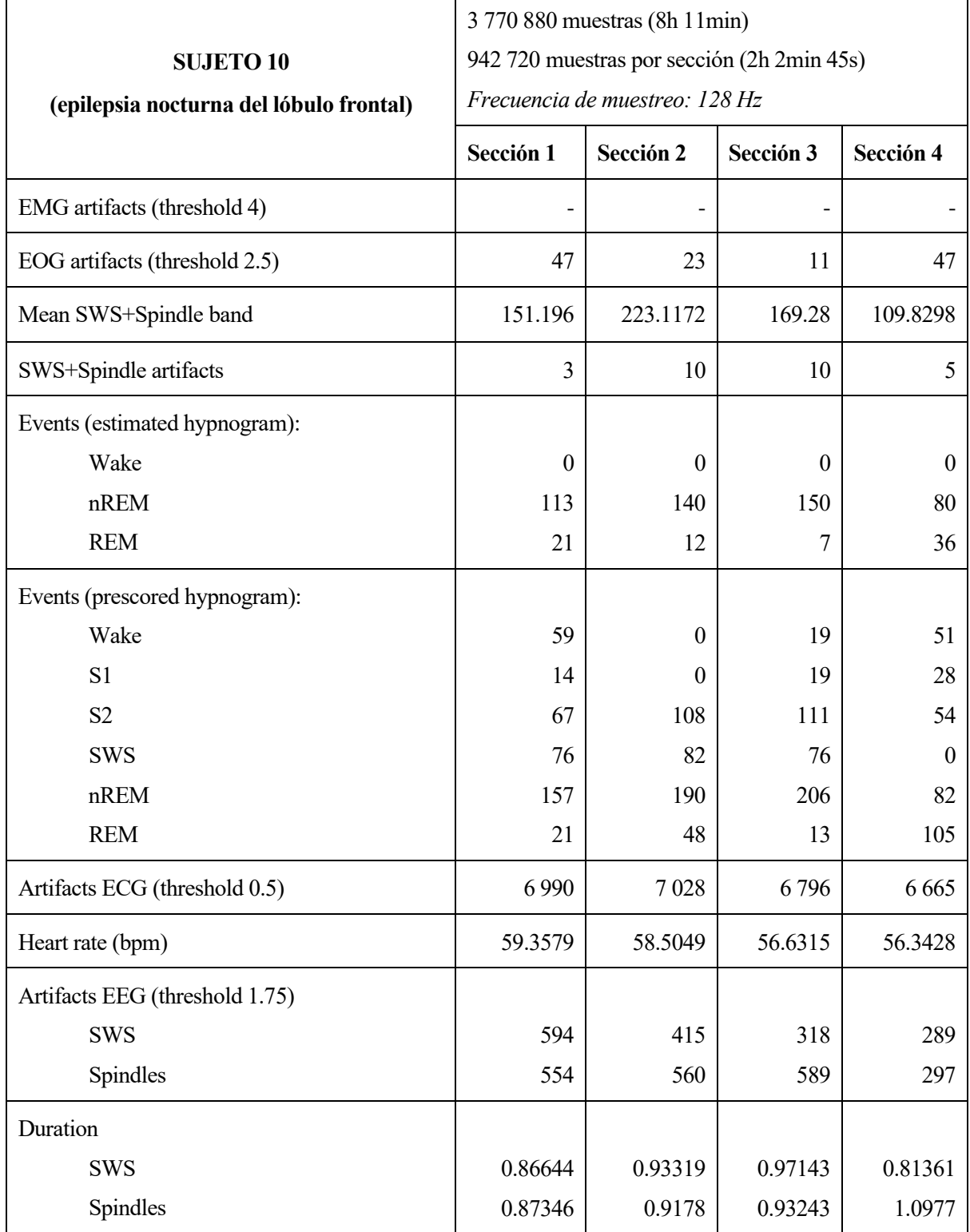

<span id="page-80-0"></span>Tabla 12. Resultados numéricos recogidos para el Sujeto 10 (NFLE).

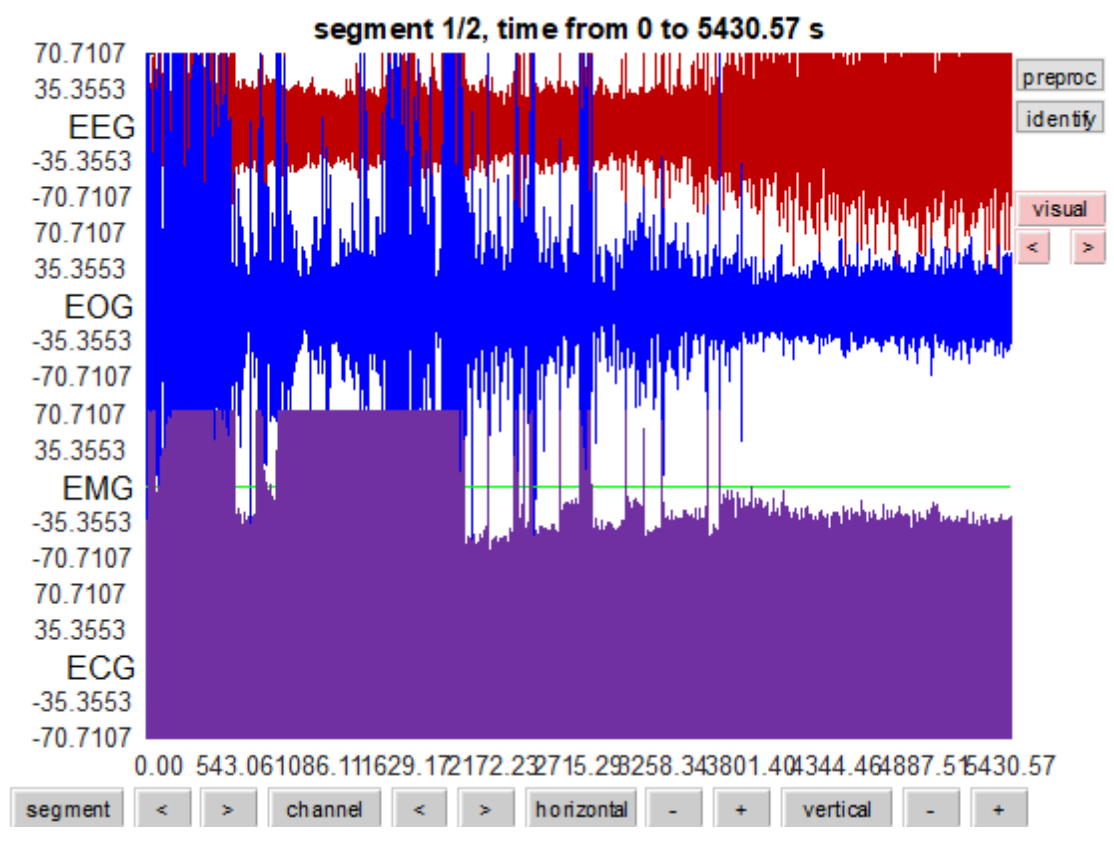

Figura 52. Registros electrofisiológicos del Sujeto 10 (NFLE).

<span id="page-81-0"></span>En el hipnograma de este paciente [\(Figura 50\)](#page-79-0) se observan 4 ciclos de sueño REM, muchos más microdespertares que en el caso anterior que llevan al paciente a mantenerse despierto durante algunos intervalos de tiempo durante la noche, y presencia de cortos períodos de NREM 4, que no se mantienen estables y por tanto no disminuyen conforme pasa la noche. Esta inestabilidad en el sueño NREM se manifiesta mediante actividad desincronizada en el diagrama CAP [\(Figura 51\)](#page-79-1), aunque la sincronizada siga siendo predominante. Aún así el CAP rate supone un 62% del sueño NREM.

Los registros electrofisiológicos [\(Figura 52\)](#page-81-0) que están disponibles ahora son EEG, EOG y ECG. A pesar de no disponer del EMG, en el EOG se aprecia el mismo fenómeno: aparecen picos de tensión desproporcionados. El orden de magnitud de los artefactos oculares no es tan elevado como el de los musculares, pero se puede distinguir que se producen más en las Secciones 1 y 4. En el caso de la cuarta es entendible debido a que se produce actividad REM prolongada, pero en la primera no se produce tanta. Puede que los artefactos oculares estén introducidos por el propio sujeto mientras está despierto. Respecto al valor medio de la banda SWS+Spindles, el máximo se da en la Sección 2, correspondiéndose con el intervalo temporal en el que mayor cantidad de NREM se observa.

Tras las conclusiones anteriores, los datos de la [Tabla 12](#page-80-0) evidencian que la estimación de la fase NREM puede darse por válida al comparar los resultados obtenidos con los propios del hipnograma del que disponíamos, pero no ocurre lo mismo con la estimación del sueño REM a partir de los artefactos oculares. Este error de estimación viene introducido por que durante la vigilia se puede producir actividad ocular, como ya se ha comentado.

El ritmo cardiaco de este paciente es particularmente bajo en comparación con los anteriores, ya que en ninguna sección alcanza un valor medio de 60 BPM. No ocurría esto para el paciente anterior, así que no tiene por qué estar relacionado con la patología.

<span id="page-82-0"></span>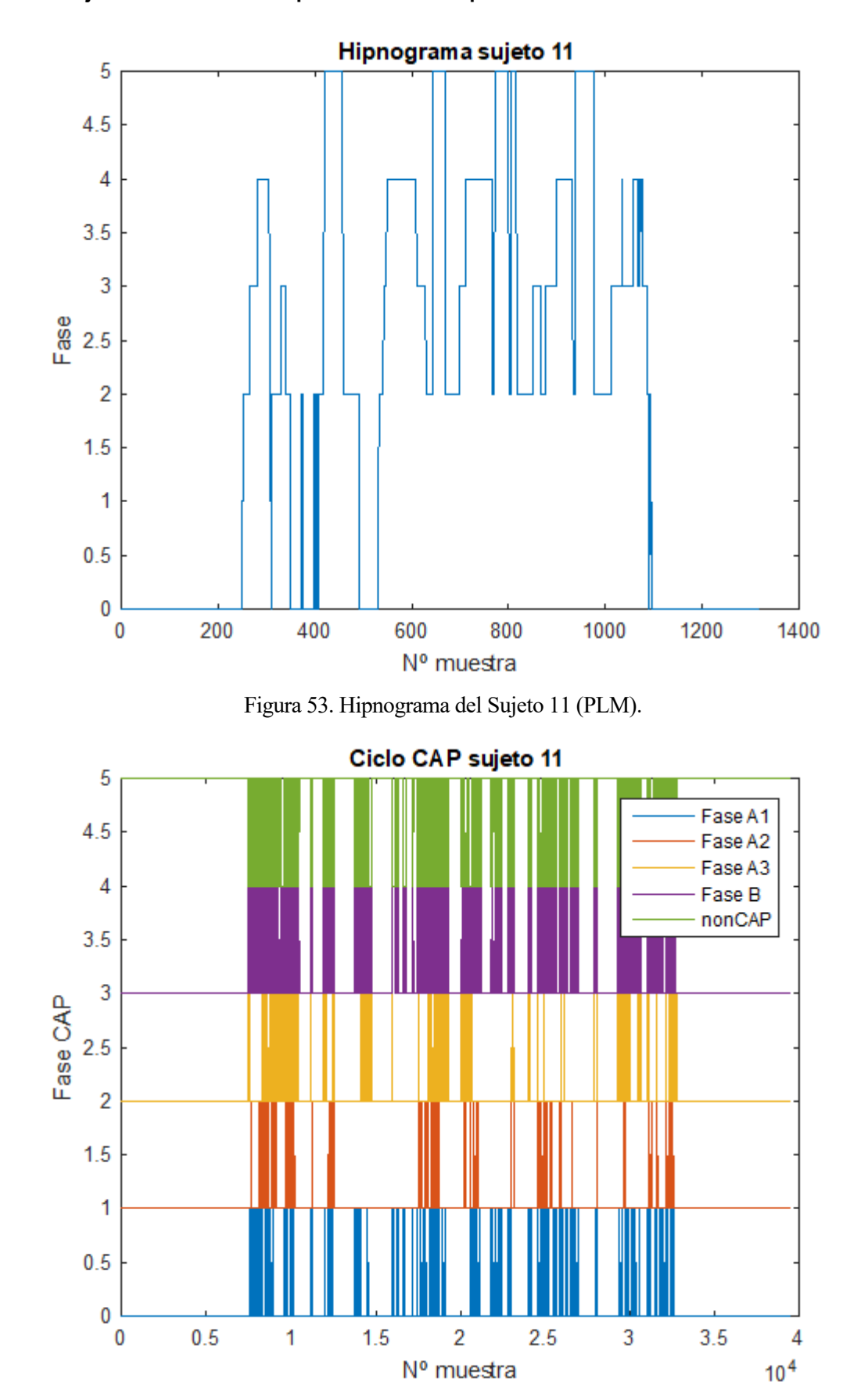

**4.1.11. Sujeto 11: movimientos periódicos de las piernas** 

<span id="page-82-1"></span>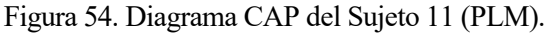

## CAP time = 10 110 s (2h 48min 30s) CAP rate  $= 0.5516$

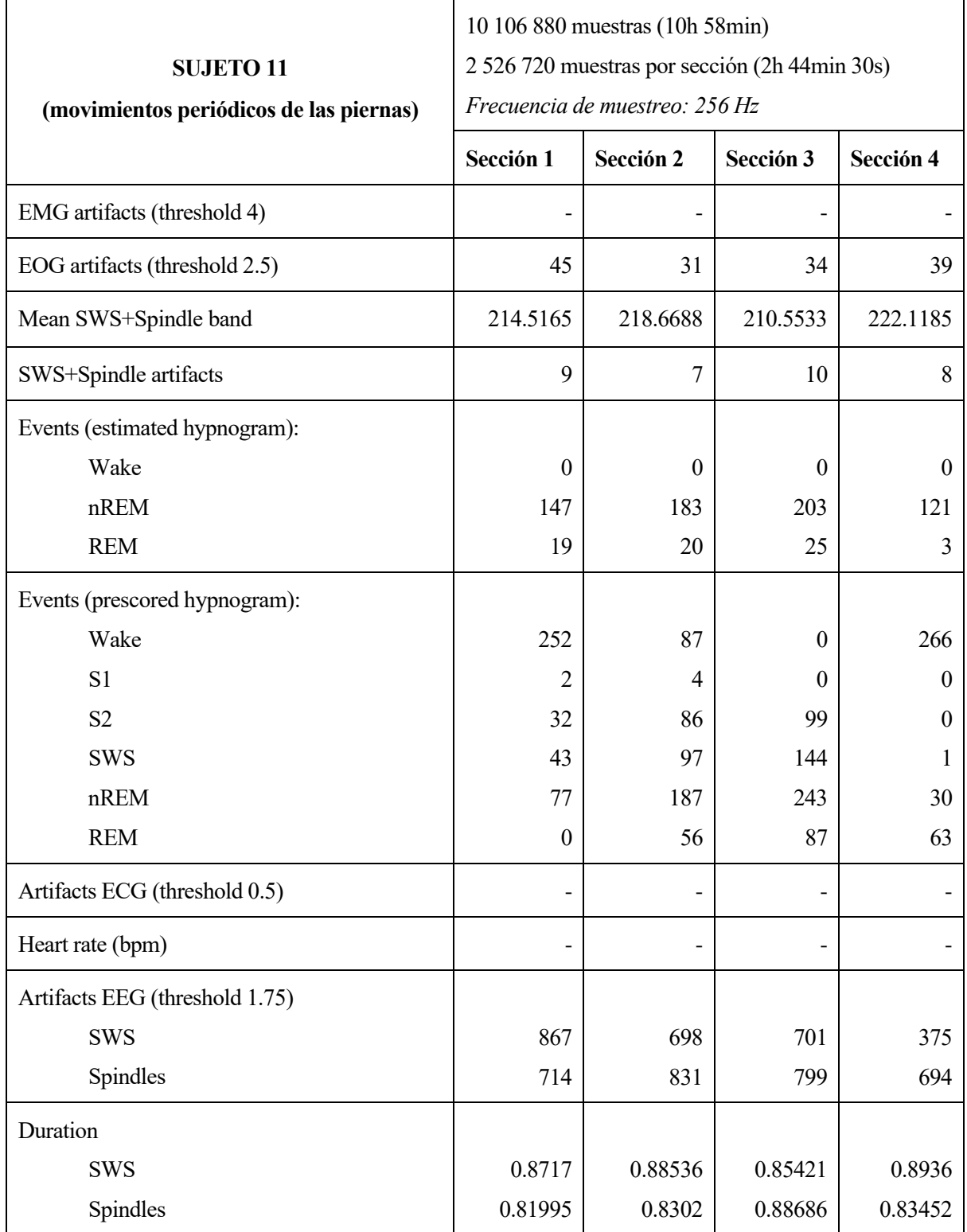

<span id="page-83-0"></span>Tabla 13. Resultados numéricos recogidos para el Sujeto 11 (PLM).

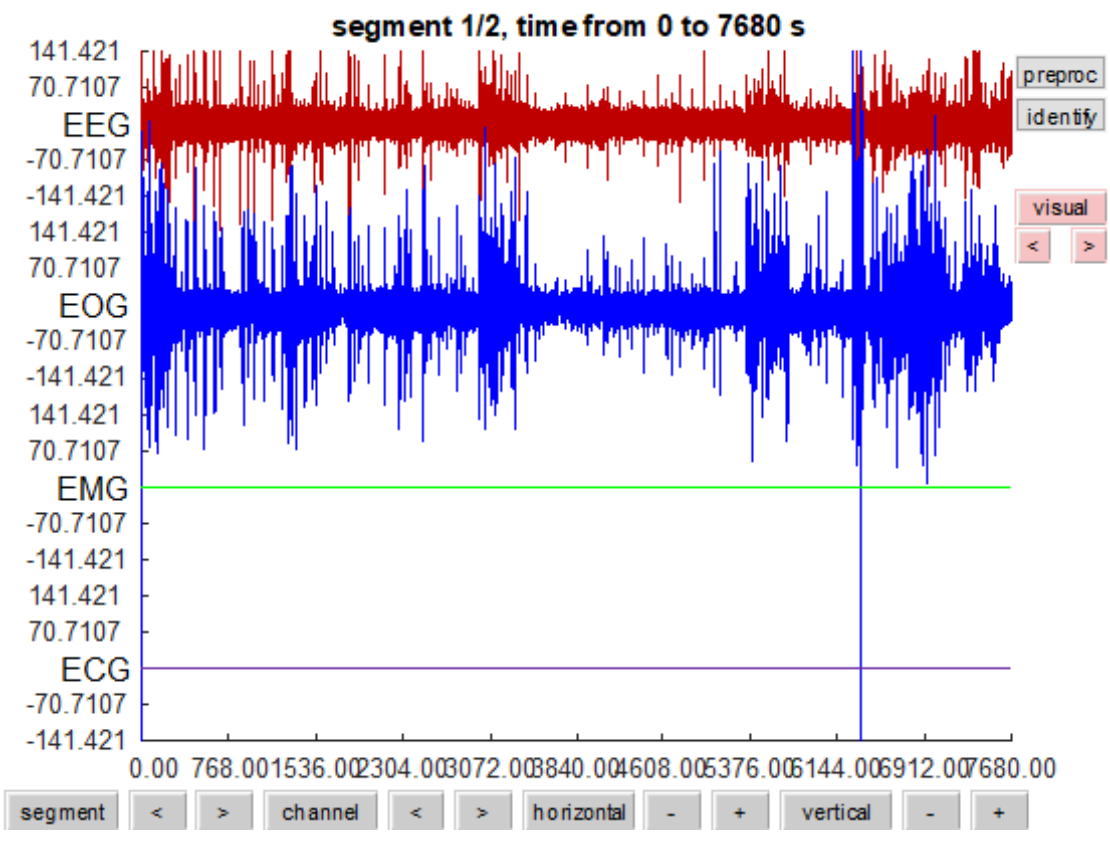

Figura 55. Registros electrofisiológicos del Sujeto 11 (PLM).

<span id="page-84-0"></span>El hipnograma de este paciente [\(Figura 53\)](#page-82-0) muestra unos 5 ciclos de sueño REM, dificultades para conciliar el sueño tanto al principio de la noche como durante intervalos en los que se despierta en mitad de la noche, y una distribución del sueño NREM en la que las fases más profundas están presentes durante todo el sueño y son de corta duración. Es decir, en vista a este hipnograma, es obvio que no se produce un buen descanso. Este hecho se refuerza con la alta presencia de eventos desincronizados en el diagrama CAP [\(Figura 54\)](#page-82-1), y con el CAP rate (55%), indicando que el mecanismo de restauración del sueño se activa durante bastante tiempo debido a las inestabilidades del sueño NREM ya mencionadas.

Los registros electrofisiológicos disponibles [\(Figura 55\)](#page-84-0) son el EEG y el EOG, esta vez además de carecer del EMG tampoco se aportan datos para el ECG. Cabe destacar que en el EOG se observan también picos de tensión anómalos, que serán considerados como artefactos. El número de estos artefacos oculares recogido en la [Tabla 13](#page-83-0) se mantiene bastante estable en todas las secciones debido a que en todas ellas aparece, o bien sueño REM, o bien vigilia que puede introducir movimientos oculares adicionales. Sin embargo, los artefactos oculares disponibles no sirven para realizar una estimación acertada de la fase NREM. Por otro lado, la banda frecuencial mantiene un valor medio similar en todas las secciones que en la estimación del hipnograma aportará la fase NREM, aunque la estimación solo será válida en las Secciones 2 y 3. En las otras, el paciente permanece despierto y la actividad frecuencial que se produce no es consecuencia del sueño. Por tanto, la diferenciación entre husos del sueño y ondas lentas tampoco aportará mucha información.

Al carecer de datos para el EMG falta información para detectar la principal característica de esta patología, que son movimientos musculares involuntarios durante el sueño. Solo de los datos y estimaciones del sueño REM podemos infererir que el motivo por el que la estimación no es válida es porque se produce actividad muscular en dicha fase. Además hay presencia de otras anomalías, que bien pueden resultar más características del insomnio que de la patología que estamos tratando. Esto implica que la existencia de una patología puede estar estrechamente relacionada con otra.

<span id="page-85-0"></span>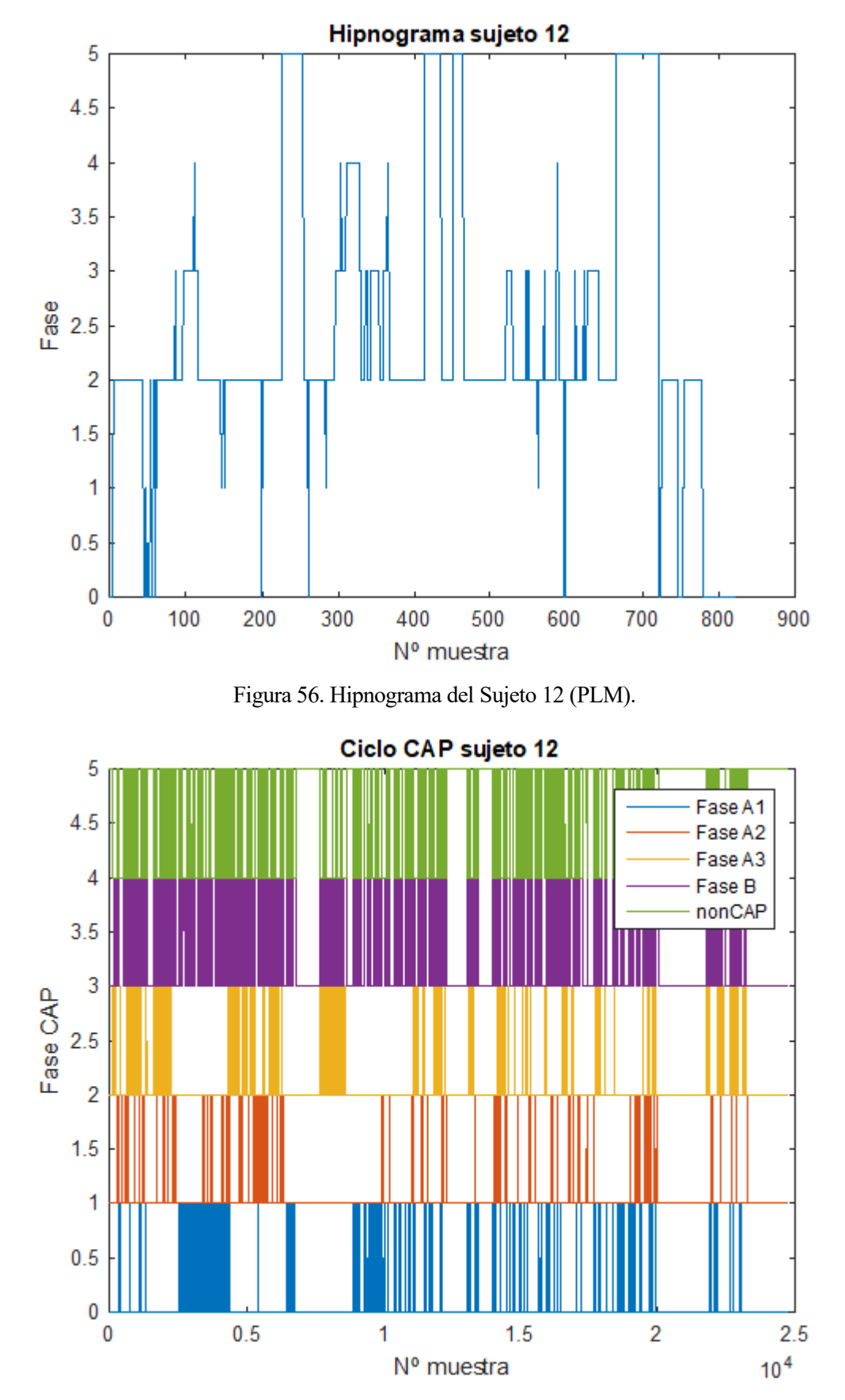

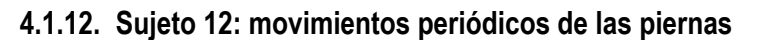

<span id="page-85-1"></span>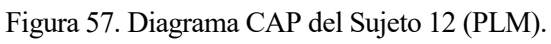

CAP time = 12 435 s (3h 27 min 15s) CAP rate  $= 0.6569$ 

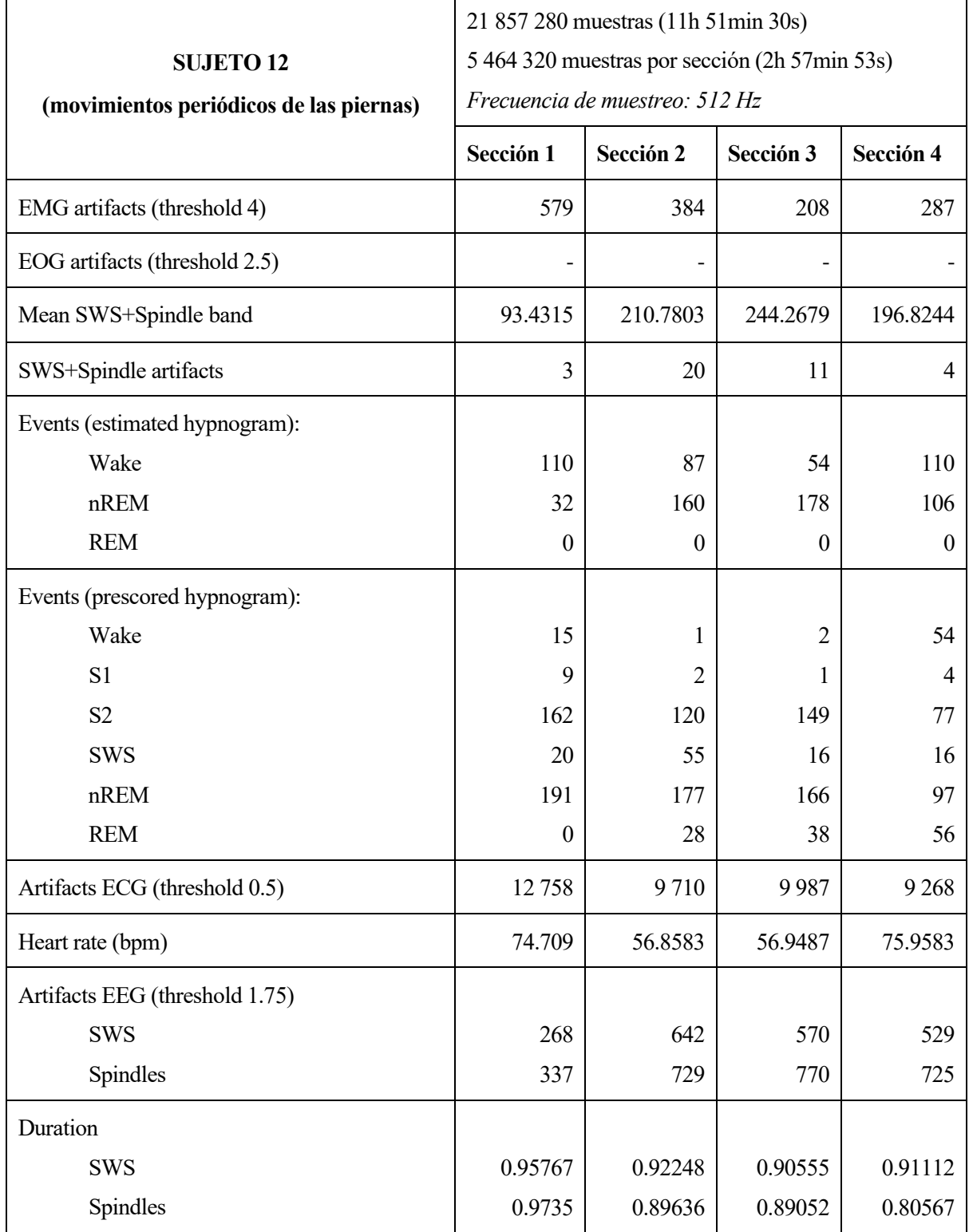

<span id="page-86-0"></span>Tabla 14. Resultados numéricos recogidos para el Sujeto 12 (PLM).

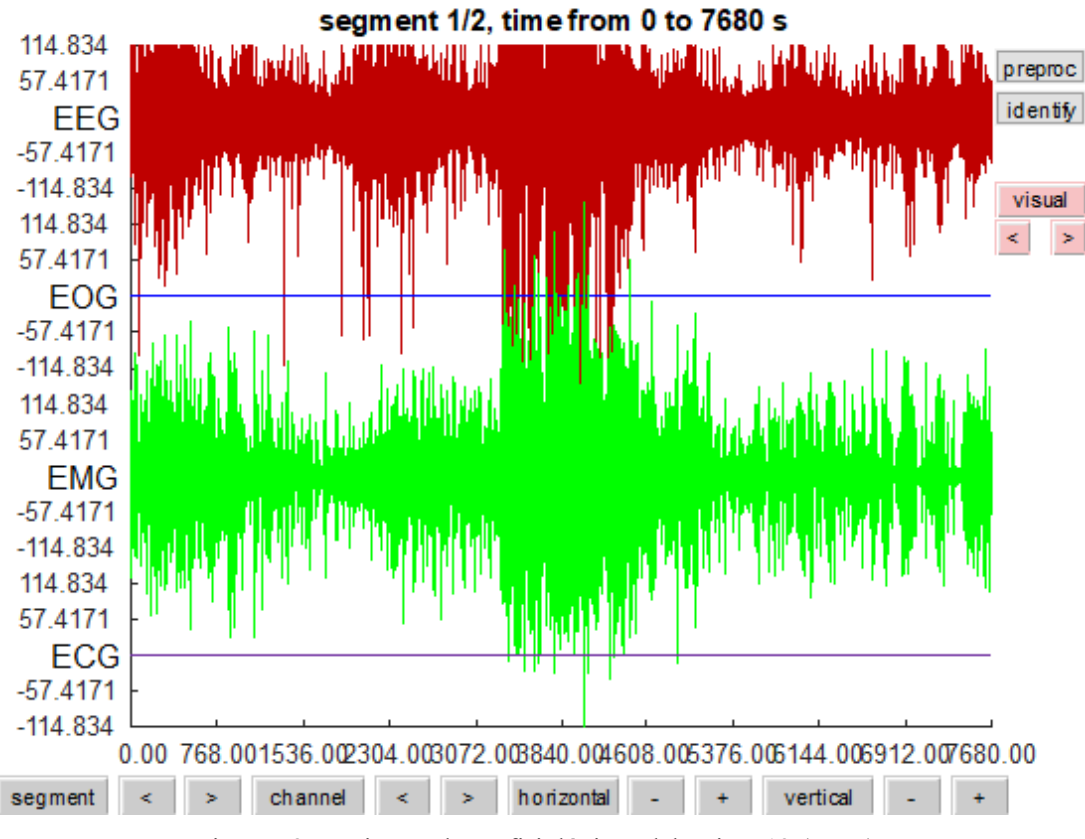

Figura 58. Registros electrofisiológicos del Sujeto 12 (PLM).

<span id="page-87-0"></span>El hipnograma de este paciente [\(Figura 56\)](#page-85-0) es bastante similar al anterior, con la diferencia de que concilia el sueño rápido y no se produce un intervalo de vigilia prolongado al principio de la noche. Aunque hay presencia de microdespertares, tampoco se despierta durante la noche durante intervalos considerables. Se presentan 4 ciclos de sueño REM, la actividad de las fases NREM 3 y 4 es escasa y de corta duración, predominando la fase NREM2. La inestabilidad del sueño NREM también se observa en el diagrama CAP [\(Figura 57\)](#page-85-1), y su CAP rate (66%) muestra los intentos de la estructura del sueño por restablecerse.

Disponemos de EEG, EMG y ECG [\(Figura 58\)](#page-87-0), por lo que se podrá comparar los resultados con los obtenidos del EOG para el sujeto anterior. Teniendo en cuenta los valores recogidos en la [Tabla 14](#page-86-0) para la Sección 1, el número de artefactos es elevado para dicho intervalo temporal en el que el paciente apenas permanece despierto. En contraste, esta sección es la que menor valor medio de la banda SWS+Spindles tiene.

Ahora, comparando los resultados del hipnograma estimado con los que ya disponíamos, no se obtiene una buena estimación debido a varios motivos. Primero, en todas las secciones se han estimado muchos más intervalos de vigilia de los que realmente ocurren, por lo que está claro que el movimiento musuclar ocurrirá durante el sueño REM o NREM. En la estimación de la fase NREM la mayor discrepancia se encuentra en la Sección 1, mientras las demás se aproximan bastante a los resultados ideales. Es decir, dada la actividad muscular característica de la patología, en vista de los datos de este sujeto y del anterior, no se puede obtener una buena estimación para ninguna fase en ningún caso.

Queda por observar el valor medio del ritmo cardiaco, cuya media desciende bastante en las Secciones 2 y 3. En base al hipnograma, y dado que no hay datos para el sujeto anterior, no se puede deducir mucho de aquí. Quedaría pendiente investigar si el incremento de ritmo cardiaco puede tener relación con los episodios de movimientos involuntarios.

En la [Figura 59](#page-88-0) se puede observar como un intervalo temporal se ha estimado como vigilia debido a los movimientos musculares, mientras que los datos del hipnograma previo revelan que se corresponde a sueño de ondas lentas, como se observa en la [Figura 60.](#page-88-1)

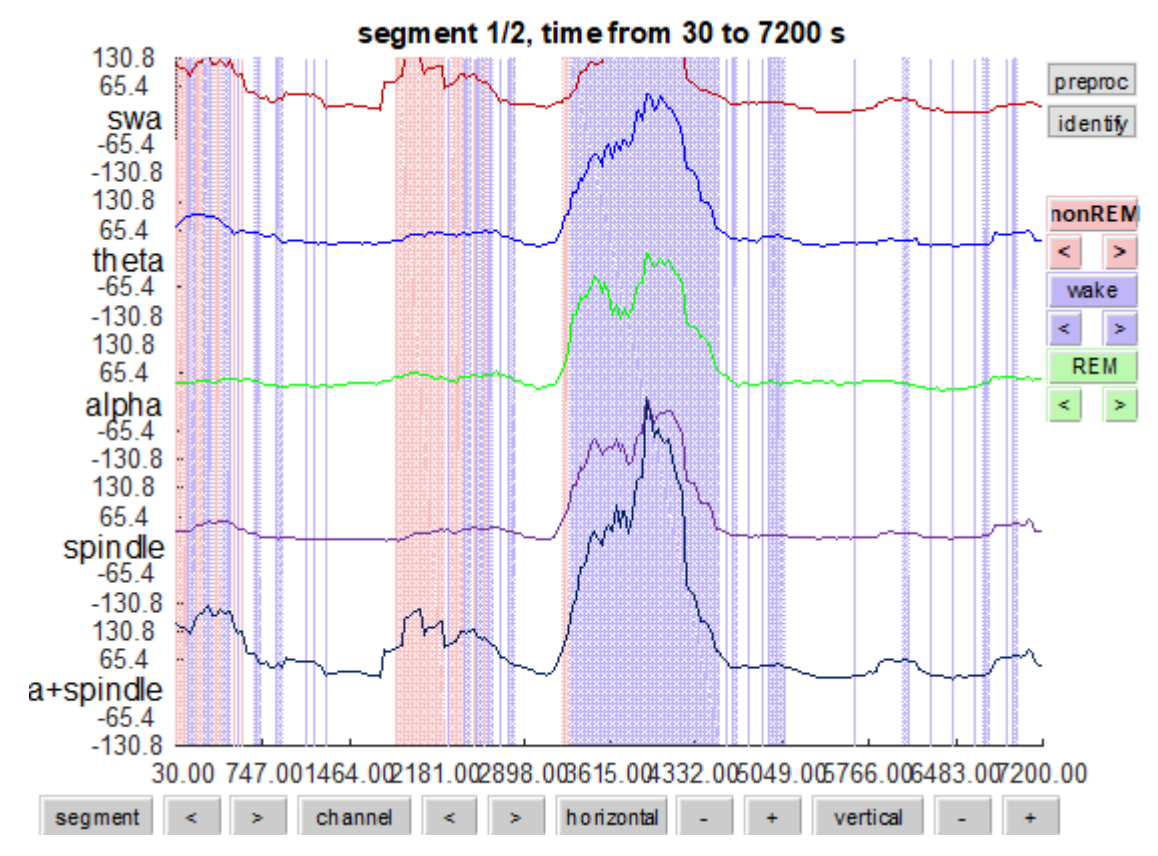

Figura 59. Fases del sueño estimadas frente a bandas frecuenciales del Sujeto 12 (PLM).

<span id="page-88-0"></span>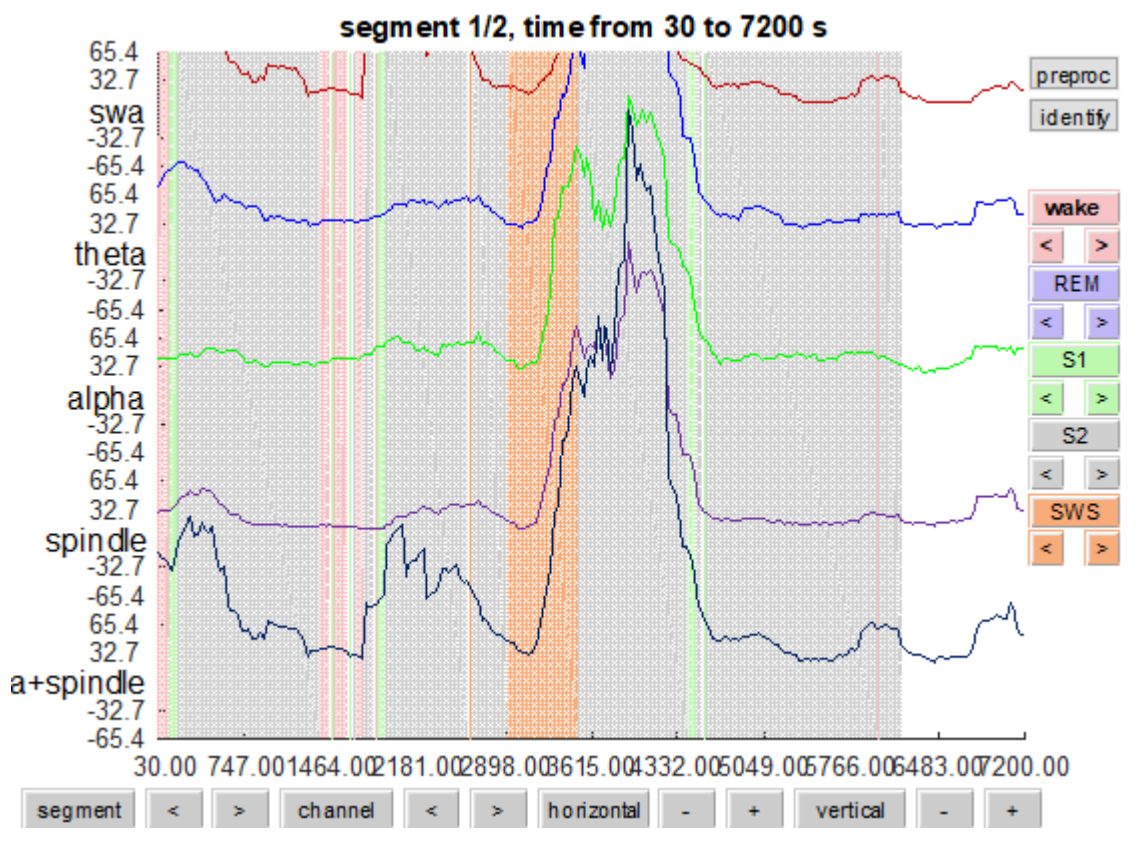

<span id="page-88-1"></span>Figura 60. Fases del sueño reales frente a bandas frecuenciales del Sujeto 12 (PLM).

<span id="page-89-0"></span>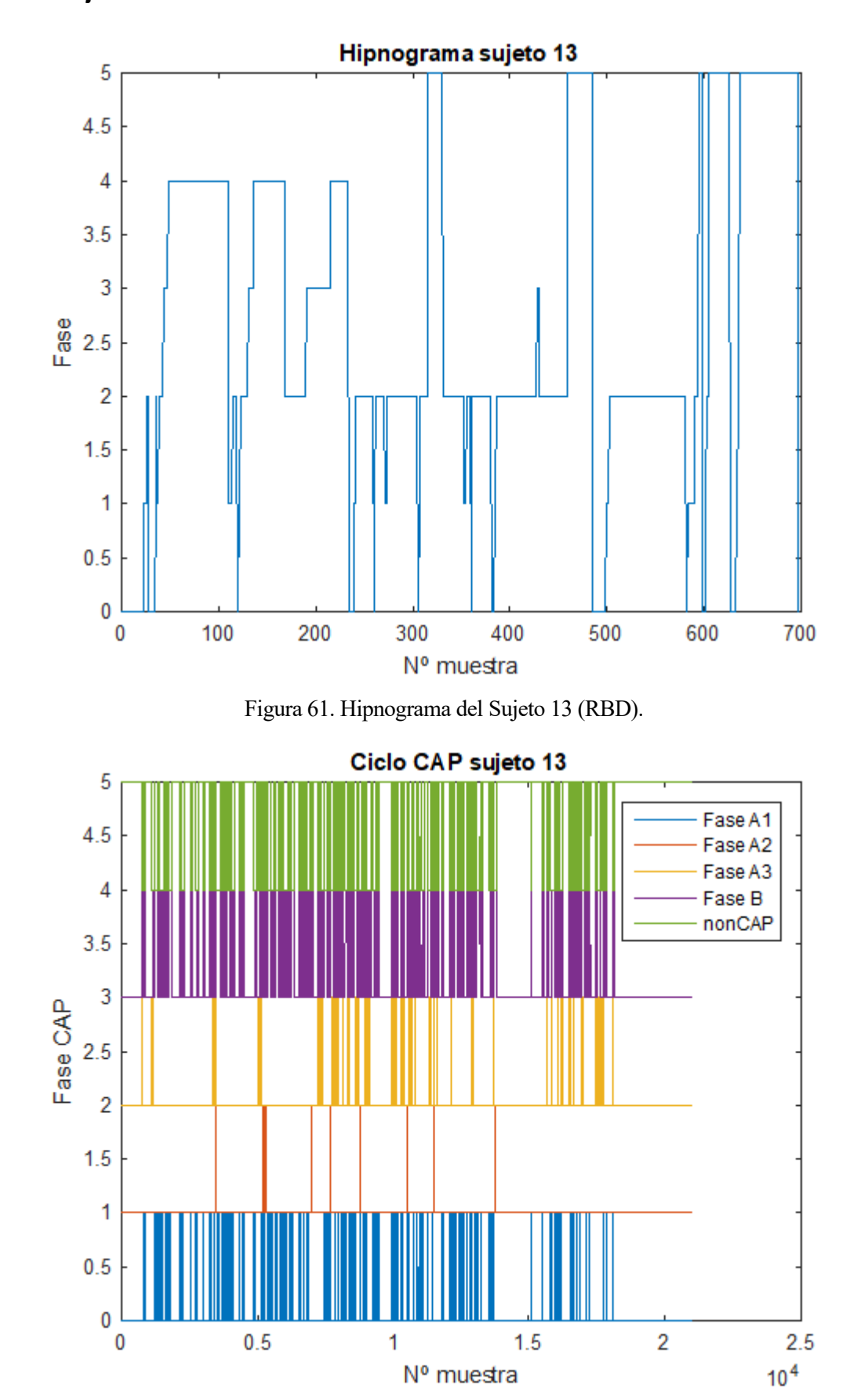

### **4.1.13. Sujeto 13: trastorno de la conducta del sueño REM**

<span id="page-89-1"></span>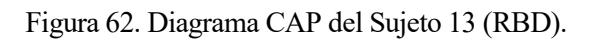

CAP time = 4 938 s (1h 22min 18s) CAP rate  $= 0.3285$ 

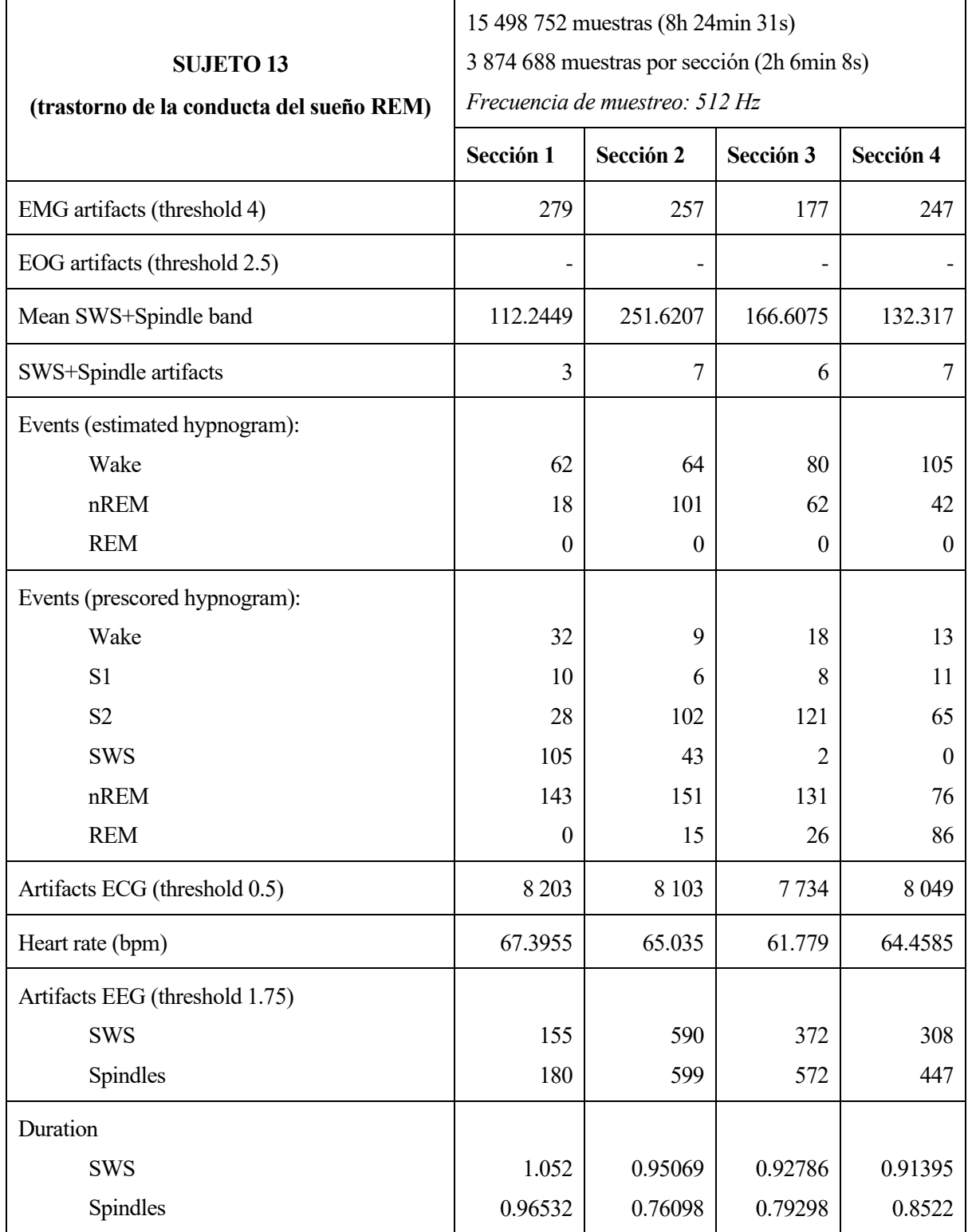

<span id="page-90-0"></span>Tabla 15. Resultados numéricos recogidos para el Sujeto 13 (RBD).

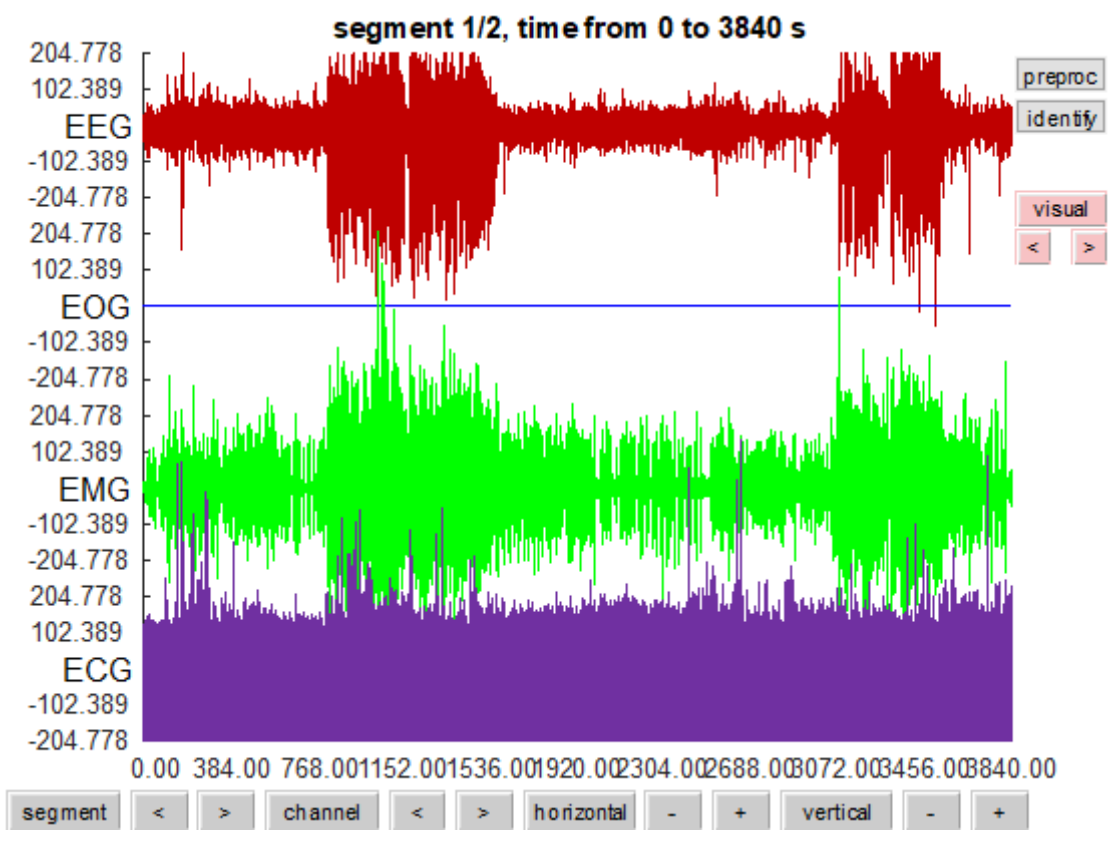

Figura 63. Registros electrofisiológicos del Sujeto 13 (RBD).

<span id="page-91-0"></span>Este hipnograma [\(Figura 61\)](#page-89-0) muestra 5 ciclos de sueño REM, pero llama la atención la forma en la que se encuentran distribuidos alrededor del final de la noche. Las fases más profundas del sueño NREM se distribuyen al principio de la noche y disminuyen conforme pasan estas. También se dan bastantes microdespertares, los cuales están relacionados con actividad desincronizada como se muestra en el diagrama CAP [\(Figura 62\)](#page-89-1). Debido a que el sueño NREM sigue una estructura bastante normal, el CAP rate no toma un valor elevado, supone solo el 33% del tiempo que pasa en esta fase, similar a los pacientes que no presentaban patologías.

Respecto a los registros electrofisiológicos [\(Figura 63\)](#page-91-0), se dispone de EEG, EMG y ECG. No se observan picos de tensión acentuados, pero sí intervalos de ruido marcados. El valor medio de la banda frecuencial SWS+Spindles aumenta considerablemente en la Sección 2 y, observando también la diferenciación entre ondas lentas y husos, se produce también un aumento de ambos tipos de artefactos. Esto es consecuencia de que en esta sección se produce actividad de todas las fases del sueño NREM.

Comparando los datos obtenidos para el hipnograma estimado y comparándolos con los que ya disponíamos, todos recogidos en la [Tabla 15,](#page-90-0) se puede observar que la estimación no es válida porque los valores numéricos difieren mucho entre ellos. El número de eventos estimados para la vigilia es superior al que tendría que ser y al contrario ocurre con la fase NREM. Está claro que, en esta patología, al igual que en otras, también se produce actividad muscular durante el sueño que inducirá a fallos en la estimación.

Respecto al ritmo cardiaco, su valor medio es bastante similar para toda la noche, aunque su mayor media se alcanza en la Sección 1, en la cual están presentes las fases más profundas del sueño. Si existe actividad muscular, esta puede estar relacionada con el incremento del ritmo cardiaco.

Por otro lado, la patología que está siendo estudiada se caracteriza por episodios motores concretos durante el sueño REM en los que se representan los sueños. Al no disponer de la señal EOG no se puede apreciar cómo la actividad muscular afecta a esta fase y al conjunto de datos estimados.

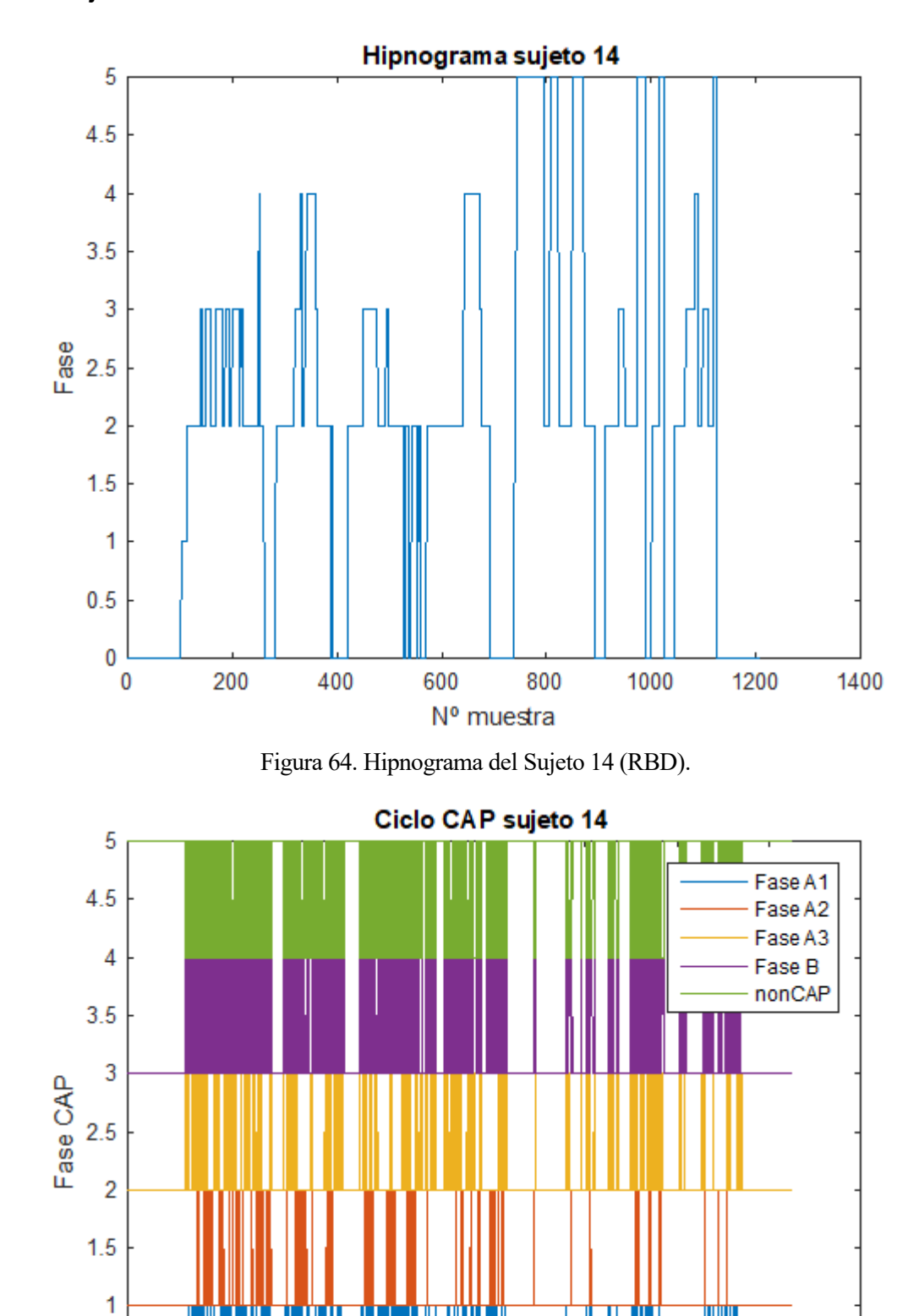

### **4.1.14. Sujeto 14: trastorno de la conducta del sueño REM**

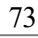

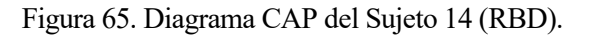

2

Nº muestra

2.5

3

 $1.5$ 

1

 $3.5$ 

4  $10^4$ 

<span id="page-92-0"></span> $0.5$ 

<span id="page-92-1"></span> $\pmb{0}$ 

 $\bf{0}$ 

 $0.5$ 

# CAP time = 14 002 s (3h 53min 22s)

CAP rate  $= 0.6647$ 

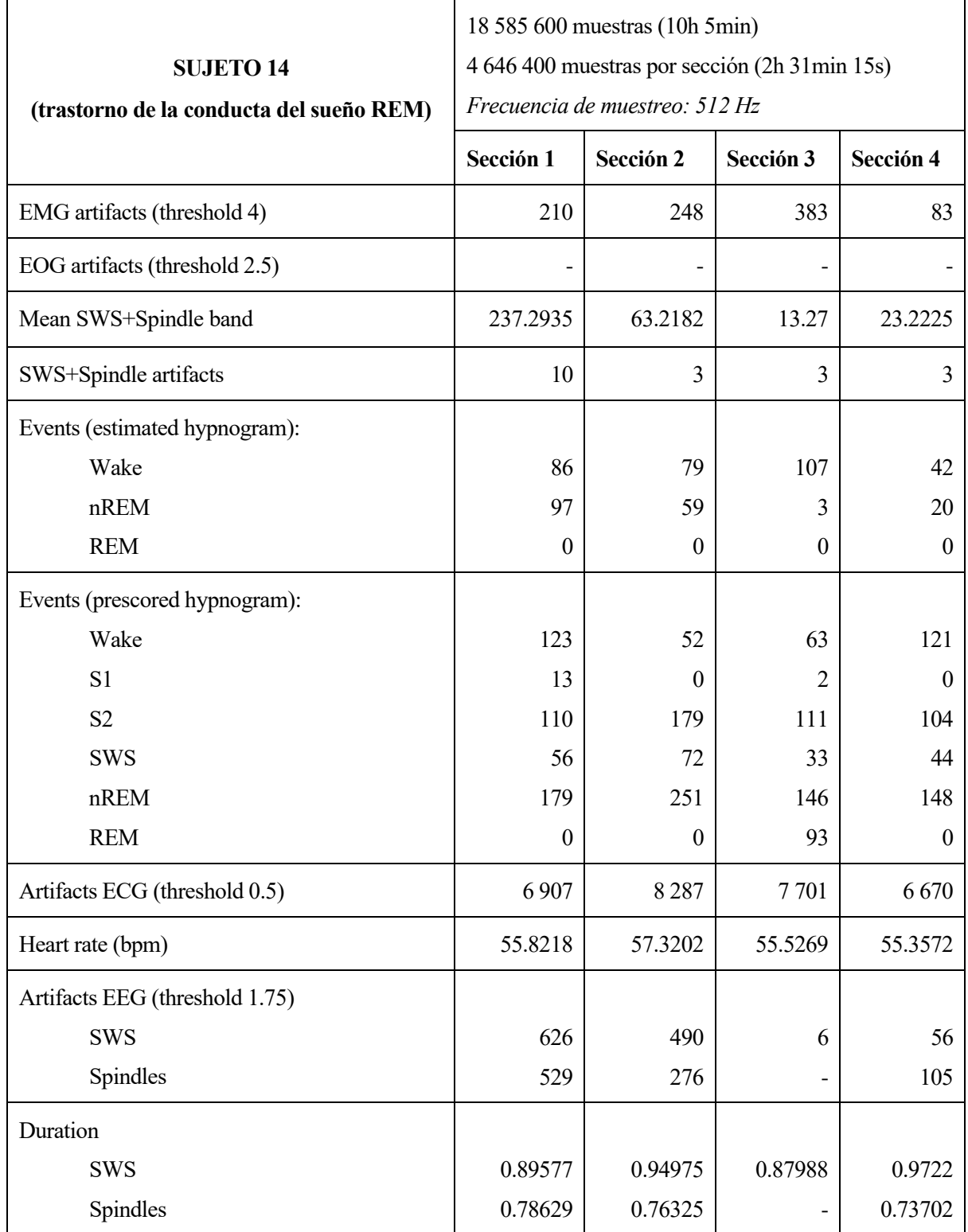

<span id="page-93-0"></span>Tabla 16. Resultados numéricos recogidos para el Sujeto 14 (RBD).

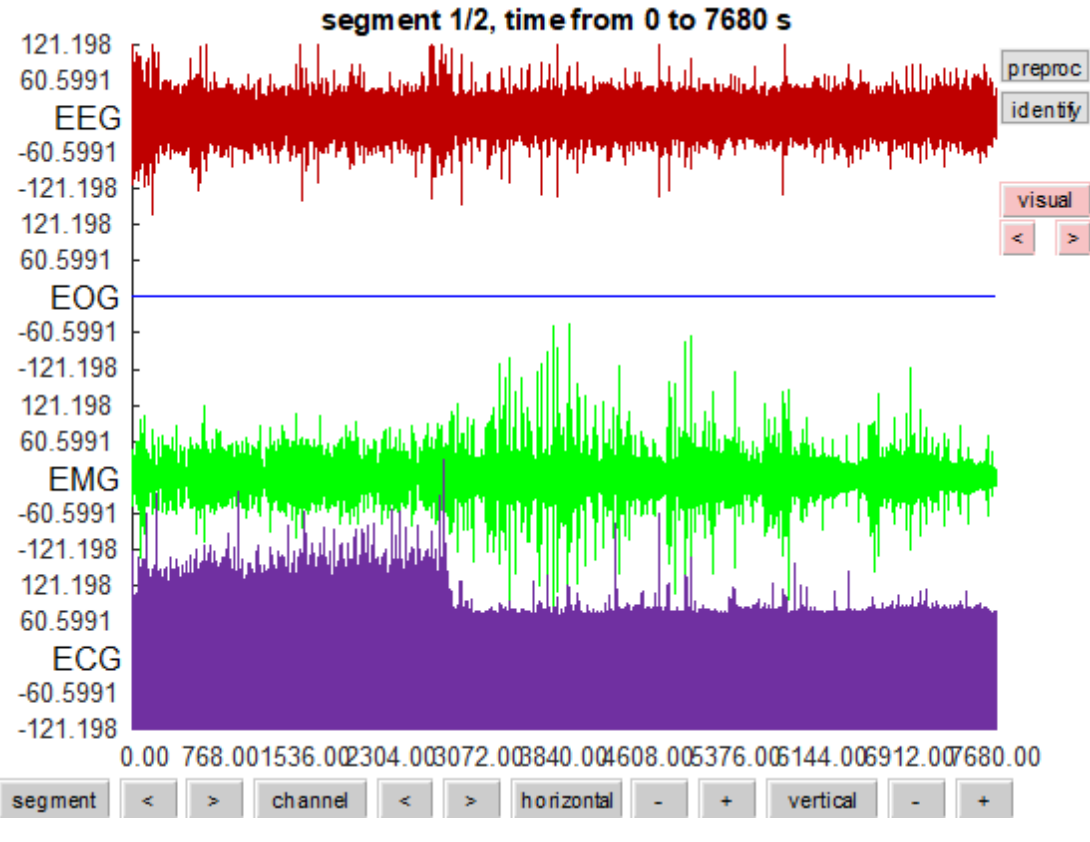

Figura 66. Registros electrofisiológicos del Sujeto 14 (RBD).

<span id="page-94-0"></span>En el hipnograma de este paciente [\(Figura 64\)](#page-92-0) vuelve a mostrarse actividad REM descontrolada al final de la noche mientras las fases más profundas de NREM se dan al principio de la misma. Además, es obvio que hay mucha inestabilidad a causa de los microdespertares y despertares en mitad del sueño, la dificultad para conciliar el sueño o el despertar temprano. La inestabilidad también está presente en la corta duración de las fases NREM 3 y 4 que aparecen, lo cual se manifiesta como actividad desincronizada en el digrama CAP [\(Figura 65\)](#page-92-1) y un alto CAP rate (66%) pues se está intentando recuperar la estructura normal del sueño.

Por otro lado, los registros electrofisiológicos disponibles son el EEG, EMG y ECG [\(Figura 66\)](#page-94-0), de los cuales se calculan los artefactos musculares y los frecuenciales. Observando los datos recogidos en la [Tabla 16,](#page-93-0) destaca que el número de artefactos musculares disminuye bastante en la Sección 4, a pesar de que hay presencia de intervalos de vigilia. El valor medio de la banda SWS+Spindles también disminuye a partir de la Sección 1, ya que esta es la que más actividad NREM presenta. Este parámetro alcanza su mínimo en la Sección 3, siendo insuficiente para estimar artefactos del sueño posteriormente.

Todo lo anterior lleva a una estimación del hipnograma muy dispar. Especialmente en el caso de la fase NREM se obtienen valores estimados muy inferiores a los que se debería, lo cual puede estar provocado por los episodios motores que se producen durante el sueño.

El ritmo cardiaco se mantiene en media por debajo de los 60 BPM en las cuatro secciones, por lo que no se puede deducir que los episodios de actividad motora vayan asociados a anomalías cardíacas.

Tampoco disponemos del EOG, por lo que tampoco se puede interpretar cómo afecta esta patología a esta fase del sueño. Lo que sí se puede resaltar es la aparición de anomalías similares a las de un paciente con insomnio debido al tiempo que el paciente permanece despierto, y que claramente tienen influencia en los resultados obtenidos para el hipnograma.

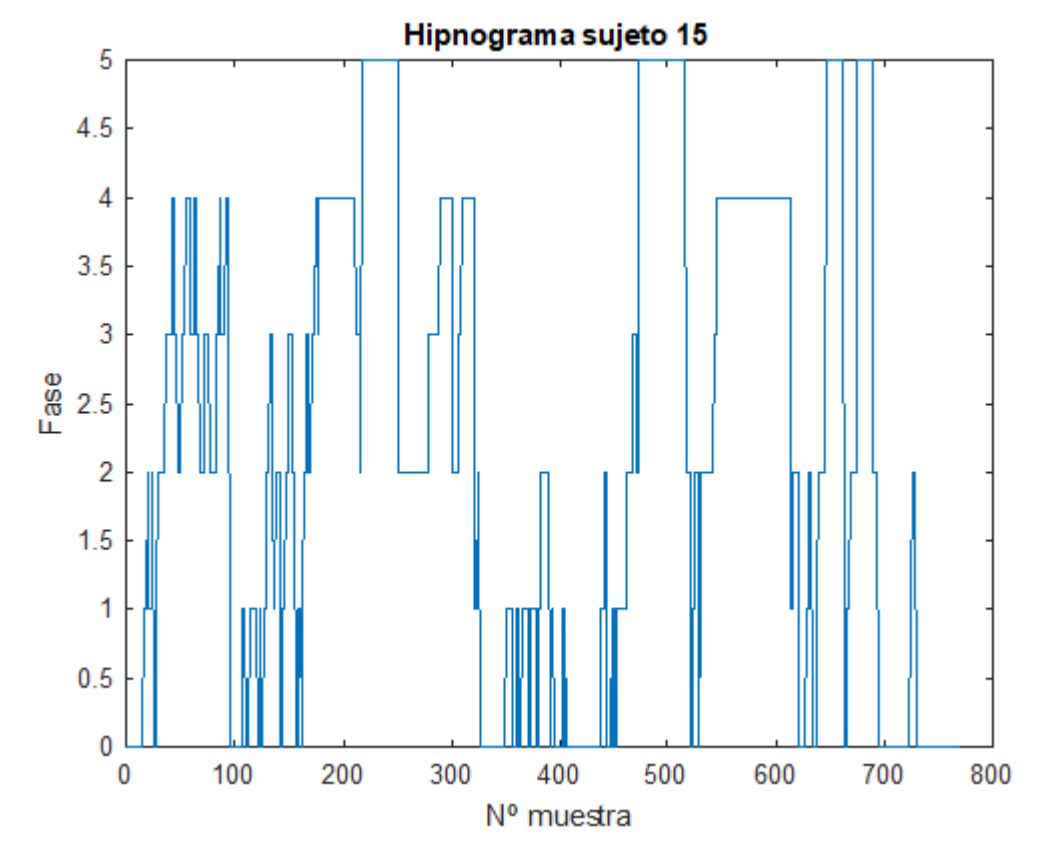

### **4.1.15. Sujeto 15: trastornos respiratorios del sueño**

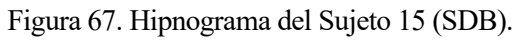

<span id="page-95-0"></span>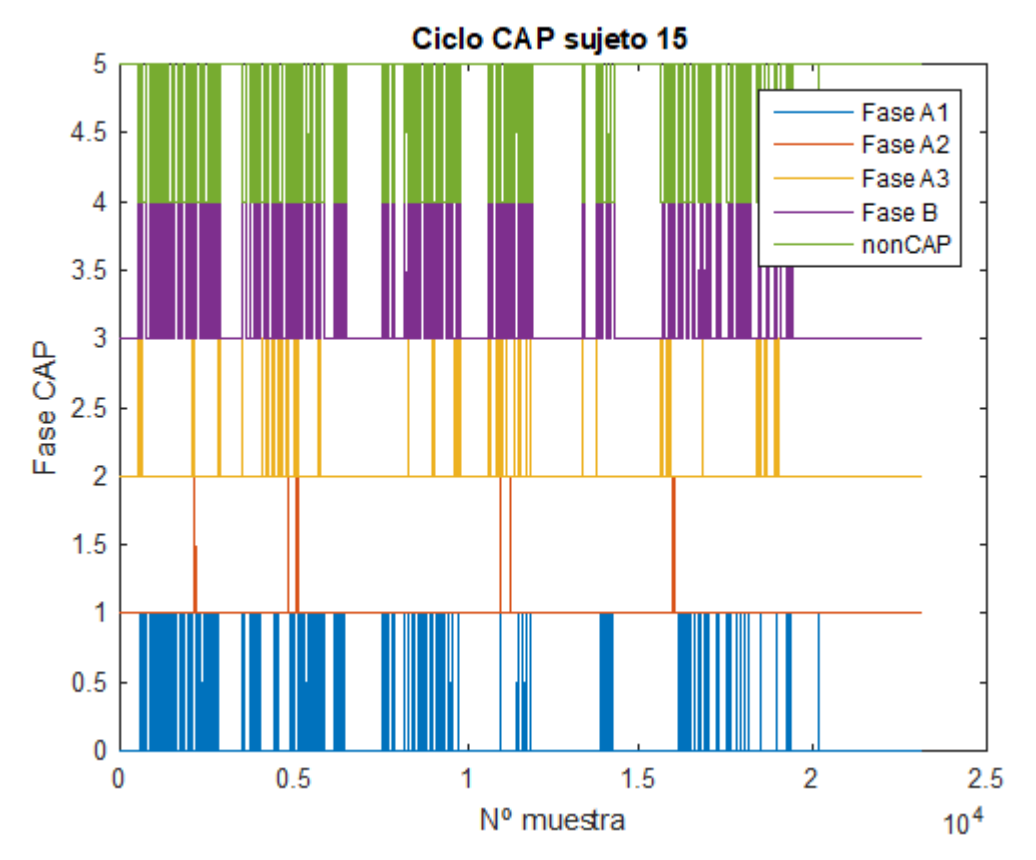

<span id="page-95-1"></span>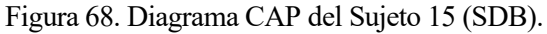

CAP time = 5 744 s (1h 35min 44s) CAP rate  $= 0.4332$ 

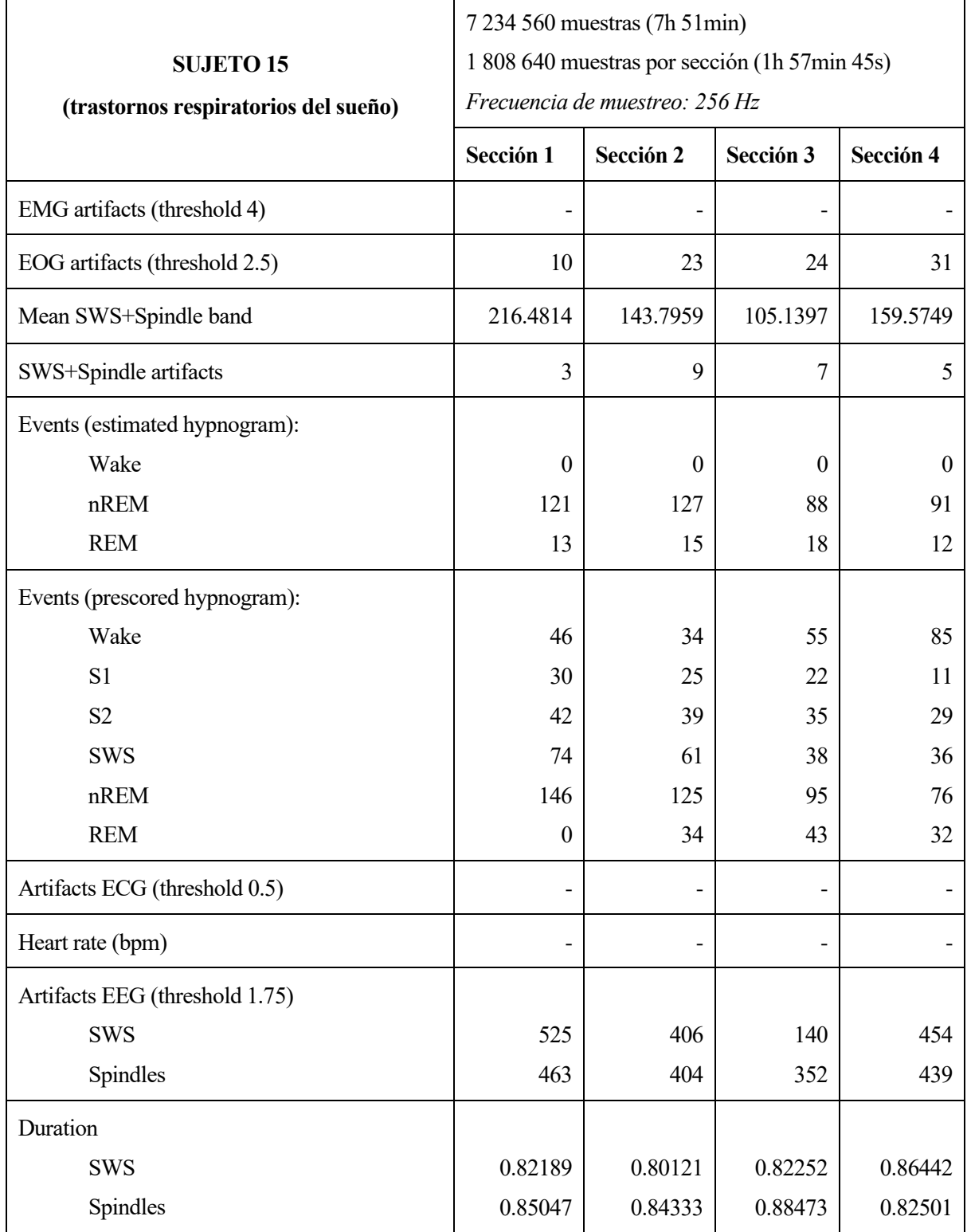

<span id="page-96-0"></span>Tabla 17. Resultados numéricos recogidos para el Sujeto 15 (SDB).

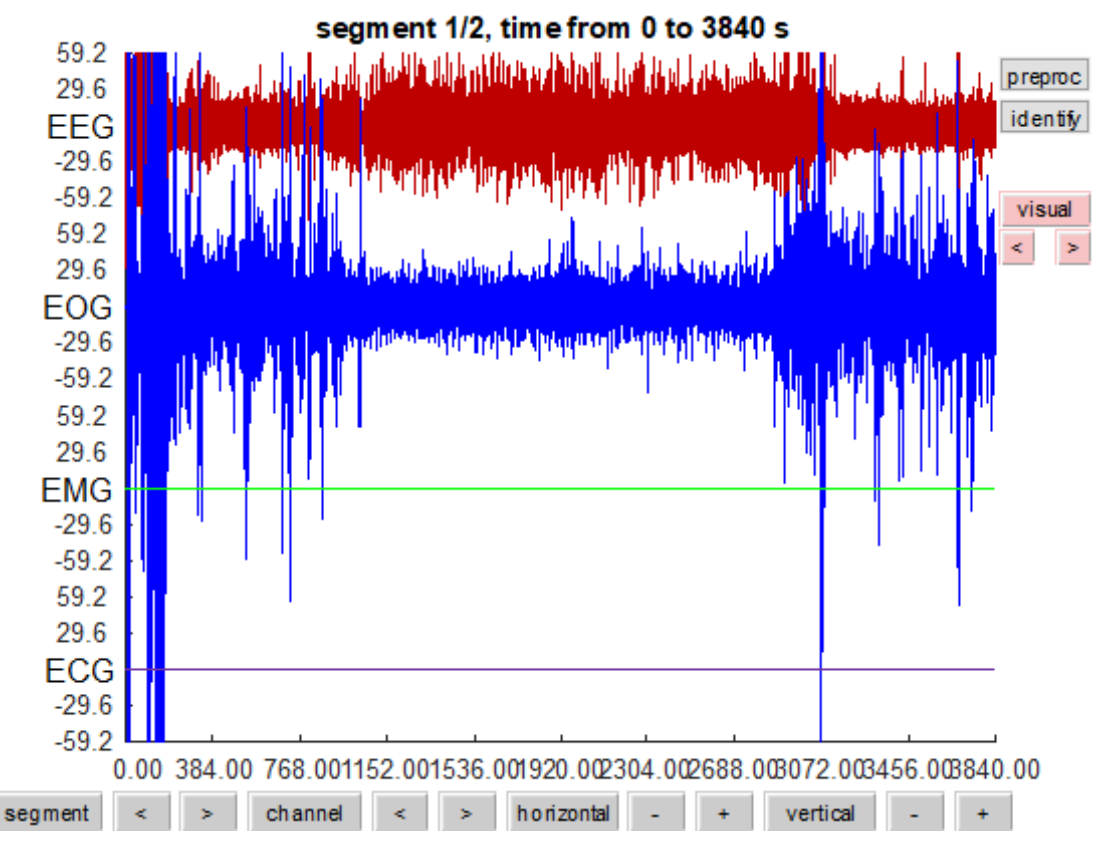

Figura 69. Registros electrofisiológicos del Sujeto 15 (SDB).

<span id="page-97-0"></span>El hipnograma del paciente [\(Figura 67\)](#page-95-0) presenta 4 ciclos de sueño REM, pero existe una clara inestabilidad debido a los múltiples microdesperates y despertares en medio de la noche, y por periodos en los que el paciente tiene dificultad para mantener las fases del sueño NREM una vez se alcanzan. La inestabilidad durante el sueño NREM se manifiesta en forma de actividad desincronizada en el diagrama CAP [\(Figura 68\)](#page-95-1), y del CAP rate, aunque en este caso no es tan elevado como para otros sujetos con síntomas similares (43%).

Los registros electrofisiológicos de los que se disponen [\(Figura 69\)](#page-97-0) son solo el EEG y el EOG. En este último se vuelven a apreciar valores de tensión con amplitudes muy elevadas que serán supuestas como artefactos. En base a los resultados recogidos en la [Tabla 17,](#page-96-0) se observa cómo los artefactos oculares aumentan conforme avanza la noche, que es cuando mayor es la presencia de sueño REM. El valor medio de la banda SWS+Spindles tiene su máximo en la Sección 1, en la que mayor actividad NREM se presenta, y disminuye en otros intervalos temporales dominados por NREM1 o vigilia, como es el caso de la Sección 3.

Partiendo de estos artefactos para realizar una estimación del hipnograma se obtienen los valores recogidos en dicha tabla. En comparación con los que ya se disponían, las estimaciones pueden darse por válidas, ya que no estamos buscando resultados exactos. No se dispone del EMG, por lo que se desconoce si los datos del mismo alterarían la estimación e introducirían alguna anomalía.

En este caso sí tendría validez también la diferenciación entre ondas lentas y husos del sueño, que en ambos casos alcanzan un valor mínimo en la tercera sección. Esto es coherente con que en esta sección sea la que menos actividad NREM presenta, como se ha comentado anteriormente.

No se disponen de los datos del ECG, los cuales podrían arrojar información importante en el estudio de esta patología. Las alteraciones respiratorias no tienen por qué implicar una anomalía en el sistema nervioso, y como se ha mencionado tampoco se puede estudiar su influencia en el sistema motor para este sujeto. Por tanto, las únicas nomalías presentadas son más propias de un paciente con insomnio que de uno que padezca trastornos respiratorios del sueño. Los resultados no son lo suficientemente representativos.

<span id="page-98-0"></span>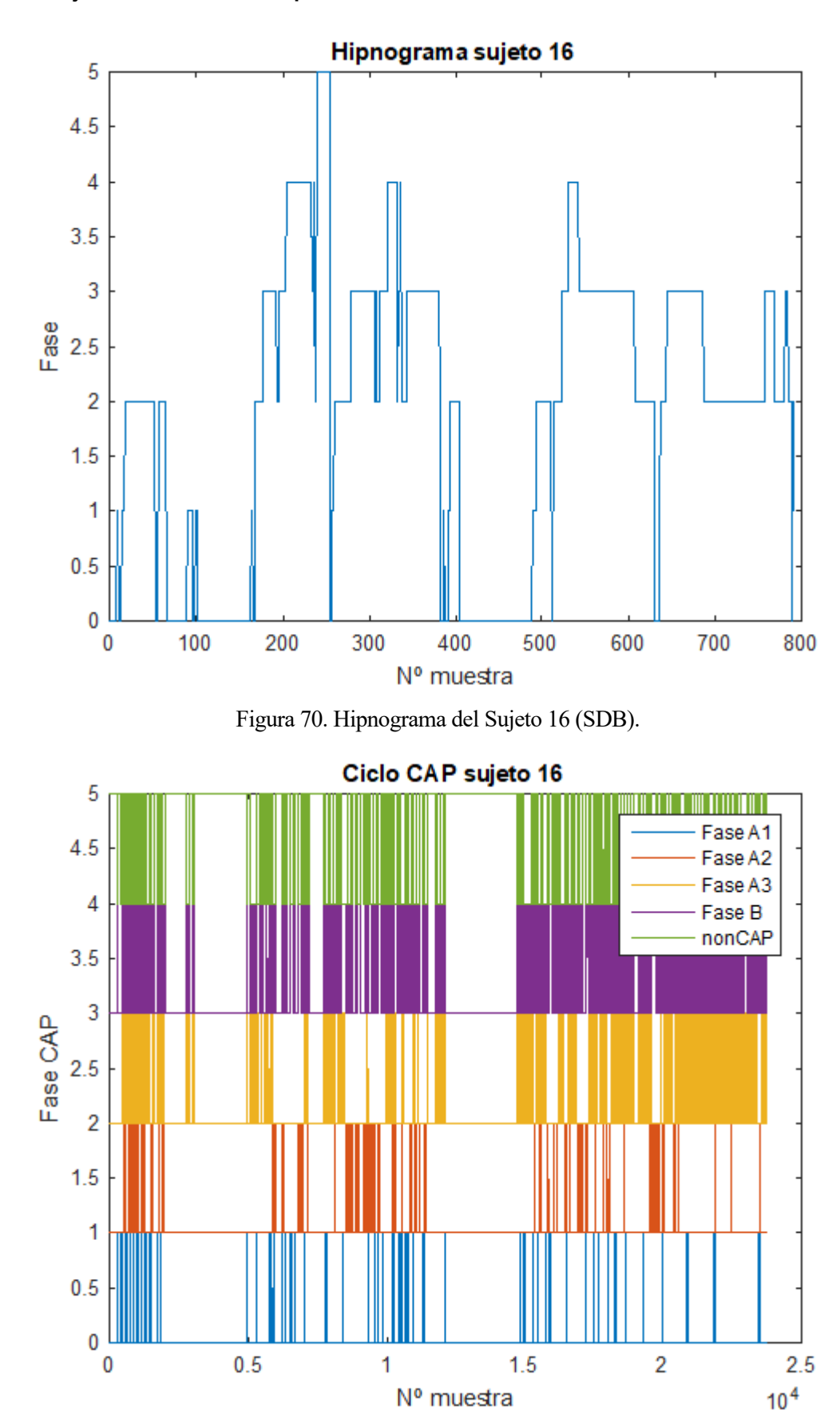

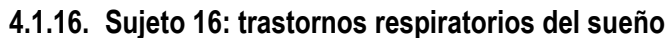

<span id="page-98-1"></span>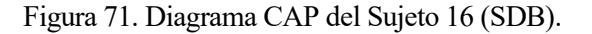

## CAP time = 13 249 s (3h 40min 49s) CAP rate  $= 0.7817$

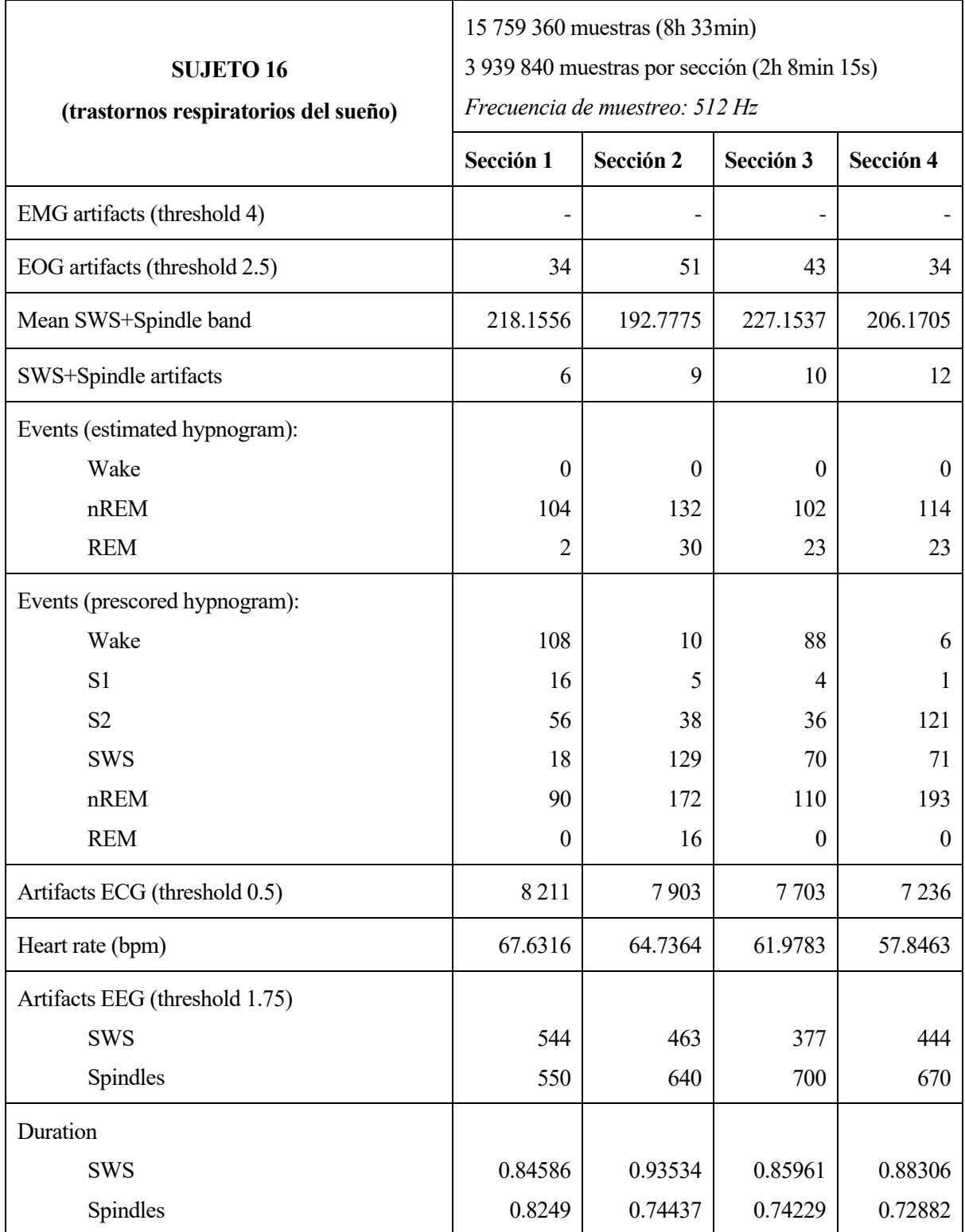

<span id="page-99-0"></span>Tabla 18. Resultados numéricos recogidos para el Sujeto 16 (SDB).

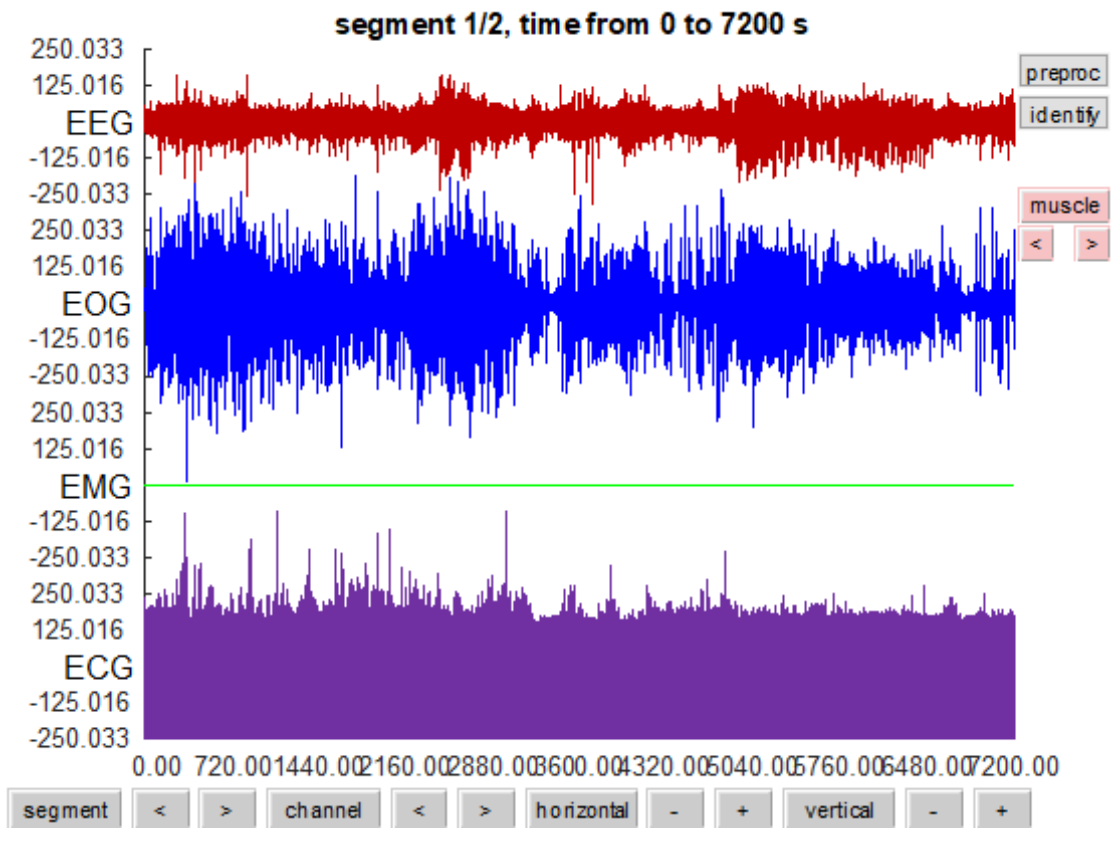

Figura 72. Registros electrofisiológicos del Sujeto 16 (SDB).

<span id="page-100-0"></span>En el hipnograma de este paciente [\(Figura 70\)](#page-98-0) solo se alcanza una vez el sueño REM, es decir, los demás ciclos de sueño no se completan. Es cierto que la fase NREM 3 está presente a lo largo de todo el tiempo que el paciente duerme, pero la NREM 4 aparece poco y cuando lo hace no dura mucho. Además, se producen varios despertares prolongados en mitad de la noche. La inestabilidad del sueño se manifiesta en forma de eventos desincronizados en el diagrama CAP [\(Figura 71\)](#page-98-1), y el CAP rate más elevado de todos los estudios realizados, un 78%. Tras esto, queda claro que no alcanzar la fase REM implica un desajuste muy importante en la estructura normal del sueño.

Los registros electrofisiológicos [\(Figura 72\)](#page-100-0) de los que se dispone son EEG, EOG y ECG. El número de artefactos oculares, recogidos en la [Tabla 18,](#page-99-0) adquiere su mayor valor en la Sección 2 provocado, probablemente, por la presencia de la única fase de sueño REM que se da. El valor medio de la banda conjunta SWS+Spindles adquiere valores similares para todas las secciones.

El número de eventos obtenidos para cada una de las fases del sueño del hipnograma estimado no es del todo buena. Por ejemplo, en el caso del sueño REM, se introducen interfactos oculares en secciones en las que no existe sueño REM, y por tanto estos artefactos ocurrirán en otros estados como la vigilia, introducidos por la actividad ocular voluntaria del paciente mientras está despierto. También, debido a los períodos de vigilia en medio de la noche, la estimación de la fase NREM tampoco es del todo acertada.

Esta vez sí se dispone de datos para el ECG. El ritmo cardiaco disminuye a lo largo de la noche, dada la aparición de las fases más profundas del sueño en las últimas horas en las que el sujeto duerme, como cabría esperar.

No se ha observado ningún fenómeno que pueda asociarse a esta patología como sí se ha hecho con otras. Los trastornos respiratorios del sueño engloban a un conjunto de trastornos diferentes, que pueden presentar distintas anomalías entre sí y también anomalías relacionadas con otras patologías ya vistas. Por tanto, en este estudio es muy complicado obtener resultados conclusivos.

## **4.2. Resultados por patologías**

Los rasgos generales observados para cada patología se exponen a continuación. Hay que tener en cuenta que los resultados no son igual de representativos para cada patología, ya que el número de sujetos estudiados supone una proporción distinta del total para cada una de ellas.

#### **4.2.1. Sujetos sanos**

Se han estudiado 3 de 16 sujetos (18.75%).

- Se alcanzan entre 4 y 6 ciclos de sueño REM.
- La presencia de las fases NREM 3 y 4 disminuyen en torno al final de la noche cuando se descansa bien.
- Predominan los eventos sincronizados.
- El CAP rate se considera normal en un rango entre 30 y 40%.
- La reconstrucción del hipnograma es aproximada, nunca exacta, porque solo se consideran los eventos que predominan en cada fase, no todos los que realmente ocurren.
- El ritmo cardiaco normal ronda por encima de los 60 BPM.
- Los artefactos de ondas lentas y husos permiten diferenciar entre NREM 2 y NREM 3, 4 siempre que la apoximación del hipnograma sea válida.
- Que un sujeto esté sano no implica que descanse bien, se puede producir actividad anómala debido a diversos factores externos.

#### **4.2.2. Bruxismo**

Se ha estudiado 1 de 2 sujetos disponibles (50%).

- Actividad desincronizada que favorece la aparición de patologías.
- Alto CAP rate resultado de la corta duración de las fases NREM.
- Movimientos musculares involuntarios durante el sueño que provocan errores en las estimaciones de las fases NREM y vigilia.
- Dificultades para asociar el sueño asociadas.
- Dificultad para distinguir síntomas, ya que se integran características de distintas patologías.

#### **4.2.3. Insomnio**

Se han estudiado 2 de 9 sujetos disponibles (22.22%).

- Dificultad para conciliar el sueño y/o depertares prolongados en medio de la noche.
- Ausencia o escasa aparición de las fases más profundas del sueño NREM, debido a la dificultad para alcanzarlas o mantenerlas.
- Actividad desincronizada.
- Durante los intervalos de vigilia, además de actividad muscular, también se produce actividad ocular y nerviosa que introduce errores en las estimaciones.
- El ritmo cardiaco es más elevado en los intervalos que el paciente está despierto.

#### **4.2.4. Narcolepsia**

Se han estudiado 2 de 5 sujetos disponibles (40%).

- Se alcanzan muchas fases de sueño REM desde los primeros minutos de descanso.
- Actividad desincronizada.
- Picos de tensión con amplitud anómala en los registros electrofisiológicos.
- Falta contrastar los resultados con información del EOG.
- La actividad muscular eleva el ritmo cardiaco.

#### **4.2.5. Epilepsia nocturna del lóbulo frontal**

Se han estudiado 2 de 40 sujetos disponibles (5%).

- Picos de tensión con amplitud anómala en los registros electrofisiológicos.
- Actividad muscular y ocular que introduce fallos en las estimaciones.
- También se produce actividad nerviosa anómala a causa de los bajos valores de las bandas frecuenciales.

#### **4.2.6. Movimientos periódicos de las piernas**

Se han estudiado 2 de 10 sujetos disponibles (20%).

- Picos de tensión con amplitud anómala en los registros electrofisiológicos.
- Estos picos provocarán artefactos que dificultarán la estimación del hipnograma.
- Actividad muscular durante el sueño NREM y REM.
- Síntomas similares a los de otras patologías.
- Se desconoce la relación entre el ritmo cardiaco y los episodios de movilidad, aunque parecen estar relacionados.

#### **4.2.7. Trastorno de la conducta del sueño REM**

Se han estudiado 2 de 22 sujetos disponibles (9.09%).

- Ciclos de sueño REM entorno al final de la noche.
- Actividad NREM entorno al principio de la noche.
- Actividad muscular durante el sueño que induce a fallos en las estimaciones.
- Falta la información del EOG para completar el estudio.

#### **4.2.8. Trastornos respiratorios del sueño**

Se han estudiado 2 de 4 sujetos disponibles (50%).

- Inestabilidad debida a microdespertares y corta duración de las fases NREM (alto CAP rate).
- Actividad desincronizada.
- Picos de tensión con amplitud anómala en los registros electrofisiológicos.
- Estimaciones para el hipnograma aceptables, aunque se desconoce cómo afectaría el disponer de datos del EMG.
- El ritmo cardiaco disminuye cuando el paciente duerme.
- Los registros disponibles no son suficientes para distinguir anomalías particulares para esta patología. Hará falta analizar otros registros como el respiratorio.

## **5.1. Evaluación de los objetivos**

Tras la elaboración del trabajo, se han conseguido los siguientes objetivos:

- Conocer el ciclo del sueño, el patrón alterno cíclico, el mecanismo de reversibilidad y algunas patologías. Se han estudiado fenómenos frecuenciales como las ondas lentas y los husos del sueño, aunque existen algunos más.
- Disponer de una base de datos online a partir de la cual se ha podido obtener datos de sueño para llevar a cabo su procesamiento.
- Poner en marcha el algoritmo de procesamiento de datos, e introducir algunas mejoras en este. El procedimiento que usa se basa en estimaciones que son susceptibles de mejora para obtener resultados más precisos.
- Recoger resultados para distintos pacientes, interpretarlos y obtener conclusiones de forma individual para cada uno de ellos, por patologías y generales.

## **5.2. Conclusiones generales**

De la interpretación conjunta de los resultados obtenidos se pueden inferir las siguientes conclusiones, teniendo en cuenta que el análisis llevado a cabo supone un punto de partida para el estudio de los trastornos del sueño:

- Con las estimaciones realizadas es muy complicado conseguir un hipnograma preciso. Aunque en cada fase predomine un tipo de evento (vigilia – artefactos musculares, REM – artefactos oculares, NREM – artefactos frecuenciales) estos siempre aparecerán mezclados entre sí.
- Las patologías suelen ir asociadas a actividad desincronizada, que es la que facilita la aparición de eventos anómalos.
- El CAP rate toma valores más elevados en aquellos casos en los que la estructura del sueño NREM presenta anomalías.
- No se puede estudiar simultáneamente las señales EMG y EOG (por eso solo se aporta uno de ellos), ya que las estimaciones serían muy complicadas de interpretar. Haría falta técnicas más elaboradas.
- Algunas patologías presentan actividad inusual en los registros electrofisiológicos, caracterizada por picos de tensión de muy alta amplitud. Estos se deben a que el sistema nervioso no está regulando bien la actividad muscular y/o cardiaca.
- Cuando el paciente permanece mucho tiempo despierto, por el motivo que sea, podrá alterar voluntariamente la toma de señales, generando artefactos que inducirán errores de estimación.
- Otras patologías introducen actividad motora durante períodos de sueño REM o NREM en los que no debería existir dicha actividad, dando lugar también a errores.
- Uno de los motivos del incremento del ritmo cardiaco son las taquicardias, aunque este fenómeno no se ha podido observar. En general, el ritmo cardiaco aumenta cuando el paciente está despierto y disminuye en las fases más profundas del sueño. Puede incrementarse también en los episodios de actividad motora durante el sueño.
- La estimación de husos y ondas lentas solo es válida si se le ha dado validez al hipnograma. No se ha podido alcanzar una explicación a la duración de los eventos. Requerirá un estudio más detallado.
- Para obtener un hipnograma preciso para todas las patologías hará falta realizar estimaciones más específicas a las que se han hecho. De momento, este estudio ha servido para observar las anomalías

asociadas a las diferentes patologías.

- Muchas patologías presentan rasgos similares entre sí. Para algunos sujetos ni siquiera se observan con claridad las características correspondientes a su patología, pero presentan otras que pueden llevar a una interpretación errónea.

Se puede realizar una primera clasificación de las patologías según las anomalías observables:

- 1. Actividad anómala en los registros electrofisiológicos
	- a. Narcolepsia
	- b. Epilepsia nocturna del lóbulo frontal
	- c. Movimientos periódicos de las piernas
	- d. Trastornos respiratorios del sueño
- 2. Episodios de actividad motora
	- a. Bruxismo
	- b. Narcolepsia
	- c. Epilepsia nocturna del lóbulo frontal
	- d. Movimientos periódicos de las piernas
	- e. Trastorno del sueño REM
- 3. Episodios prolongados de vigilia
	- a. Insomnio
	- b. Cualquier patología puede llevar asociada dificultad para conciliar el sueño o despertar en mitad de la noche
- 4. Anomalías relacionadas con el sueño REM
	- a. Narcolepsia
	- b. Trastorno del sueño REM

En conclusión, hay variedad de fenómenos que tienen lugar durante el sueño y que se manifiestan de forma clara en algunas patologías, pero no en otras. Sin embargo, es complicado distinguir dos patologías que presentan actividad anómala similar, y a veces, se observan diferencias incluso en dos sujetos que presentan la misma patología.

#### **5.3. Futuras líneas de investigación**

Como se ha mencionado varias veces, se ha realizado tan solo un análisis inicial. El ciclo del sueño y lo que ocurre durante él es un tema muy complejo, y para conocerlo mejor habría que extender este estudio, para lo que se abren diferentes posibilidades:

- Replicar el análisis para más pacientes que padezcan una patología concreta permitiría observar más fenómenos característicos de ella y distinguirla de otras.
- Proponer estimaciones más elaboradas para la reconstrucción del hipnograma a partir del conocimiento de los diferentes elementos que conforman el sueño y las anomalías encontradas.
- Investigar cómo influye la estructura del sueño a otras áreas como es la memoria o centrar el estudio en un rango de edad.
- Estudiar más a fondo la estructura del sueño NREM así cómo las características de los fenómenos que ocurren en cada subfase.
- Integrar los registros del EMG y del EOG entre sí o integrar información de otros registros correspondientes a la respiración, la temperatura, etc.

## **5.4. Cronograma**

La duración del proyecto ha sido de 17 semanas, desde mitad del mes de febrero hasta la mitad del mes de junio de 2021, lo cual se corresponde con el segundo cuatrimestre del curso académico. La distribución temporal del trabajo ha sido la mostrada en l[a Tabla 19.](#page-106-0)

|                                                                            | <b>Febrero</b> |                | <b>Marzo</b>     |                |                |                |   | <b>Abril</b>     |                |                |                | <b>Mayo</b>      |                |                |                | <b>Junio</b>     |                |
|----------------------------------------------------------------------------|----------------|----------------|------------------|----------------|----------------|----------------|---|------------------|----------------|----------------|----------------|------------------|----------------|----------------|----------------|------------------|----------------|
| Fase/Semana                                                                | $\mathfrak{Z}$ | $\overline{4}$ | $\boldsymbol{l}$ | $\overline{2}$ | $\mathfrak{Z}$ | $\overline{4}$ | 5 | $\boldsymbol{l}$ | $\overline{2}$ | $\mathfrak{Z}$ | $\overline{4}$ | $\boldsymbol{l}$ | $\overline{2}$ | $\mathfrak{Z}$ | $\overline{4}$ | $\boldsymbol{l}$ | $\overline{2}$ |
| Fase de documentación                                                      |                |                |                  |                |                |                |   |                  |                |                |                |                  |                |                |                |                  |                |
| Análisis de la estructura<br>del sueño y puesta en<br>marcha del algoritmo |                |                |                  |                |                |                |   |                  |                |                |                |                  |                |                |                |                  |                |
| Análisis de los registros y<br>puesta en marcha del<br>algoritmo           |                |                |                  |                |                |                |   |                  |                |                |                |                  |                |                |                |                  |                |
| Interpretación de los<br>resultados                                        |                |                |                  |                |                |                |   |                  |                |                |                |                  |                |                |                |                  |                |
| Desarrollo de la memoria                                                   |                |                |                  |                |                |                |   |                  |                |                |                |                  |                |                |                |                  |                |

Tabla 19. Cronograma.

<span id="page-106-0"></span>Cabe destacar que el bloque al que más tiempo se le ha dedicado es a "Análisis de los registros y puesta en marcha del algoritmo" debido a la extensión del algoritmo implementado, su adaptación para este proyecto, el tiempo de procesamiento de los datos y recoger los resultados.

Se estima que, en media, se le han dedicado unas 12 horas semanales al proyecto. Esto supone un total de 204 horas. En base al Boletín Oficial del Estado publicado en el año 2019 [19], un titulado de primer ciclo universitario recibe en el año 2020 un salario anual de 18.074,56 € sin incluir ningún plus, considerando que un año está formado por 1880 horas laborables. En el supuesto de que este proyecto hubiese sido remunerado, el salario equivalente sería 1.961,28 €.
# **6.1. Scrip para la obtención de las gráficas del Hipnograma y del Diagrama CAP**

A lo largo de este trabajo, se ha desarrollado el siguiente script para representar gráficamente las salidas de los scripts ScoringReader.m y CAP.m, aportados por FieldTrip [4]:

Para llevar a cabo este análisis serán necesarios los archivos ".txt" de la base de datos.

```
% 1. HIPNOGRAMA
close all
figure(1)
a=(hyp(:,2)/30); b=hyp(:,1);plot(a,b)
xlabel('Nº muestra')
ylabel('Fase')
title('Hipnograma sujeto 13')
hold on;
% 2. DIAGRAMA CAP
startB = time_tot+duration; %B phase start<br>startA = time_tot; %A phase start
startA = time\_tot;durationB = startA(2:end)-startB(1:end-1); %array containing the durations of B phases
upto60 = find(durationB>=60);
n=length(a)*30;
j=1; count=0; k=1; count2=0;
for i=1:n
    a1CAP(i)=0; a2CAP(i)=1; a3CAP(i)=2; if (j<=(length(time_tot)-1) && i==time_tot(j))
       aCAP(i)=type ar(\overline{j});count=duration(i)-1;j = j + 1; elseif count~=0
            aCAP(i)=aCAP(i-1);
             count=count-1;
     else
        aCAP(i)=0; end
    if aCAP(i) == 1a1CAP(i)=1;
    elseif aCAP(i) == 2a2CAP(i)=2;elseif aCAP(i) == 3a3CAP(i)=3; end
    bCAP(i)=3; nonCAP(i)=4;
     if (k<=(length(durationB)-1) && i==startB(k))
       bCAP(i)=4; count2=durationB(j)-1;
        if count2>=60
             count2=59;
        end
       k=k+1; elseif count2~=0
            bCAP(i)=bCAP(i-1); count2=count2-1;
     end
    if(aCAP(i)==0 &6 bCAP(i)==3)
        nonCAP(i)=5; end
```
89

```
end
figure(2)
plot(a1CAP)
hold on;
plot(a2CAP)
plot(a3CAP)
plot(bCAP)
plot(nonCAP)
xlabel('Nº muestra')
ylabel('Fase CAP')
title('Ciclo CAP sujeto 13')
legend('Fase A1','Fase A2','Fase A3','Fase B','nonCAP')
```
### **6.2. Script para el análisis de los registros electrofisiológicos**

FieldTrip aporta los códigos que permiten el procesamiento de los registros electrofisiológicos [7]. Como este análisis está dividido en diferentes bloques, se ha desarrollado un scrip llamado MAIN.m que pide por pantalla sobre qué sujeto y en qué sección de la noche se desea llevar a cabo el análisis. Los resultados serán mostrados por pantalla automáticamente bloque por bloque, esperando una respuesta para ejecutar el siguiente tramo.

```
startup
clc,clear,close all
disp('Sujetos disponibles: sano (1 - 2 - 3)')
disp(' bruxismo (4)')
disp(' insomnio (5 - 6)')
disp(' narcolepsia (7 - 8)')<br>disp(' epilepsia nocturna de
                          epilepsia nocturna del lóbulo frontal (9 - 10)')
disp(' movimientos periódicos de las piernas (11 - 12)')
disp(' trastorno de la conducta del sueño REM (13 - 14)')
disp(' trastorno respiratorio del sueño (15 - 16)')
disp(' ')
suj=input('¿Con qué sujeto quiere trabajar? ');
%% Preprocessing
k=0;
while (k \sim = 1 \& k \sim = 2 \& k \sim = 3 \& k \sim = 4)disp(' ' )k=input('Elija un intervalo (1,2,3,4): ');
end
[p data,data,data continuous,data epoched] = preprocessing(k,suj);
freq=p_data.fsample;
disp(' ')
disp(['Número de muestras: ', num2str(p data.sampleinfo(2))])
disp(['Número de muestras del intervalo ', num2str(k), ': ', 
num2str(floor(p_data.sampleinfo(2)/4))])
disp(['Frecuencia de muestreo: ', num2str(freq), 'Hz'])
disp(' ')
input('Pulse intro para continuar')
%% Wake periods
clc, close all
[EMG detected, EOG detected, data continuous clean, data epoched clean] =
wakeperiods(data_continuous,data_epoched);
disp(' ')
disp(['Artefactos detectados a partir del EMG: ', num2str(length(EMG_detected))])
disp(['Artefactos detectados a partir del EOG: ', num2str(length(EOG_detected))])
disp('')input('Pulse intro para continuar')
%% Frequency
clc, close all
[data_continuous_perband] = frequency(data_epoched_clean);
disp(' ')
input('Pulse intro para continuar')
```
%% nonREM

```
clc, close all
pre=0; % 0 for estimated hypnogram
[data continuous perband sum, nonREM detected, events, data epoched] =
nonREM(freq,data_continuous_perband,data_epoched,data_continuous,EMG_detected,EOG_detected,pre,su
j, k);
disp(' ')
disp('HIPNOGRAMA ESTIMADO')
disp(['Valor medio de la banda SWA+spindles: ', 
num2str(mean(data_continuous_perband_sum.trial{1,1}(5,:)))])
disp(['Artefactos detectados a partir de las ondas lentas y los husos: ', 
num2str(length(nonREM_detected))])
disp(' ' )disp('Número de eventos:')
disp([' Vigilia: ', num2str(events(1))])<br>disp([' nREM: ', num2str(events(2))])
disp([' nREM: ', num2str(events(2))])<br>disp([' REM: ', num2str(events(3))])
            REM: ', num2str(events(3))])
disp('')input('Pulse intro para continuar')
close all
pre=1;% 1 for prescored hypnogram, 
[data continuous perband sum, nonREM detected, events, data epoched] =
nonREM(freq,data_continuous_perband,data_epoched,data_continuous,EMG_detected,EOG_detected,pre,su
j, k);
disp(' ')
disp('HIPNOGRAMA PREESTIMADO')
disp(['Valor medio de la banda SWA+spindles: ', 
num2str(mean(data_continuous_perband_sum.trial{1,1}(5,:)))])
disp(['Artefactos detectados a partir de la banda SWA+spindles: ', 
num2str(length(nonREM_detected))])
disp(' ')
disp('Número de eventos:')
disp([' Vigilia: ', num2str(events(1))])<br>disp([' S1: ', num2str(events(2))])
disp([' S1: ', num2str(events(2))])<br>disp([' S2: ', num2str(events(3))])
disp([' S2: ', num2str(events(3))])
disp([' SWS: ', num2str(events(4))])
disp([' nREM: ', num2str(events(5))])
disp([' REM: ', num2str(events(6))])
disp('')input('Pulse intro para continuar')
%% activtyECG
clc, close all
[Rwave peaks, heart rate] = activityECG(data continuous);
disp(' ')
disp(['Artefactos detectados a partir del ECG: ', num2str(length(Rwave peaks))])
disp(['Ritmo cardiaco: ', num2str(mean(heart rate))])
disp(' ')
input('Pulse intro para continuar')
%% activity EEG
clc, close all
sws=1; % Ondas lentas
[event peaks, event duration] = activityEEG(data epoched, data continuous, sws);
\text{diss}(\overline{U}disp(['Artefactos (SWS) detectados a partir de EEG: ', num2str(numel(event_peaks))])
disp(['Duración media de los artefactos: ', num2str(mean(event duration))])
disp(' ')
input('Pulse intro para continuar')
close all
sws=0; % Husos del sueño
[event_peaks,event_duration] = activityEEG(data epoched,data continuous,sws);
disp('')disp(['Artefactos (spindles) detectados a partir de EEG: ', num2str(numel(event_peaks))])
disp(['Duración media de los artefactos: ', num2str(mean(event duration))])
disp(' ')
```
## **6.3. Inicialización del Toolbox**

Previamente a la ejecución de todo el algoritmo, habrá que tener descargado el Toolbox de FieldTrip para asegurar el funcionamiento de todas las funciones internas a los diferentes bloques de código que llevarán a cabo el análisis. Este ToolBox está disponible en la página web de FieldTrip, y tras descargarse debe referenciarse su ubicación en la función startup.m.

```
function startup
clc,clear
addpath C:\Users\Lenovo\Desktop\fieldtrip-20210325
ft_defaults
end
```
## **6.4. Scrips modificados**

Los siguientes scripts se han construido a partir del código disponible en FieldTrip. Con el fin de facilitar el análisis, han sido modificados y convertidos en funciones, además se han adaptado para leer la información relativa a los 16 sujetos de este análisis. Alguna sección del código ha sido eliminada debido a que no aportaban resultandos necesarios para el estudio.

Junto a los scripts, será necesario disponer en una misma carpeta de los archivos ".edf" y del contenedor de datos del hypnograma "hypnx.mat".

#### **6.4.1. Preprocessing**

```
%% PREPROCESSING OF CONTINUOUS DATA
function [p data,data,data continuous,data epoched] = preprocessing(k,suj)
% Define los intervalos
cfg = [];
if suj==1
   cfg.dataset = 'n1.edu';
elseif suj==2
   cfg.dataset = 'n2.eduf';elseif suj==3
   cfq.dataset = 'n3.edu';
elseif suj==4
    cfg.dataset = 'brux2.edf';
elseif suj==5
    cfg.dataset = 'ins2.edf';
elseif suj==6
    cfg.dataset = 'ins3.edf';
elseif suj==7
    cfg.dataset = 'narco1.edf';
elseif suj==8
    cfg.dataset = 'narco4.edf';
elseif suj==9<br>cfg.dataset
                  = 'nfile1.eduf';elseif suj==10
    cfg.dataset = 'nfle10.edf';
elseif suj==11
   cfg.dataset = 'plm1.edf';elseif suj==12
    cfg.dataset = 'plm5.edf';
elseif suj==13
    cfg.dataset = 'rbd1.edf';
elseif suj==14
    cfg.dataset = 'rbd3.edf';
elseif suj==15
    cfg.dataset = 'sdb1.edf';
elseif suj==16
```

```
 cfg.dataset = 'sdb3.edf';
end
cfg.continuous = 'yes';
cfg.channel = \frac{1}{2} all';
p_{\text{data}} = ft_{\text{preprocessing}}(cfg);if (k==1)i=1; n=p_data.sampleinfo(2)/4;
else
    i=p data.sampleinfo(2)*(k-1)/4+1;
     n=p_data.sampleinfo(2)*k/4;
end
data.hdr=p_data.hdr;
data.label=p data.label;
data.time={p data.time{1,1}(1,i:n)};
data.trial={\overline{p}_data.trial{1,1}}(:,i:n) };
data.fsample=p_data.fsample;
data.sampleinfo=[i n];
data.cfg=p_data.cfg;
% Observar las señales de salida de los distintos canales independientemente
cfg = [];
cfg.viewmode = 'vertical';
ft databrowser(cfg, data);
% Obtener una sola señal para cada instrumento de medida
montage rename = [];
montage_rename.labelold = {'C4-A1' 'ROC-LOC' 'EMG1-EMG2' 'ECG1-ECG2'};
montage rename.labelnew = {'EEG' 'EOG' 'EMG' 'ECG'};
montage_rename.tra = eye(4);
cfg = [];
cfg.montage = montage rename;
data continuous = ft preprocessing(cfg, data);
cf\alpha = [];
cfg.continuous = 'yes';
cfg.viewmode = 'vertical'; % all channels separate
cfg.blocksize = 30; % view the continuous data in 30-s blocks
ft_databrowser(cfg, data_continuous);
% segment the continuous data in segments of 30-seconds
% we call these epochs trials, although they are not time-locked to a particular event cf\sigma = [1;= \overline{1};cfg.length = 30; % in seconds;
cfg. overlap = 0;data epoched = ft redefinetrial(cfg, data continuous)
end
```
#### **6.4.2. Wake periods**

%% DETECT WAKE PERIODS USING EMG function [EMG\_detected,EOG\_detected,data\_continuous\_clean,data\_epoched\_clean] = wakeperiods(data\_continuous,data\_epoched) cfg  $= []$ ;<br>cfg.continuous  $= 'yes';$ cfq.continuous cfg.artfctdef.muscle.interactive = 'yes'; % channel selection, cutoff and padding cfg.artfctdef.muscle.channel = 'EMG'; cfg.artfctdef.muscle.cutoff = 4; % z-value at which to threshold (default = 4) cfg.artfctdef.muscle.trlpadding =  $0;$ % algorithmic parameters cfg.artfctdef.muscle.bpfilter = 'yes'; =  $[20 45]$ ; % typicall  $[110 140]$  but sampling rate is too low for that cfg.artfctdef.muscle.bpfiltord =  $4;$ cfg.artfctdef.muscle.bpfilttype = 'but'; cfg.artfctdef.muscle.hilbert = 'yes';<br>cfg.artfctdef.muscle.bilbert = 'yes'; cfg.artfctdef.muscle.boxcar

```
% conservative rejection intervals around EMG events
cfg.artfctdef.muscle.pretim = 10; % pre-artifact rejection-interval in seconds
cfg.artfctdef.muscle.psttim = 10; % post-artifact rejection-interval in seconds
% keep a copy for the exercise
cfg muscle epoched = cfg;
% feedback, explore the right threshold for all data (one trial, th=4 z-values)
cfg = ft artifact muscle(cfg, data continuous);
% make a copy of the samples where the EMG artifacts start and end, this is needed further down
EMG_detected = cfg.artfctdef.muscle.artifact;
cfg\_art_browse = cfg;cfg_art_browse.continuous = 'yes';<br>
cfa art browse.viewmode = 'vertical';
cfg_art_browse.viewmode<br>cfg_art_browse.blocksize
                               = 30*60; % view the data in 10-minute blocks
ft databrowser(cfg_art browse, data continuous);
cfg_muscle_epoched.continuous = 'no';
cfg_muscle_epoched.artfctdef.muscle.interactive = 'yes';
cfg_muscle_epoched = ft artifact muscle(cfg_muscle_epoched, data epoched);
cfg = [];
cfg.\text{continuous} = 'yes';
cfg.artfctdef.eog.interactive = 'yes';
% channel selection, cutoff and padding<br>cf\alpha.\arctfctdef.eo\alpha.\channel = 'EOG':cfg.artfctdef.eog.channel<br>cfg.artfctdef.eog.cutoff
                                    = 2.5; % z-value at which to threshold (default = 4)
cfg.artfctdef.eog.trlpadding = 0;<br>cfg.artfctdef.eog.boxcar = 10;cfg.artfctdef.eog.boxcar = 10;
% conservative rejection intervals around EOG events cfg.\text{artfctdef.eog.pretim} = 10; % pre-artifact re
cfg.artfctdef.eog.pretim = 10; % pre-artifact rejection-interval in seconds<br>cfg.artfctdef.eog.psttim = 10; % post-artifact rejection-interval in second
                                    = 10; % post-artifact rejection-interval in seconds
cfg = ft artifact eog(cfg, data continuous);
% make a copy of the samples where the EOG artifacts start and end, this is needed further down
EOG_detected = cfg.artfctdef.eog.artifact;
% replace the artifactual segments with zero
cfq = [];
cfg.artfctdef.muscle.artifact = EMG_detected;
\begin{tabular}{ll} c f g.artf c t e g.artifact & = E0G-detected; \\ c f g.artf c t e f. reject & = 'value'; \end{tabular}cfg.artfctdef.reject = 'v<br>cfg.artfctdef.value = 0;
```

```
6.4.3. Frequency
```
end

cfg.artfctdef.value

cfg  $= []$ ; cfg.continuous = 'yes'; cfg.viewmode = 'vertical';

```
%% ESTIMATING FREQUENCY-REPRESENTATION OVER SLEEP
function [data_continuous_perband] = frequency(data_epoched_clean)
% define the EEG frequency bands of interest
freq_bands = [
  0.5 4 % slow-wave band actity
   4 8 % theta band actity
  8 11 % alpha band actity<br>11 16 % spindle band acti
          % spindle band actity
  ];
cfg = [];
cfq.output = 'pow';
```
data continuous clean =  $ft_rejectartifact(cfg, data_continuous);$  $data$  =  $t = ft$  rejectartifact(cfg, data epoched);

cfg.blocksize =  $60*60*2$ ; % view the data in blocks

ft databrowser(cfg, data continuous clean);

```
cfg.channel = 'EEG';
cfg.method = 'mtmfft';
cfg.taper = \begin{array}{rcl} \n\text{ch}(\mathbf{r}) & = & \text{hanning} \\ \n\text{ch}(\mathbf{r}) & = & \text{ch}(\mathbf{r}) \cdot \mathbf{r} \\ \n\text{ch}(\mathbf{r}) & = & \text{ch}(\mathbf{r}) \cdot \mathbf{r} \cdot \mathbf{r} \n\end{array}cfg.foi = 0.5:0.5:16; % in 0.5 Hz steps
cfg.keeptrials = 'yes';
freq_epoched = ft_freqanalysis(cfg, data_epoched_clean)
begsample = data_epoched_clean.sampleinfo(:,1);
endsample = data epoched clean.sampleinfo(:,2);
time = ((begsample+endsample)/2) / data epoched clean.fsample;
freq_continuous = freq_epoched;
freq continuous.powspctrm = permute(freq epoched.powspctrm, [2, 3, 1]);
freq continuous.dimord = 'chan freq time'; % it used to be 'rpt chan freq'
freq continuous.time = time; \frac{1}{3} add the description of the time dimension
figure
cfg = [];
cfg.baseline = [min(freq_continuous.time) max(freq_continuous.time)];
cfg.baselinetype = 'normchange';
cfg.zlim =[-0.5 \t 0.5];ft_singleplotTFR(cfg, freq_continuous);
\begin{aligned} \texttt{cfg} & = []; \\ \texttt{cfg.frequency} & = \texttt{freq\_bands(1,:)}; \end{aligned}cfg.frequency = freq bands(1,:);
cfg.avgoverfreq = 'yes';
freq continuous swa = ft selectdata(cfg, freq continuous);
cfg = [];<br>cfg.frequency = frec
                         = freq_bands(2,:);cfgmathavgoverfreq = 'yes';
freq continuous theta = ft selectdata(cfg, freq continuous);
cf\sigma = [];
cfg.frequency = freq bands(3,:);<br>cfg.avgoverfreq = 'yes';
cfg.avgoverfreq
freq_continuous_alpha = ft_selectdata(cfg, freq_continuous);
cfg = [];<br>cfg.frequency = frec
                   = freq_bands(4,:);<br>= 'yes';
cfg.avgoverfreq
freq continuous_spindle = f\bar{t} selectdata(cfg, freq_continuous);
data_continuous_swa = [];<br>data continuous swa.label = {'swa'};
  data_continuous_swa.label<br>data_continuous_swa.time{1}
  data_{\text{continuous}} = freq_continuous_swa.time{1} = freq_continuous_swa.time;<br>data continuous swa.trial{1} = squeeze(freq continuous s
                                         = squeeze(freq_continuous_swa.powspctrm)';
  data continuous swa spindle = [];
  data_continuous_swa_spindle.label = {'theta'};
  data_continuous_swa_spindle.time{1} = freq_continuous_theta.time;
   data_continuous_swa_spindle.trial{1} = squeeze(freq_continuous_theta.powspctrm)';
  data continuous alpha = [];
data continuous alpha.label = {l<sub>alpha'</sub>};data continuous alpha.time{1} = freq continuous alpha.time;
data continuous alpha.trial{1} = squeeze(freq continuous alpha.powspctrm)';
data continuous spindle = [];
data continuous spindle.label = { 'spindle' };data continuous spindle.time{1} = freq continuous spindle.time;
data continuous spindle.trial{1} = squeeze(freq continuous spindle.powspctrm)';
  cfg = [];
   data_continuous_perband = ft_appenddata(cfg, ...
  data_continuous_swa, ...
  data continuous swa spindle, ...
  data continuous alpha, ...
   data_continuous_spindle);
cfg = [];
cfg.scale = 100; % in percent
cfq.demean = 'no';data continuous perband = ft channelnormalise(cfg, data continuous perband);
cfq = [];
cfg.boxcar = 300;data_continuous_perband = ft_preprocessing(cfg, data_continuous_perband);
```

```
cfg = [];
cfg.continuous = 'yes';
cfg.viewmode = 'vertical';
cfg.blocksize = 60*60*2; %view the whole data in blocks
ft databrowser(cfg, data continuous perband);
```
end

### **6.4.4. NREM Sleep**

```
%% IDENTIFY NON-REM SLEEP
function [data continuous perband sum, nonREM detected, events, data epoched] =
nonREM(freq,data_continuous_perband,data_epoched,data_continuous,EMG_detected,EOG_detected,pre,su
j,k)
montage sum = [];
montage sum.labelold = {'swa', 'theta', 'alpha', 'spindle'};
montage sum.labelnew = {'swa', 'theta', 'alpha', 'spindle', 'swa+spindle'};
\frac{m}{2} montage sum.tra = [
 1 \t0 \t0 \t0 0 1 0 0
   0 0 1 0
   0 0 0 1
           % the sum of two channels
   ];
cf\sigma = [];
cfq.montage = montage sum;data continuous perband sum = ft preprocessing(cfg, data continuous perband);
cfg = [];
cfg.continuous = 'yes';
cfg.viewmode = 'vertical';<br>
cfg.blocksize = 60*60*2;= 60*60*2; % view the whole data in blocks
ft databrowser(cfg, data continuous perband sum);
cfg = [];
cfg.artfctdef.threshold.channel = {'swa+spindle'};
cfg.artfctdef.threshold.bpfilter = 'no';
cfg.artfctdef.threshold.max = nanmean(data continuous perband sum.trial{1}(5,:)); % mean of
the 'swa+spindle' channel
cfg = ft artifact threshold(cfg, data continuous perband sum);
% keep the begin and end sample of each "artifact", we need it later
nonREM detected = cfg.artfctdef.threshold.artifact;
% construct a hypnogram, Wake-0, Stage-1, Stage-2, Stage-3, Stage-4, REM-5
hypnogram = -1 * ones(1,numel(data_epoched.trial)); %initalize the vector with -1 values
long=length(hypnogram);
%REM defined by the detected EOG activity
for i=1: size(EOG detected, 1)
    start\_sample = EOS\_detected(j,1);end sample = EOG detected(j,2);
start epoch = ceil((start sample)/(30*freq))-long*(k-1);
end epoch = ceil(( end sample)/(30*freq))-long*(k-1);
     hypnogram(start_epoch:end_epoch) = 5; % REM
end
%Non-REM defined by EMG
for j=1:size(nonREM_detected,1)
    start epoch = nonREM detected(j,1);
    end epoch = nonREM_detected(j,2);
    hypnogram(start epoch:end epoch) = 2.5; % it could be any of 1, 2, 3 or 4
end
%Epochs with detected EMG artifacts are now again (re)labled as Wake
for j=1:size(EMG_detected,1)
start sample = EMG detected(j,1);
end sample = EMG detected(j,2);
    start_epoch = ceil((start_sample)/(30*freq))-long*(k-1);
     end_epoch = ceil(( end_sample)/(30*freq))-long*(k-1);
     hypnogram(start_epoch:end_epoch) = 0; % wake
end
```

```
data epoched.trialinfo = hypnogram(:);
% Wake-0, Stage-1, Stage-2, Stage-3, Stage-4, REM-5, Movement Time-0.5
if suj==1
    load('hypn1.mat');
elseif suj==2
     load('hypn2.mat');
elseif suj==3
     load('hypn3.mat');
elseif suj==4
    load('hypbrux2.mat');
elseif suj==5
     load('hypins2.mat');
elseif suj==6
    load('hypins3.mat');
elseif suj==7
     load('hypnarco1.mat');
elseif suj==8
     load('hypnarco4.mat');
elseif suj==9
     load('hypnfle1.mat');
elseif suj==10
    load('hypnfle10.mat');
elseif suj==11
    load('hypplm1.mat');
elseif suj==12
    load('hypplm5.mat');
elseif suj==13
     load('hyprbd1.mat');
elseif suj==14
    load('hyprbd3.mat');
elseif suj==15
    load('hypsdb1.mat');
elseif suj== 16
     load('hypsdb3.mat');
end
if k==1
    prescored = hyp(1:floor(length(hyp)/4),1)';
else
   prescored = hyp(floor(length(hyp) *(k-1)/4+1):floor(length(hyp) *k/4),1)';
end
% figure
subplot(2,1,1)
plot([prescored-0.05]', 'LineWidth', 1); 
title('Prescored hypnogram')
ylim([-1.1 5.1]);
lab = get(gca,'YTickLabel'); %prior to MATLAB 2016b use this
lab(strcmp(lab, '0')) = {'wake'};lab(strcmp(lab, '1')) = {'SI'};lab(stromp(lab, '2')) = {'S2'};lab(strcmp(lab, '3')) = {'SWS'};lab(strcmp(lab, '4')) = {'SWS'};
lab(\text{stromp}(\text{lab}, '5')) = {'REM'};lab(stromp(lab, '–1')) = {'?'}};set(gca, 'YTickLabel', lab); %prior to MATLAB 2016b use this
subplot(2,1,2)plot([hypnogram+0.05]', 'r', 'LineWidth', 1); % shift them a little bit
title('Estimated hypnogram')
ylim([-1.1 5.1]);
lab = get(gca,'YTickLabel'); %prior to MATLAB 2016b use this
lab(strcmp(lab, '0')) = {'wake'};lab(stromp(lab, '1')) = {'S1'}};lab(stromp(lab, '2')) = {'S2'}};lab(strcmp(lab, '3')) = {'SWS'};
lab(strcmp(lab, '4')) = {'SWS'};lab(strcmp(lab, '5')) = {'REM'};lab(strcmp(lab, '–1')) = {'?'};set(gca,'YTickLabel',lab); %prior to MATLAB 2016b use this
artftedef = [];
if pre==1 % can either choose true or false here to switch between presocred and estimated 
hypnogram
  epochs wake = find(prescored == 0);
```

```
epochs_S1 = find(prescored == 1);<br>epochs_S2 = find(prescored == 2);
                 = find(prescored == 2);
  epochs SWS = find(prescored == 3 | prescored == 4);
  epochs_nonREM = find(prescored >= 1 & prescored <= 4);<br>epochs_REM = find(hypnogram == 5);
                 = find(hypnogram == 5);
   artfctdef.wake.artifact = [epochs_wake(:) epochs_wake(:)];
artftedef.FEMartifact = [epochs REM:) epochs REM(:);\begin{array}{lll} \mbox{cfg} & = & [] \mbox{;} \\ \mbox{cfq.continuous} & = \text{ 'yes'} \mbox{;} \end{array}cfg.continuous
cfg.artfctdef = artfctdef;<br>cfg.blocksize = 60*60*2;
cfg.blocksize
cfg.viewmode = 'vertical';cfg.artifactalpha = 0.7; % this make the colors less transparent and thus more vibrant
ft_databrowser(cfg, data_continuous_perband_sum);<br>epochs REM = find(prescored == 5);
                 = find(prescored == 5);
  \begin{tabular}{ll} \bf{artfctdef.S1.artifact} & = [epochs_S1():) & epochs_S1():] \bf{artfctdef.S2.artifact} & = [epochs_S2():) & epochs_S2():] \bf{if} \end{tabular}artfctdef.S2artfact = [epochs S2(:) epochs S2(:)];artfctdef.SWS.artifact = [epochs SWS(:) epochs SWS(:)];
   events=[length(epochs_wake) length(epochs_S1) length(epochs_S2) length(epochs_SWS) 
length(epochs_nonREM) length(epochs_REM)];
else
  epochs\_wake = find(hypnogram == 0);epochs_nonREM = find(hypnogram >= 1 & hypnogram <= 4);<br>epochs_REM = find(hypnogram == 5);
                = find(hypnogram == 5);
  artfctdef.nonREM.artifact = [epochs nonREM(:) epochs nonREM(:)];
   events=[length(epochs_wake) length(epochs_nonREM) length(epochs_REM)];
end
artfctdef.wake.artifact = [epochs wake(:) epochs wake(:)];
artfctdef.REM.artifact = [epochs REM(:) epochs REM(:)];
cfg = [];<br>cfg.continuous = 'yes';
cfg.continuous = 'yes';<br>
cfg.artfctdef = artfctdef;
cfg.artfctdef = arttctde<br>cfg.blocksize = 60*60*2;
cfg.blocksize
cfg.viewmode = 'vertical';
cfg.artifactalpha = 0.7; % this make the colors less transparent and thus more vibrant
ft databrowser(cfg, data continuous perband sum);
% in the original data there are 30*128 samples per epoch
% the first epoch is from sample 1 to sample 3840, etc.
% cfg = []\;; artfctdef = []\;;
artfctdef.wake.artifact = [(epochs\ wake; -1)*30*freq*4+1 \ (epochs\ wake; 0) +0)*30*freq*4];if pre==1
                                 = [(epochs S1(:) -1)*30*freq*4+1 (epochs S1(:)
+0)*30*freq*4];
                                   = [ (epochs S2(:) -1)*30*freq*4+1 (epochs S2(:)+0) *30 * freq * 4];
   artfctdef.SWS.artifact = [(\text{epochs SWS}:) -1)*30* \text{freq*4+1} (\text{epochs SWS}:)+0)*30*freq*4];
end
artfctdef.nonREM.artifact = [(epochs_nonREM(:)-1)*30*freq*4+1 (epochs_nonREM(:)+0)*30*freq*4];
artftdef.REMartfact = [(epochs_REM(:) -1)*30*freq*4+1 (epochs_REM(:) +0)*30*freq*4];end
```
### **6.4.5. ECG activity**

```
%% EVENT DETECTION DURING SLEEP
function [Rwave peaks, heart rate] = activityECG(data continuous)
% R-waves and heart rate in ECG
% find heart R-waves in ECG
cfg = [];
cfg.continuous = 'yes';
```

```
% channel selection, cutoff and padding<br>cfg.artfctdef.zvalue.channel = 'ECG
cfg.artfctdef.zvalue.channel = 'ECG';<br>cfg.artfctdef.zvalue.cutoff = 0.5;
cfg.artfctdef.zvalue.cutoff
cfg.artfctdef.zvalue.trlpadding = 0;
cfg.\text{artfctdef}.\text{zvalue}. \text{fltpadding} = 0;cfg.\text{artfctdef}.zvalue.\text{artpadding} = 0.1;% algorithmic parameters
cfg.artfctdef.zvalue.bpfilter = yes';<br>cfg.artfctdef.zvalue.bpfreq = [20 45];
cfg.artfctdef.zvalue.bpfreq
cfg.artfctdef.zvalue.bpfiltord = 4;
cfg.artfctdef.zvalue.bpfilttype = 'but';
cfg.artfctdef.zvalue.hilbert = 'yes';
cfg.artfctdef.zvalue.boxcar = 0.2;
cfg.artfctdef.zvalue.artfctpeak = 'yes'; % to get the peak of the R-wave
% make the process interactive
cfg.artfctdef.zvalue.interactive = 'yes';
cfg = ft artifact zvalue(cfg, data continuous);
Rwave peaks = cfg.artfctdef.zvalue.peaks;
data continuous.trial{1}(4,:) = -1 * data continuous.trial{1}(4,:);
artfctdef = []:
artftedef.rwave.atifact = [Rwave peaks-10 Rwave peaks+10];cfq = [];
cfg.continuous = 'yes';
cfg.artfctdef = artfctdef;
cfg.blocksize = 60;
cfg.viewmode = 'vertical';
cfg.artifactalpha = 0.7;
ft_databrowser(cfg, data_continuous);
heart rate = 60 ./ (diff(Rwave peaks') ./ data continuous.fsample);
% determine the time in seconds of each detected beat
heart time = Rwave peaks / data continuous.fsample;
% let us place the heart rate in between the beats
heart_time = (heart_time(1:end-1) + heart_time(2:end)) / 2;
figure;
plot(heart_time, heart_rate)
title('Heart rate')
xlabel('time (s)');
ylabel('heart rate (bpm)');
```
#### end

#### **6.4.6. EEG activity**

```
%% EVENT DETECTION DURING SLEEP
function [event_peaks,event_duration] = activityEEG(data_epoched,data_continuous,sws)
% Sleep spindle and slow waves in EEG
% Filter for non-REM data for detection
cfq = []cfg.trials = (data epoched.trialinfo >= 2 & data epoched.trialinfo <= 4); % Only non-REM stages,
but not Stage 1
data epoched nonREM = ft selectdata(cfg, data epoched);
cfg = [];
cfg.tr1(1,1) = data_{continuous.sampleinfo(1);cfg.tr1(1,2) = data_{continuous.sampleinfo(2);cfg.tr1(1,3) = 0;data continuous nonREM = ft redefinetrial(cfg, data epoched nonREM);
% replace the nans with zeros
selnan = any(isnan(data_continuous_nonREM.trial{1}), 1);
data continuous nonREM.trial{1}(:, selnan) = 0;
```

```
cfg = [];
cfg.continuous = 'yes';
cfg.blocksize = 60*60*2;
cfg.viewmode = 'vertical';
ft databrowser(cfg, data continuous nonREM);
%% Slow-wave or sleep spindle detection in EEG
cfg = [];
cfg.continuous = 'yes';
% channel selection and padding
cfg.artfctdef.zvalue.channel = 'EEG';
cfg.artfctdef.zvalue.trlpadding = 0;cfg.artfctdef.zvalue.fltpadding = 0;cfg.\text{artfctdef}.zvalue.\text{artpadding} = 0.1;% cutoff and algorithmic parameters
cfg.artfctdef.zvalue.cutoff = 1.75; % 1.75 for both slow waves and spindles cfg.artfctdef.zvalue.bpfilter = 'yes;
cfg.artfctdef.zvalue.bpfilter
cfg.artfctdef.zvalue.bpfiltord = 4;
cfg.artfctdef.zvalue.bpfilttype = 'but';
if sws==1 % true for slow-waves, false for spindles
   cfg.artfctdef.zvalue.bpfreq = [0.5 4];
else
    cfg.artfctdef.zvalue.bpfreq = [12 15];
end
cfg.artfctdef.zvalue.hilbert = 'yes';<br>cfg.artfctdef.zvalue.boxcar = 0.2;
cfg.artfctdef.zvalue.boxcar
cfg.artfctdef.zvalue.artfctpeak = 'yes'; % to get the peak of the event envelope
% make the process interactive
cfg.artfctdef.zvalue.interactive = 'yes';
[cfg, ] = ft artifact zvalue(cfg, data continuous nonREM);
event detected = cfg.artfctdef.zvalue.artifact;
event peaks = cfg.artfctdef.zvalue.peaks;
event duration = (event detected(:,2)-event detected(:,1)+1) ./ data continuous nonREM.fsample;
% find slow waves/spindles only with the right duration of 0.5 to 2 seconds duration_min = 0.5;
duration_min = 0.<br>duration_max = 2;
duration_max
valid_events_index = ((event_duration > duration min) & (event duration < duration max));
%update our event information accodingly with the valid slow waves or sleep spindles.
event_detected = event_detected(valid_events_index,:);
event\_peaks = event\_peaks(valid\_events\_index); event\_duration = event\_duration(valid\_events\_index).= event_duration (valid_events_index);
%number of events
numel(event_peaks)
%mean event duration
mean(event_duration)
%%% get the trials to get the data +-1 second around the envelope
%%% peak that we detected
cfg = [];
cfg.channel = {'EEG'};data continuous nonREM_EEG = ft selectdata(cfg,data continuous nonREM);
% filter the data in the slow wave or spindle band to remove non-event noise
cfg.bpfilter = 'yes';
if sws==1 % true for slow-waves, false for spindles
    cfg.bpfreq = [0.5 4];
else
    cfg.bpfreq = [12 15];end
data_continuous_nonREM_EEG_event_filtered = ft_preprocessing(cfg,data_continuous_nonREM_EEG);
end
```
- [1] CARRILLO MORA P, RAMÍREZ PERIS J, MAGAÑA VÁZQUEZ K, «Artículos de revisión Neurobiología del sueño y su importancia: antología para el estudiante universitario,» *Revista de la Facultad de Medicina de la UNAM,* vol. 56, nº 4, 2013.
- [2] AGUIRRE NAVARRETE, R, Bases anatómicas y fisiológicas del sueño., 2007.
- [3] A. VELASCO y cols, «FARMACOLOGÍA CLÍNICA Y TERAPÉUTICA MÉDICA,» Aravaca (Madrid), McGRAW-HILL/INTERAMERICANA DE ESPAÑA, S. A. U., 2004, pp. 545-549.
- [4] «CAP Sleep Database The Cyclic Aternating Pattern (CAP) pf EEG Activity During Sleep.,» [En línea]. Available: https://www.physionet.org/content/capslpdb/1.0.0/#ref01. [Último acceso: 15 Junio 2021].
- [5] M. G. Terzano, D. Mancia, M. R. Salati, G. Costani, A. Decembrino, and L. Parrino, «The Cyclic Alternating Pattern as a Physiologic Component of Normal NREM Sleep,» *Raven Press, New York,* vol. 8, nº 2, pp. 137-145, 1985.
- [6] BLASCO VADILLO, S., «Anexo I: Las señales electrocardiográficas. MIT-BIH arrythmia database.».
- [7] «Extracting the brain state and events from continuous sleep EEG.,» [En línea]. Available: https://www.fieldtriptoolbox.org/tutorial/sleep/#exercise-6. [Último acceso: 15 Junio 2021].
- [8] Schomer, D., & Lopes da Silva, F. (Eds.), Electroencephalography, Oxford, UK: Oxford University Press, 2017-11.
- [9] M. B. I. Reaz, M. S. Hussain1 and F. Mohd-Yasin, «Techniques of EMG signal analysis: Detection, processing, classification and applications,» *Biol. Proced. Online,* vol. 8, nº 1, pp. 11-35, March 23, 2006.
- [10] Malcolm Brown, Michael Marmor, Vaegan, Eberhard Zrenner, Mitchell Brigell & Michael Bach , «SCEV Standard for Clinical Electro-oculography (EOG),» *Documenta Ophthalmologica,* nº 113, p. 205–212, 2006.
- [11] Lilly, Leonard S, ed., Pathophysiology of Heart Disease: A Collaborative Project of Medical Students and Faculty, Lippincott Williams & Wilkins, 2016.
- [12] PÉTER HALÁSZ, MARIO TERZANO, LIBORIO PARRINO and RÓBERT BÓDIZS, «THE NATURE OF AROUSAL IN SLEEP,» *J. Sleep Res.,* vol. 13, pp. 1-23, 2004.
- [13] Marilene de Oliveira Trindade, Antonio Gomez Rodriguez, «Polysomnographic analysis of bruxism,» *General Dentistry,* pp. 56-60, January/February 2014.
- [14] R.M. Pabón, I. García de Gurtubay, G. Morales, J. Urriza, L. Imirizaldu, F. Ramos-Argüelles, «Narcolepsia: actualización en etiología, manifestaciones clínicas y tratamiento,» *Anales Sis San Navarra,* vol. 33, nº 2, 2010.
- [15] Liborio Parrino, Fernando De Paolis, Giulia Milioli, y Gioia Gioi, Andrea Grassi, SilviaRiccardi, Elena

Colizzi, and Mario Giovanni Terzano, «Distinctive polysomnographic traits in nocturnal frontallobe epilepsy,» *Epilepsia,* vol. 53, nº 7, p. 1178–1184, 2012.

- [16] Thomas Pollmächer and Hartmut Schulz, «Periodic Leg Movements (PLM): Their Relationship to Sleep Stages,» *Sleep,* vol. 16, nº 6, pp. 572-577, 1993.
- [17] Luigi Ferini-Strambi, Marco Zuccon, «REM sleep behavior disorder,» *Clinical Neurophysiology 111,*  vol. 2, pp. 136-140, 2000.
- [18] Hassan A. Chami, Carol M. Baldwin, Angela Silverman, Ying Zhang, David Rapoport, Naresh M. Punjabi, and Daniel J. Gottlieb, «Sleepiness, Quality of Life, and Sleep Maintenance in REM versus non-REM Sleep-disordered Breathing,» *American Journal of Respiratory and Critical Care Medicine,* vol. 181, nº 9, 2009.
- [19] Ministerio de Trabajo, Migraciones y Seguridad Social, «XIX Convenio colectivo del sector de empresas de ingeniería y oficinas de estudios técnicos,» *BOE,* vol. III. Otras disposiciones, nº 251, pp. 114772- 114801, 7 de octubre de 2019.